# New Tools to Increase Sales

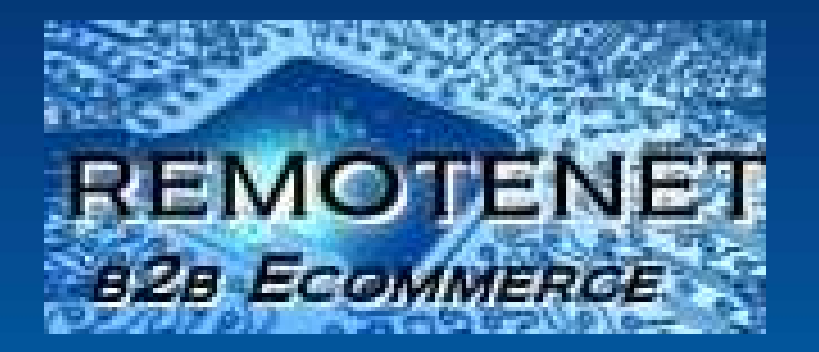

# And to Enhance The User Experience

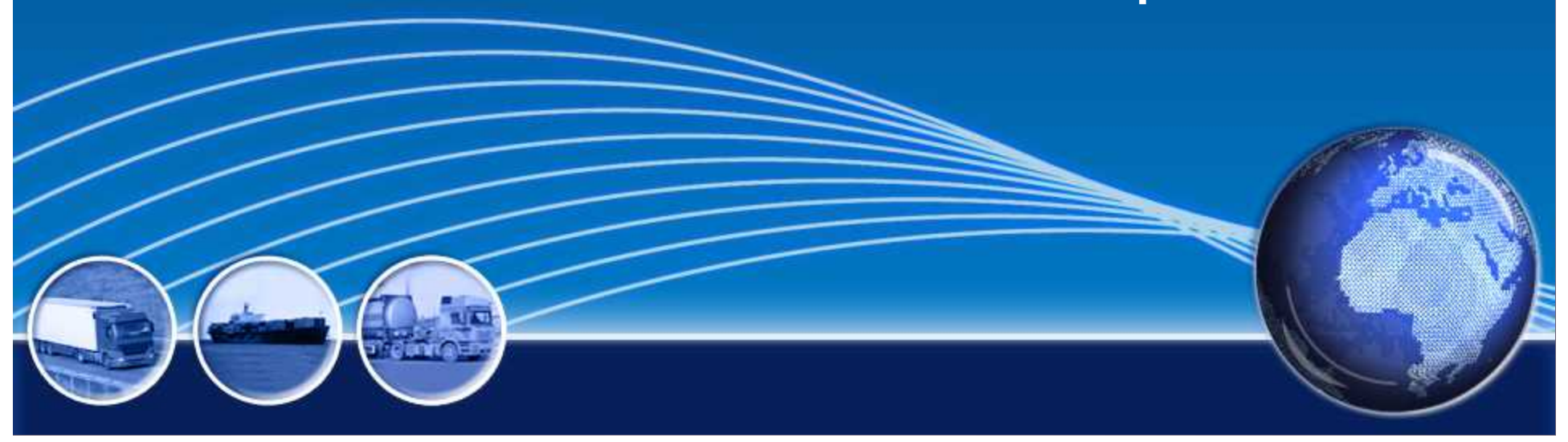

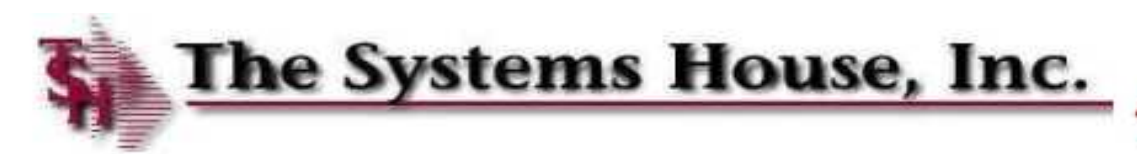

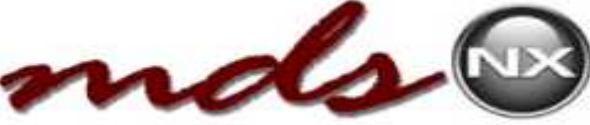

#### **Advertising**

- Popular and Featured Products
- Daily Special Popup
- RemoteNet Blog Link
- Suggested Items logic based upon Current Sales

#### **Tools to Enhance End-User Experience**

- Order Upload from Excel
- Combine/Resume Orders
- Printing Barcodes
- In-stock Alert Email
- Master Template ID
- Search / Results Enhancements
- Show Alternate Units of Measure
- Contact Us by Email

#### **Administrative Enhancements**

- **Ship To Change Audit Report**
- Account Receivable Inquiry
- Order Quantity Limit
- Web Order Confirmation

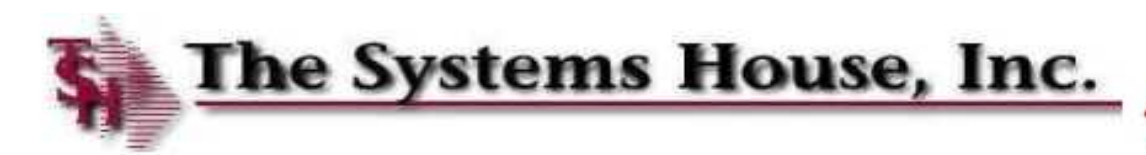

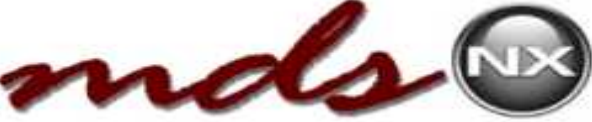

- **Advertising**
	- Popular and Featured Products
	- Daily Special Popup
	- RemoteNet Blog Link

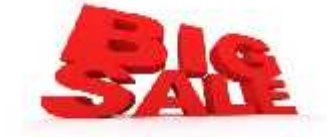

- Suggested Items logic based upon Current Sales **Tools to Enhance End-User Experience**
	- Order Upload from Excel
	- Combine/Resume Orders
	- Printing Barcodes
	- In-stock Alert Email
	- Master Template ID
	- Search / Results Enhancements
	- Show Alternate Units of Measure
	- Contact Us by Email
- **Administrative Enhancements**
	- **Ship To Change Audit Report**
	- Account Receivable Inquiry
	- Order Quantity Limit
	- Web Order Confirmation

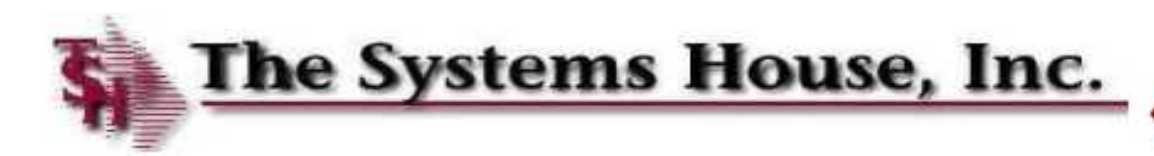

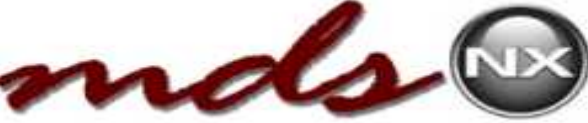

#### **Advertising**

- Popular and Featured Products
- Daily Special Popup
- RemoteNet Blog Link

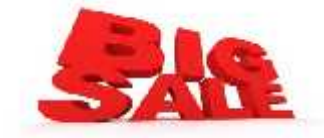

Suggested Items logic based upon Current Sales

#### **Tools to Enhance End-User Experience**

- Order Upload from Excel
- Combine/Resume Orders
- Printing Barcodes
- In-stock Alert Email
- Master Template ID
- Search / Results Enhancements
- Show Alternate Units of Measure
- Contact Us by Email

#### **Administrative Enhancements**

- Ship To Change Audit Report
- Account Receivable Inquiry
- Order Quantity Limit
- Web Order Confirmation

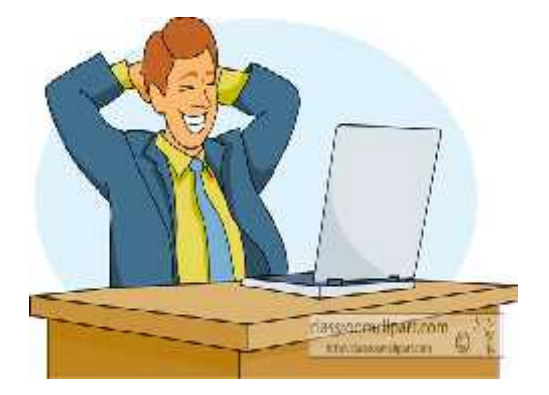

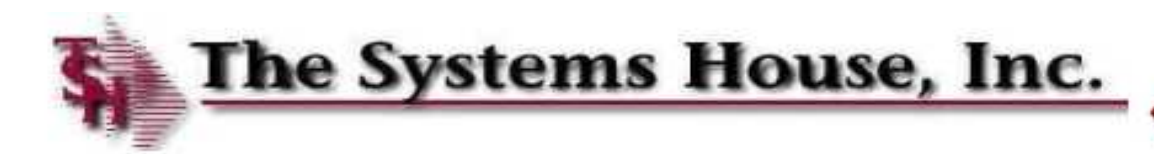

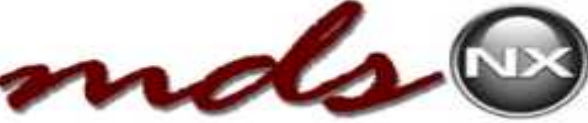

- **Advertising**
	- Popular and Featured Products
	- Daily Special Popup
	- RemoteNet Blog Link

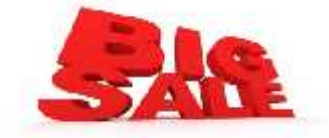

Suggested Items logic based upon Current Sales

#### **Tools to Enhance End-User Experience**

- Order Upload from Excel
- Combine/Resume Orders
- Printing Barcodes
- In-stock Alert Email
- Master Template ID
- Search / Results Enhancements
- Show Alternate Units of Measure
- Contact Us by Email
- **Administrative Enhancements**
	- Ship To Change Audit Report
	- Account Receivable Inquiry
	- Order Quantity Limit
	- Web Order Confirmation

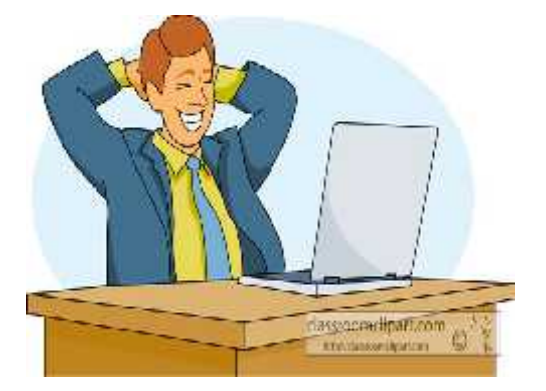

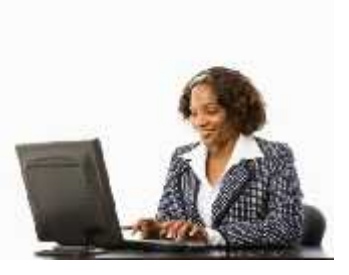

# Advertising to Increase Sales

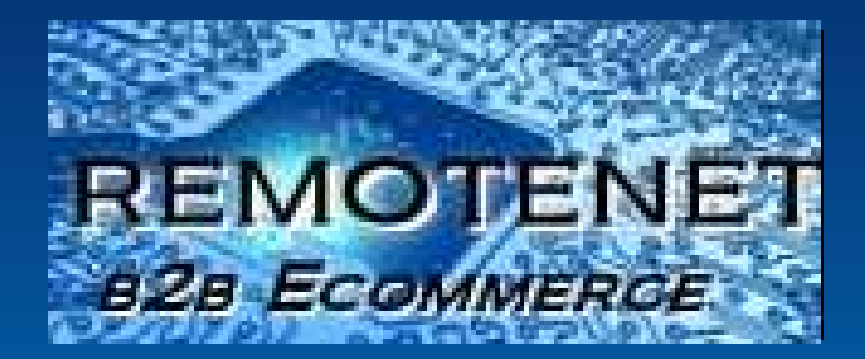

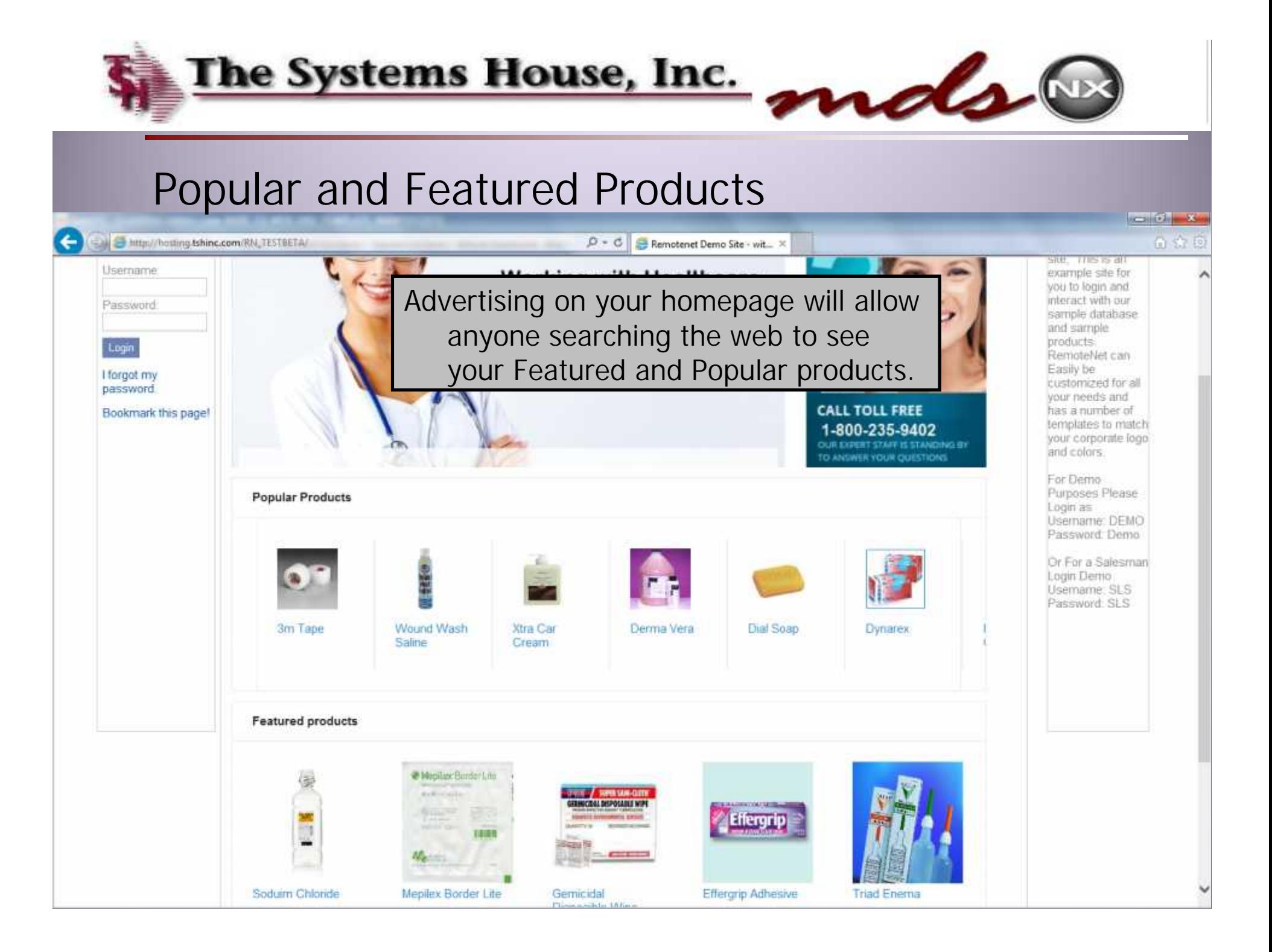

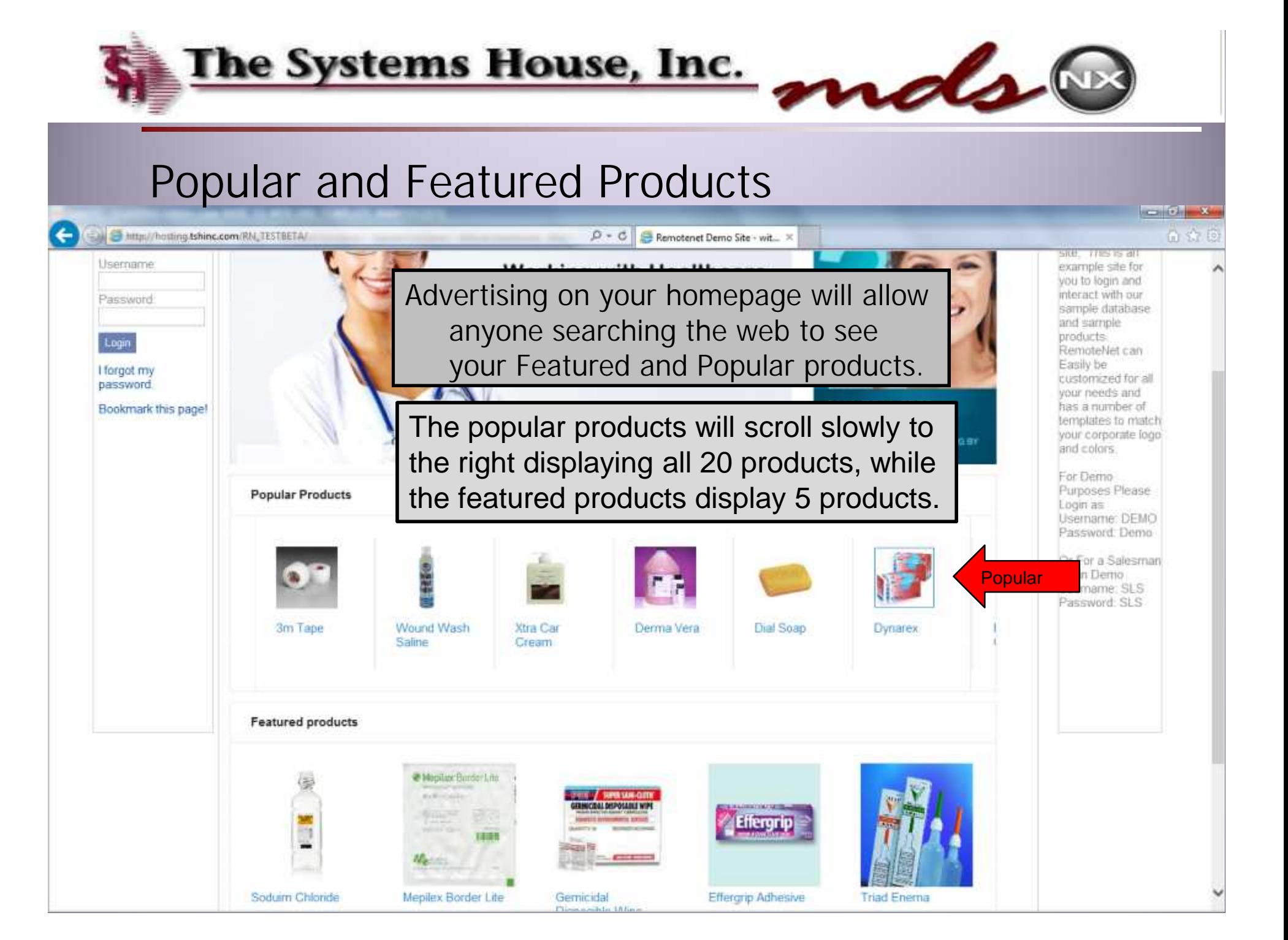

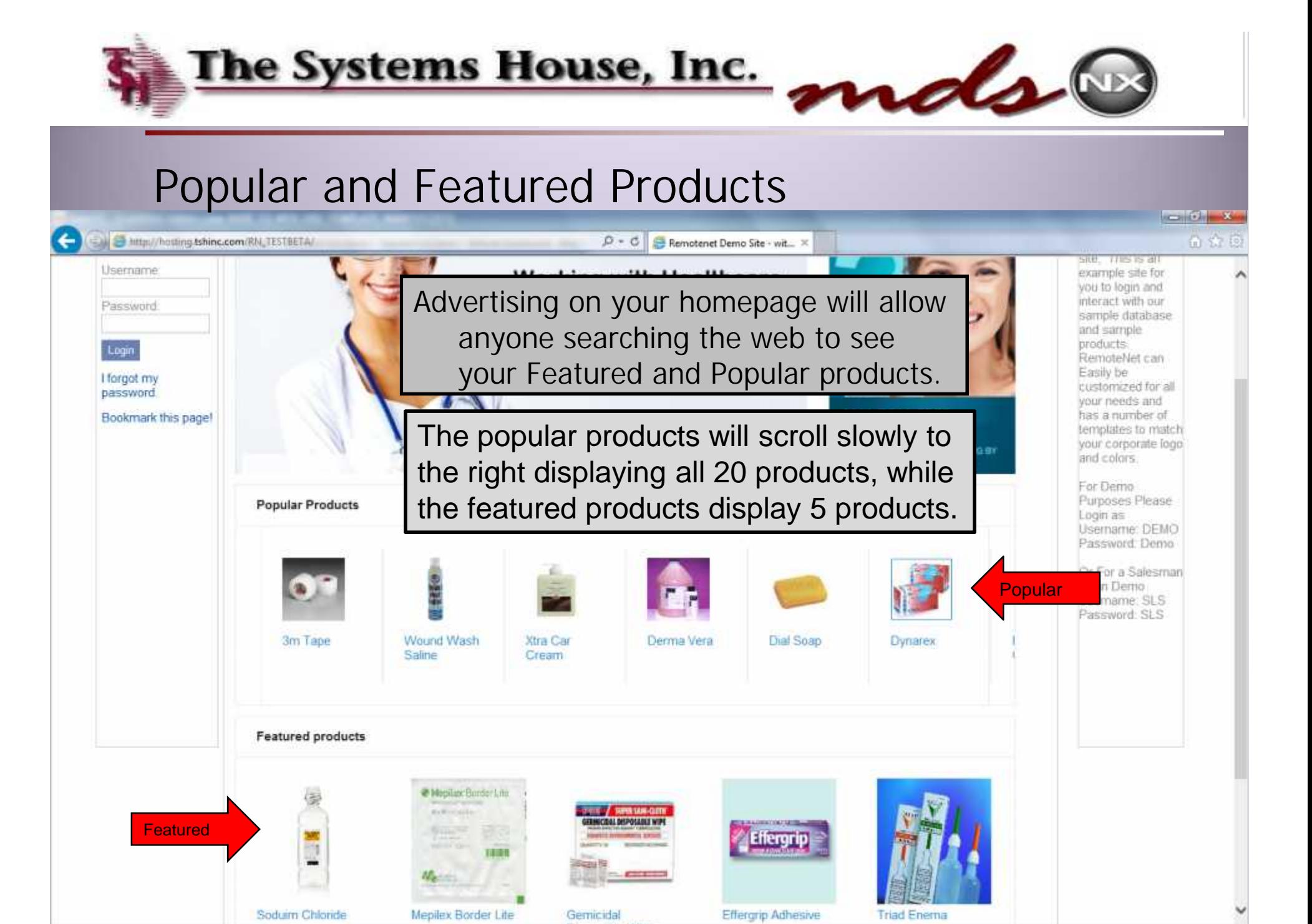

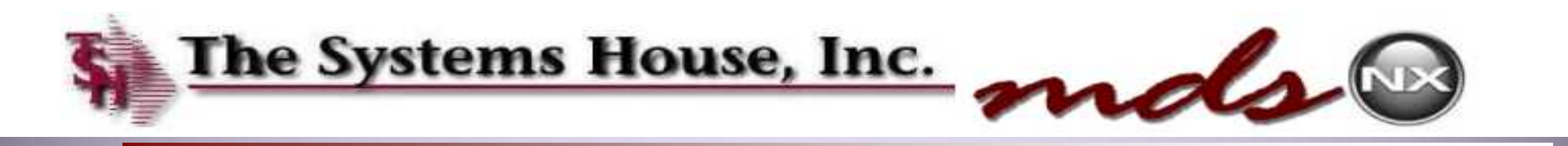

## Popular and Featured Products

3M MATERIAL SAFETY DATA SHEET 3M(TM) Transpore(TM) Surgical Tape Cat. # 1527 series, 1527S-1, 1527S-2 04/07/2006

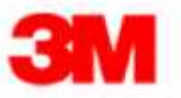

MSDS-3M1527-0.pdf - Adobe Read File Edit View Window Help

 $A \square$ 

Clicking on the product can bring up Data sheets or product information.

#### **Material Safety Data Sheet**

Copyright, 2006, 3M Company. All rights reserved. Copying and/or downloading of this information for the purpose of properly utilizing 3M products is allowed provided that: (1) the information is copied in full with no changes unless prior written agreement is obtained from 3M, and (2) neither the copy nor the original is resold or otherwise distributed with the intention of earning a profit thereon.

This material safety data sheet (MSDS) is provided as a courtesy in response to a customer request. This product is not regulated under, and a MSDS is not required for this product by the OSHA Hazard Communication Standard (29 CFR 1910.1200) because, when used as recommended or under ordinary conditions, it should not present a health and safety hazard. However, use or processing of the product not in accordance with the product's recommendations or not under ordinary conditions may affect the performance of the product and may present potential health and safety hazards.

#### **SECTION 1: PRODUCT AND COMPANY IDENTIFICATION**

3M(TM) Transpore(TM) Surgical Tape Cat. # 1527 series, 1527S-1, 1527S-2 **PRODUCT NAME: MANUFACTURER:**  $3M$ **DIVISION:** Medical Division

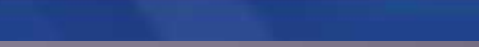

Comment.

Share

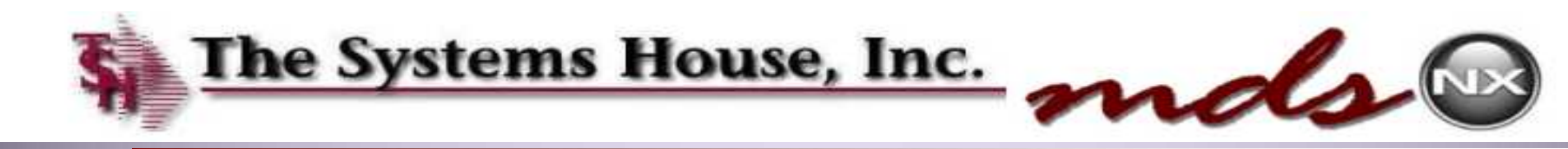

#### Building Popular and Featured Products

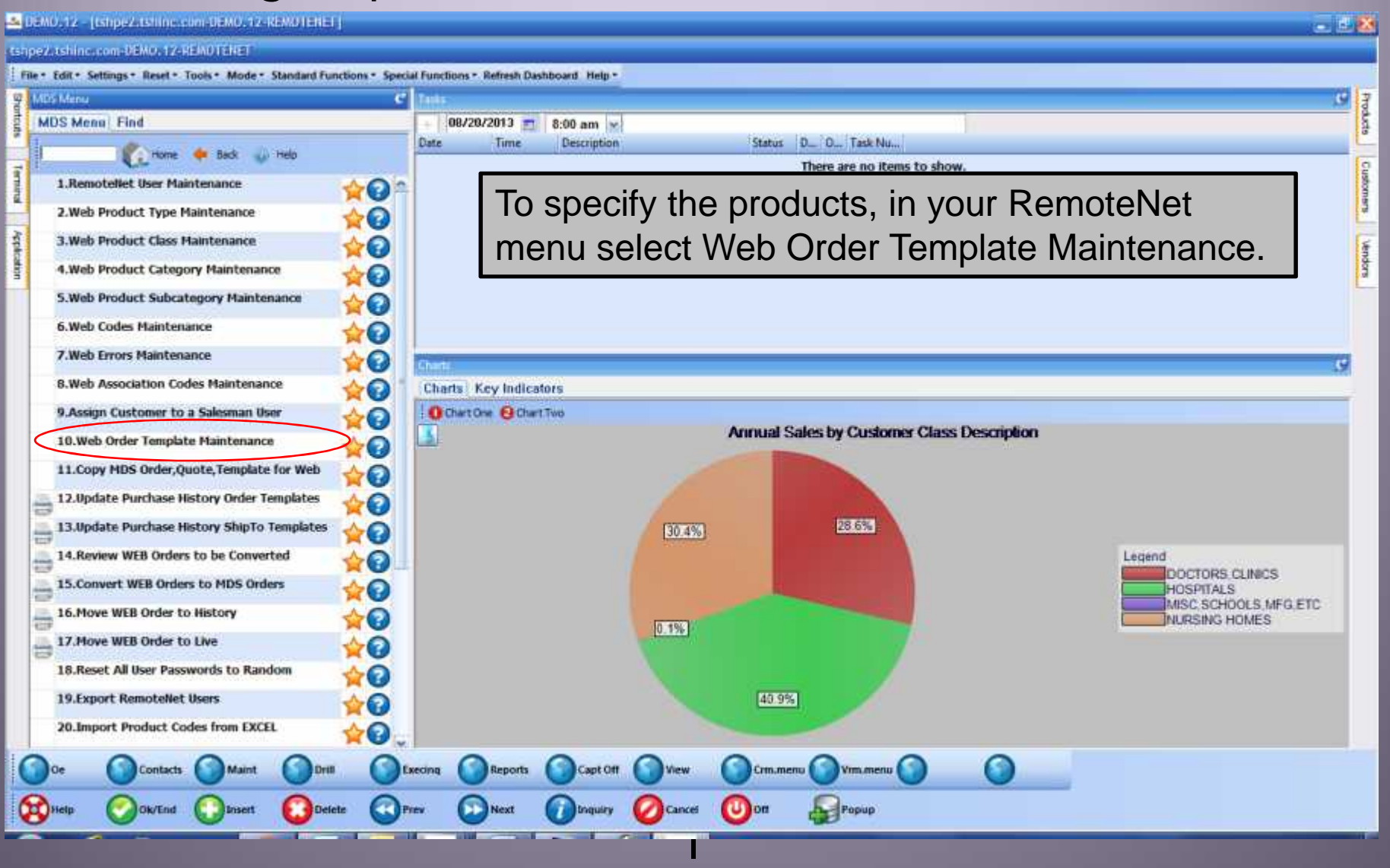

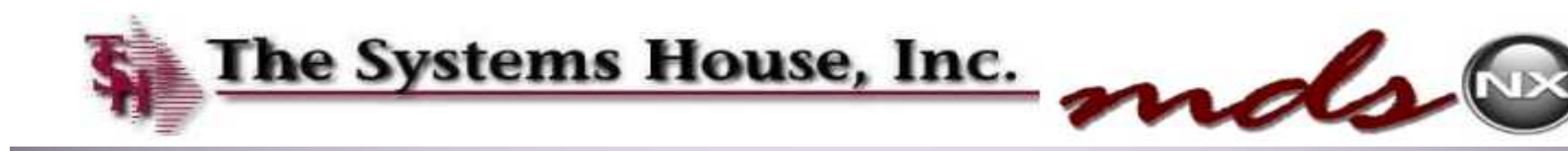

## Building Popular and Featured Products

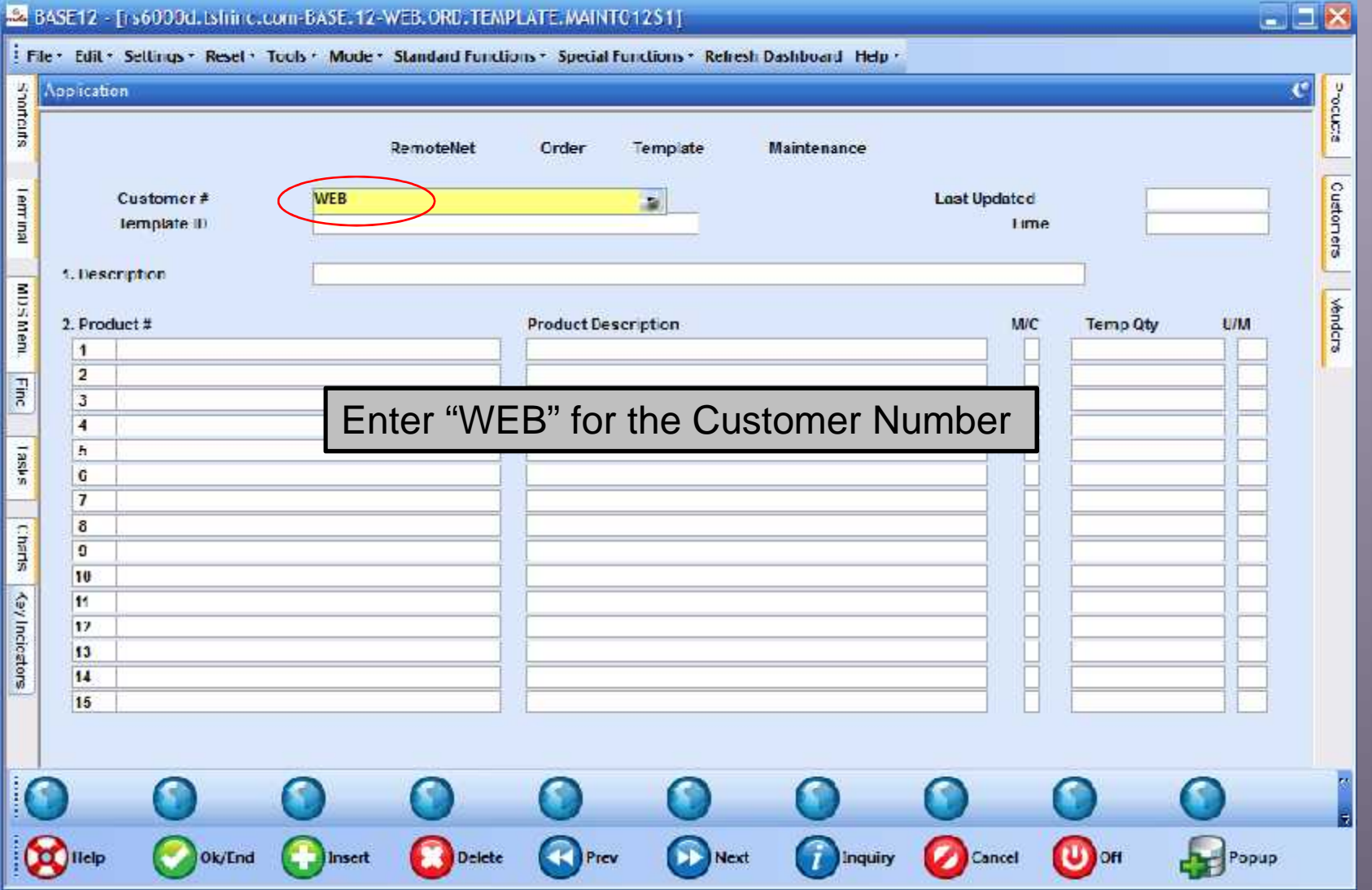

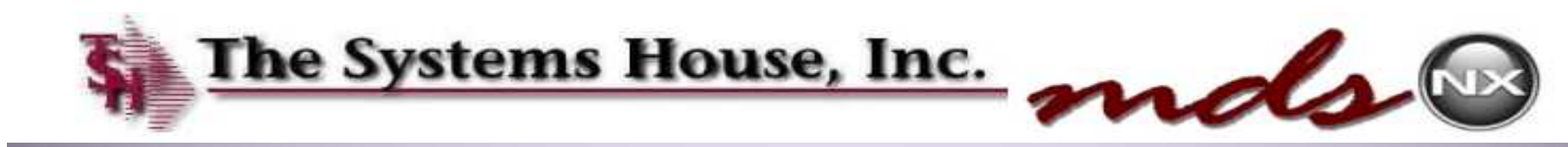

#### Building Popular Products Method 1

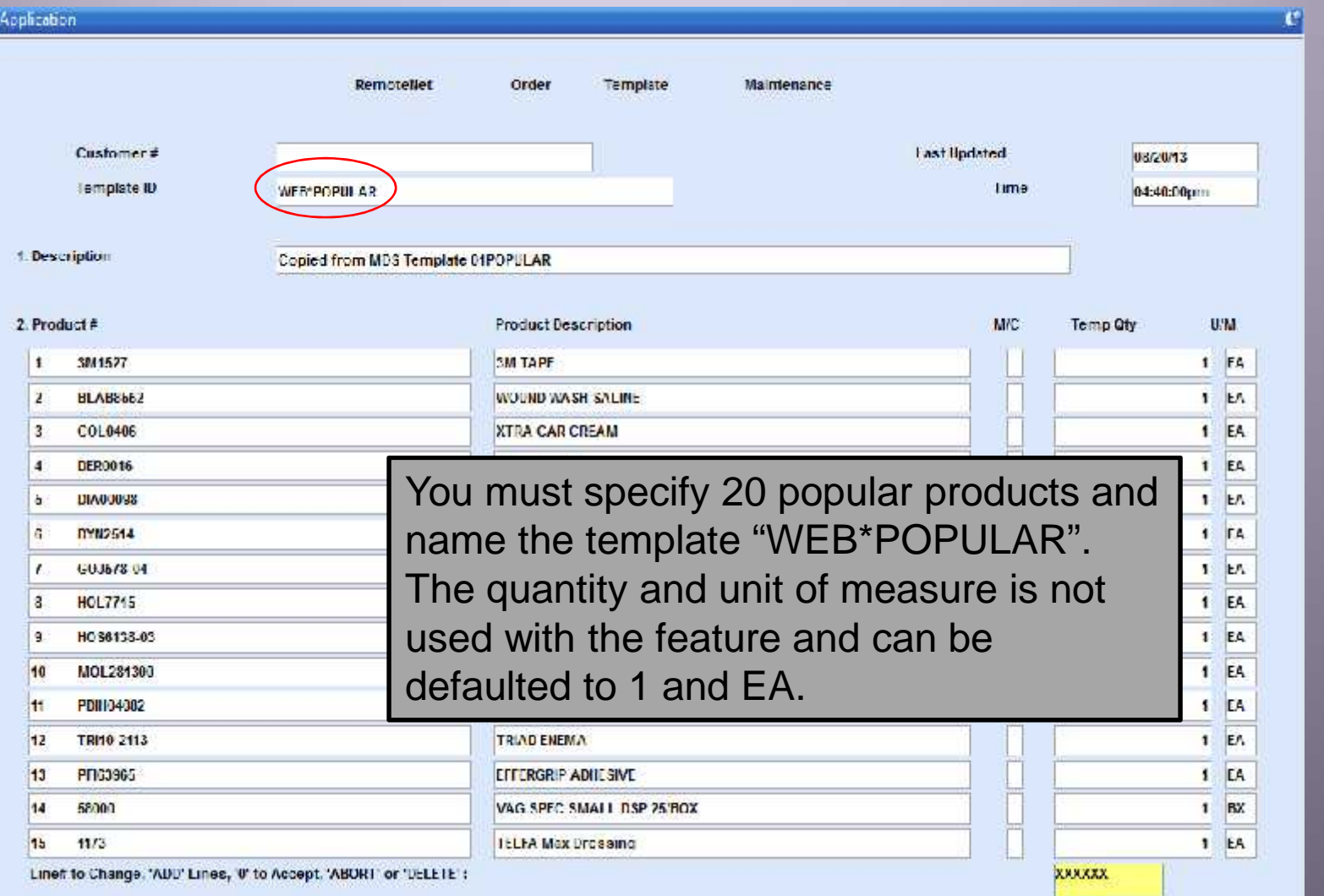

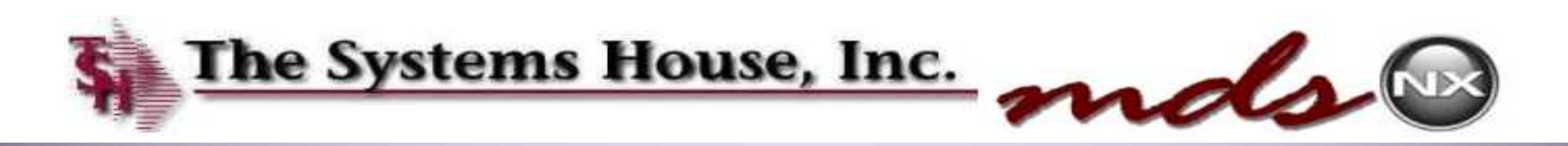

#### Building Featured Products

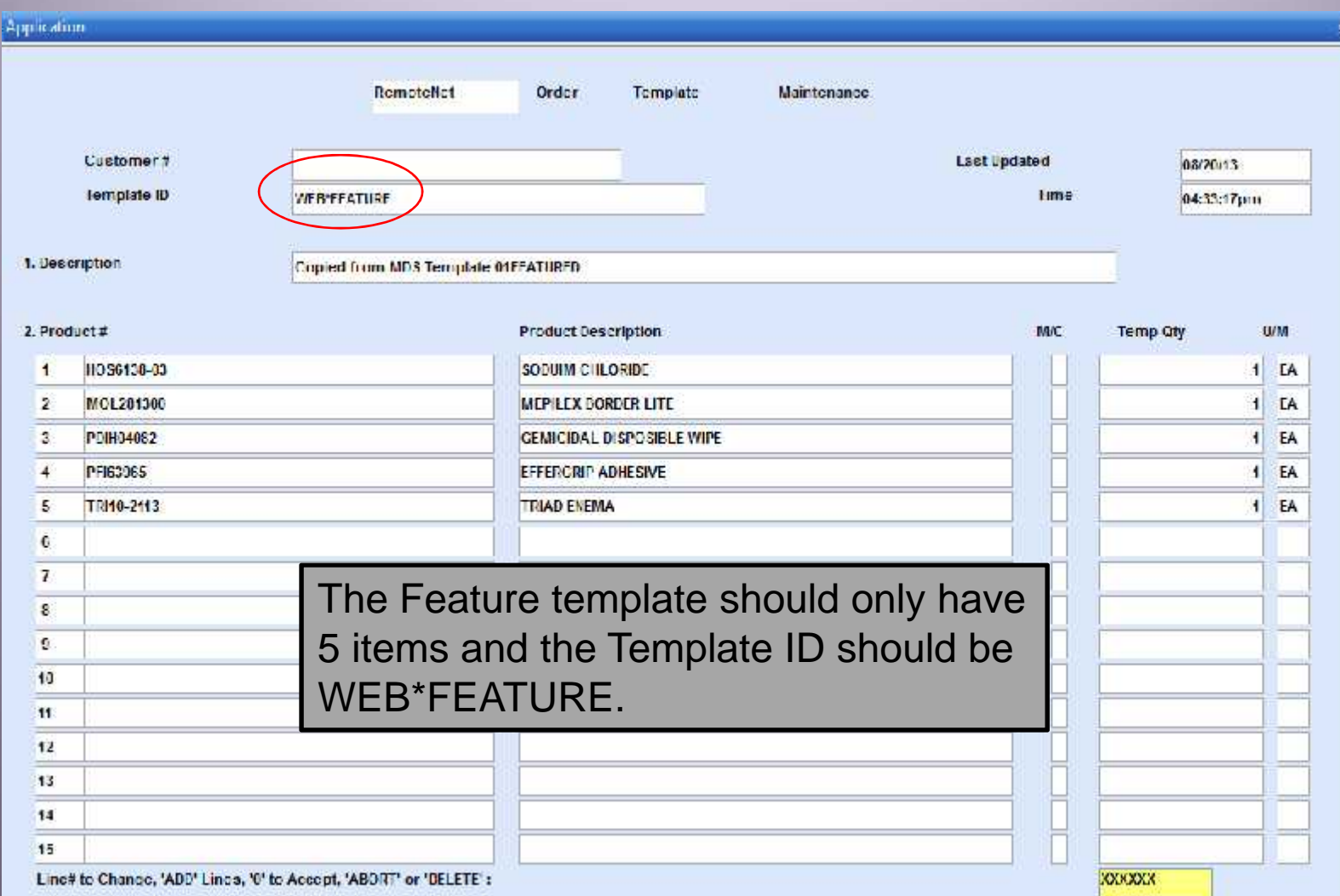

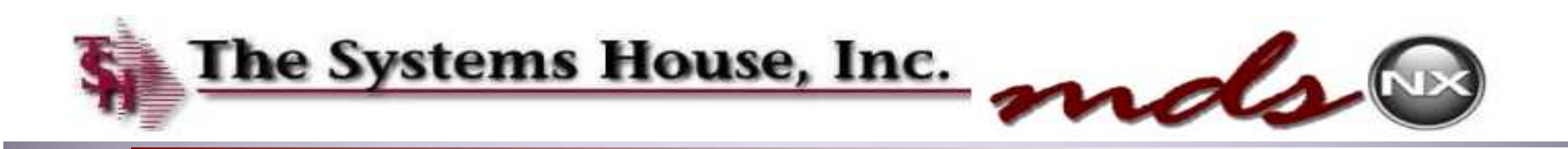

#### Load Updated Templates to Web Site

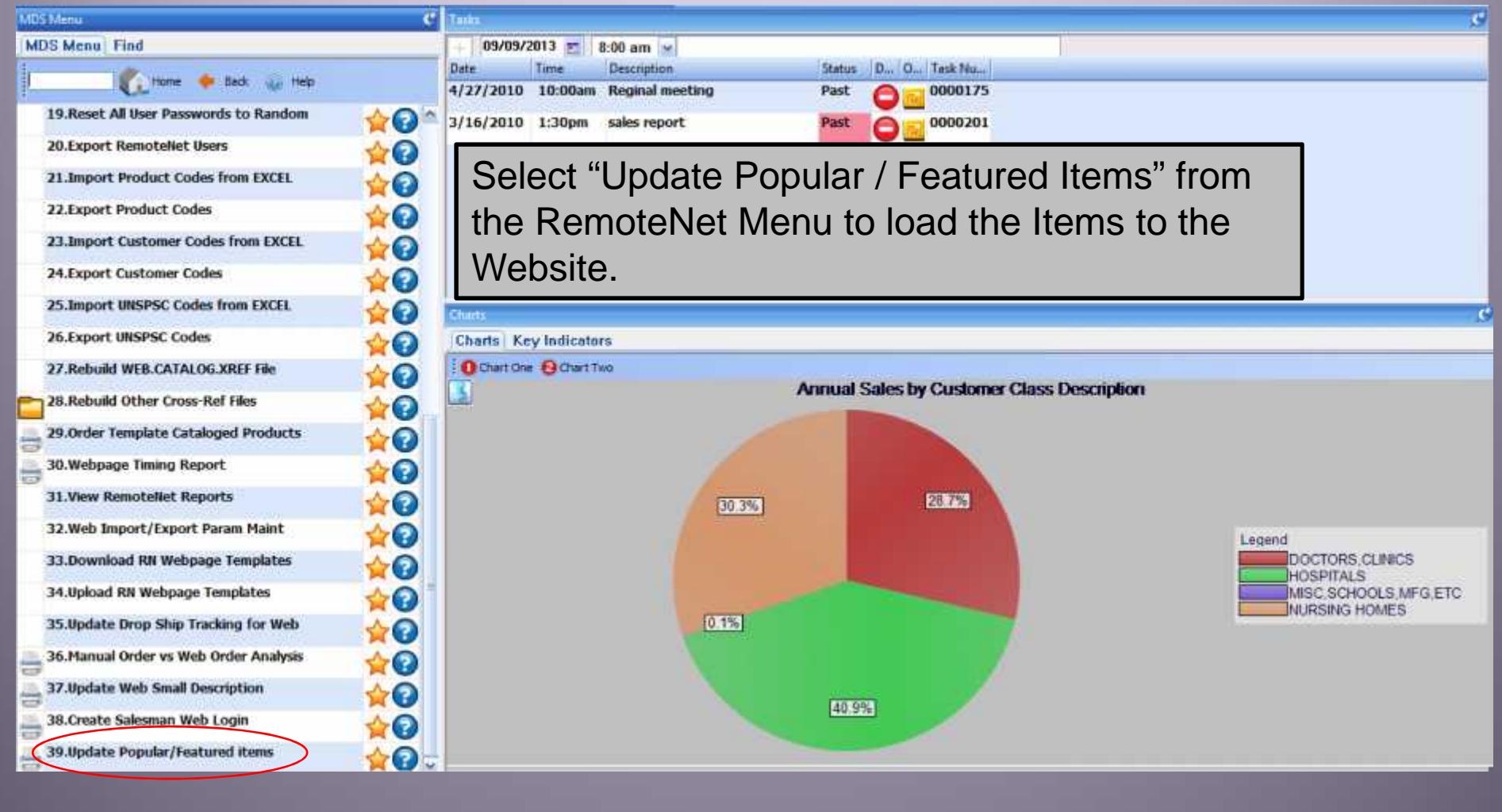

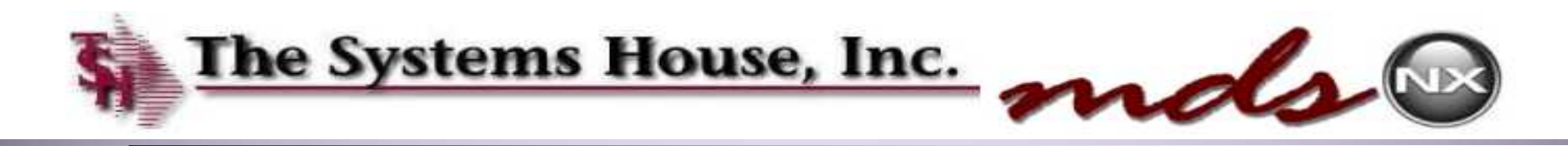

## Using Past Sales to Select Popular Products Method 2

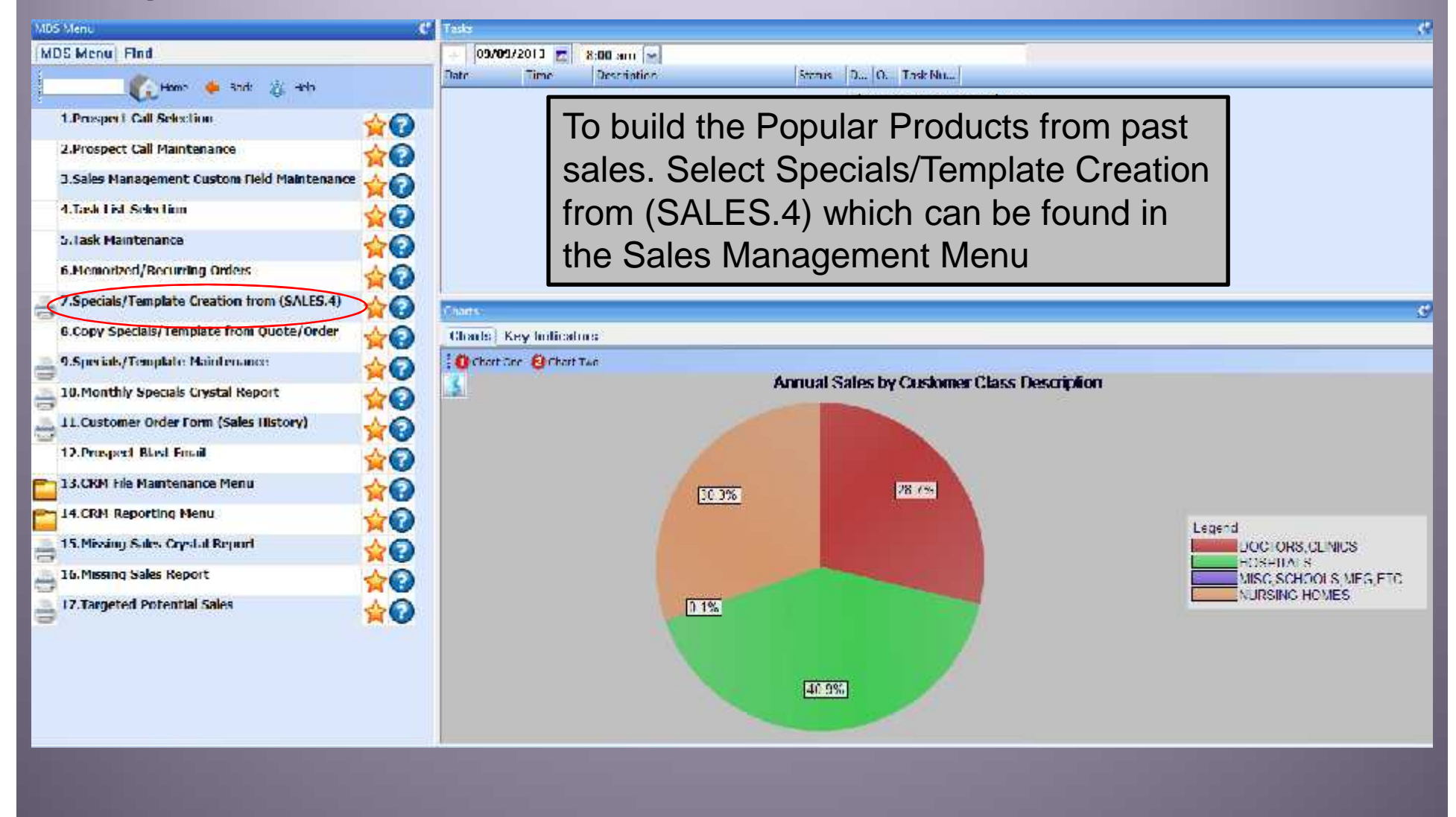

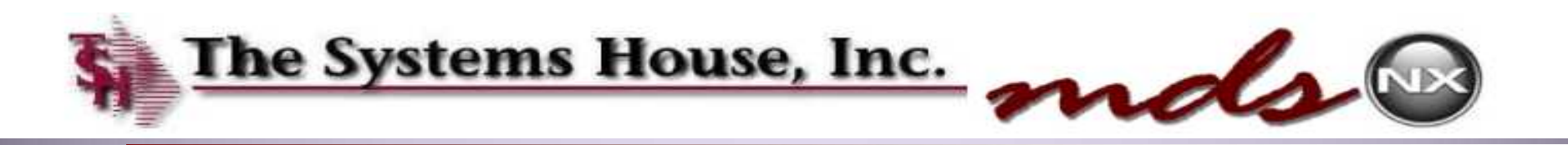

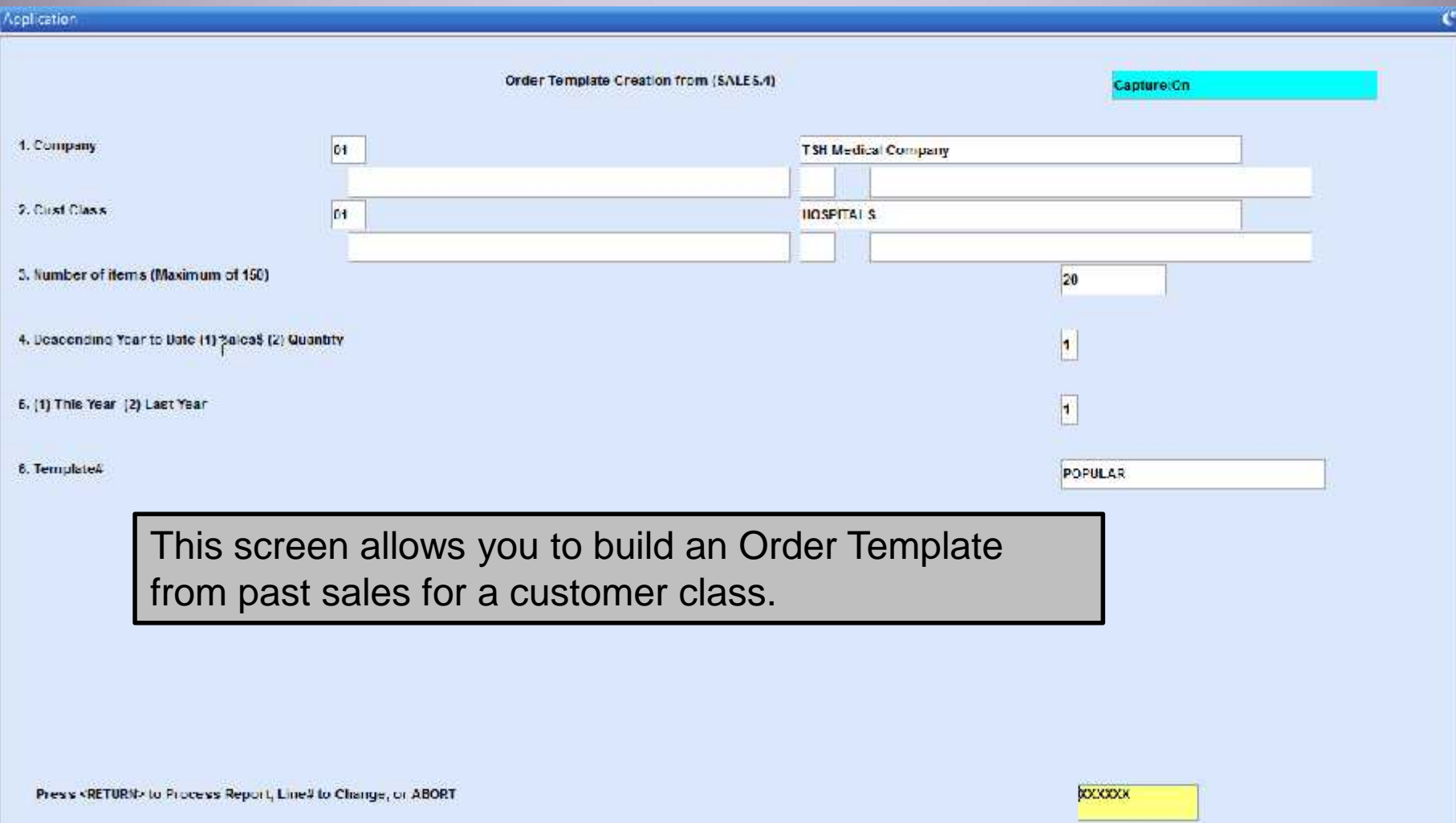

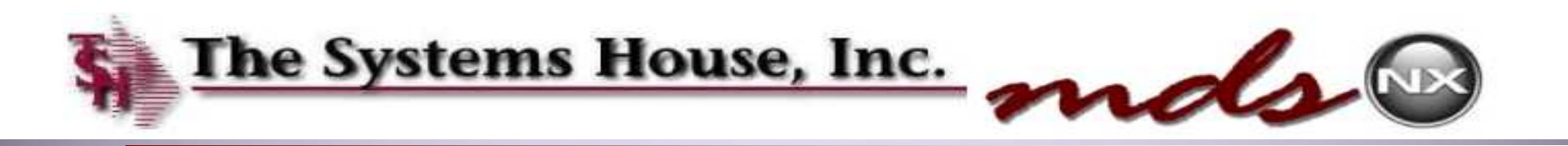

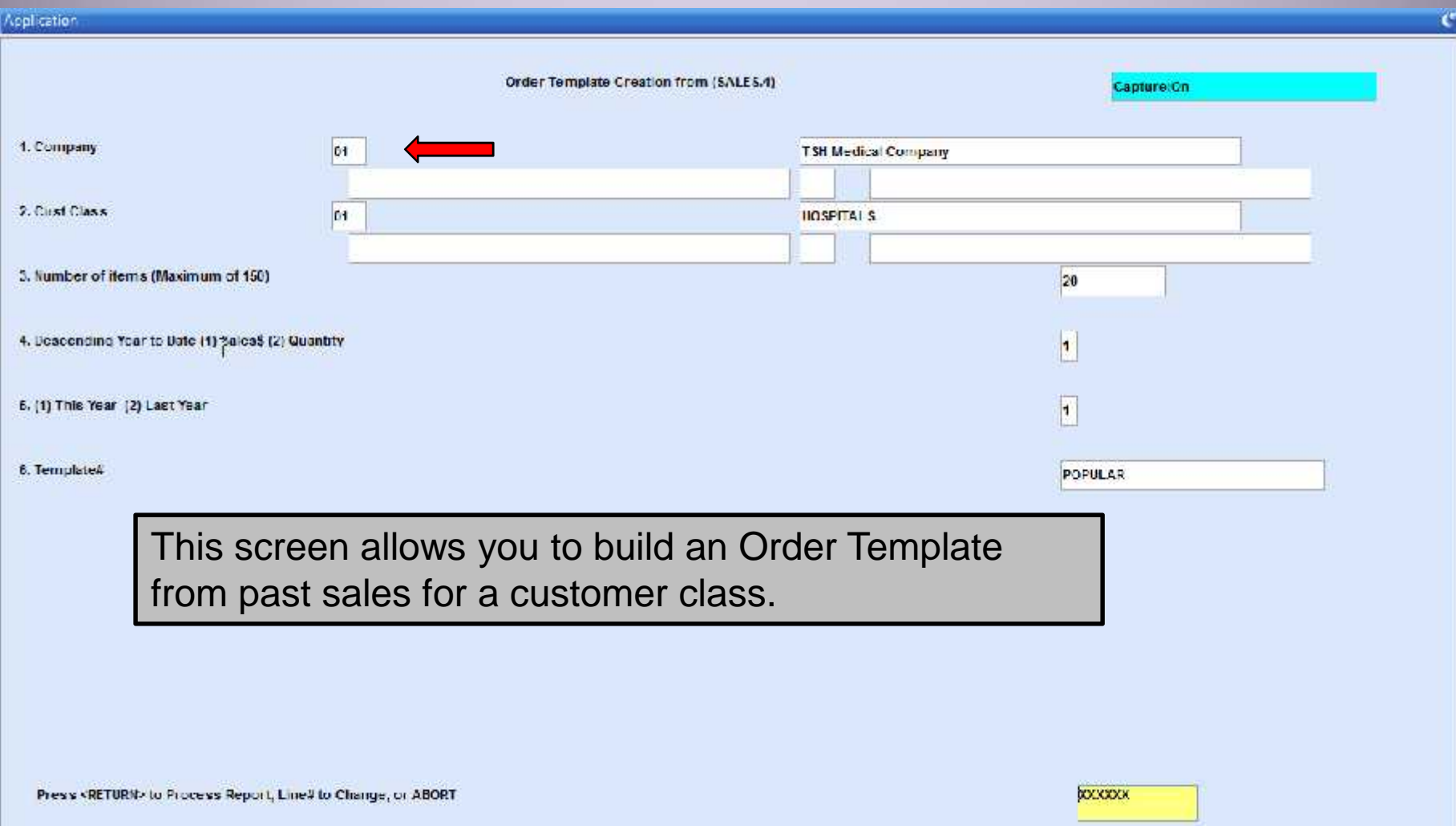

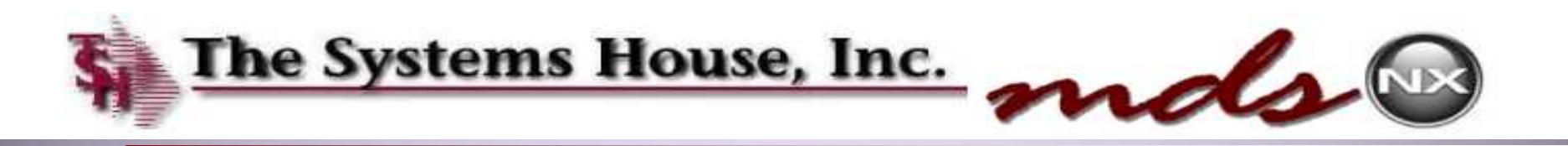

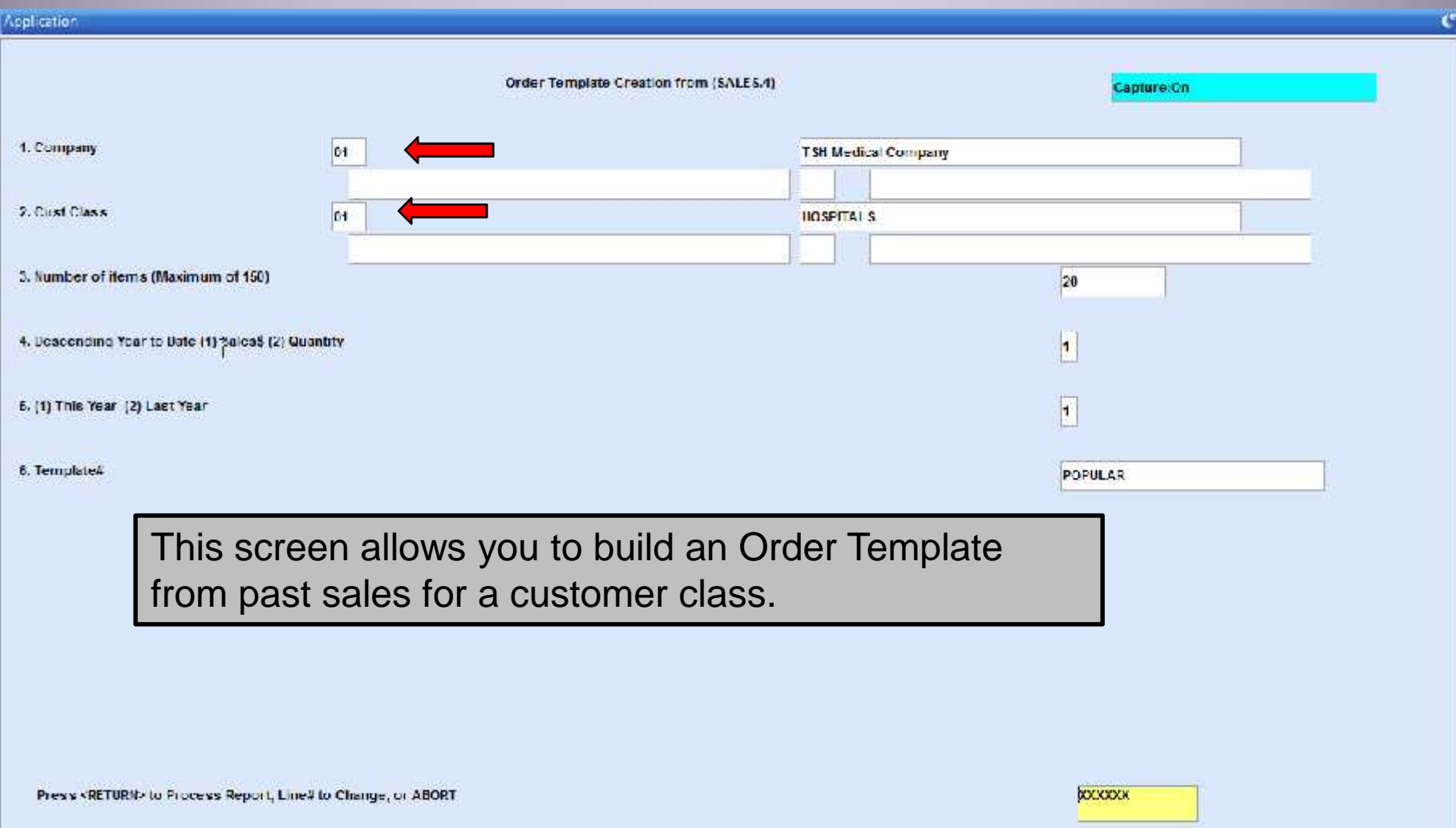

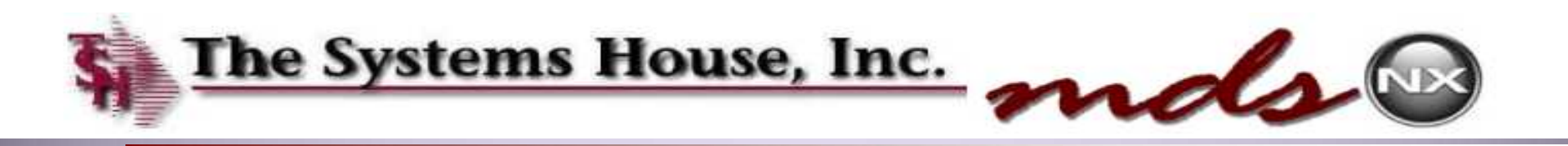

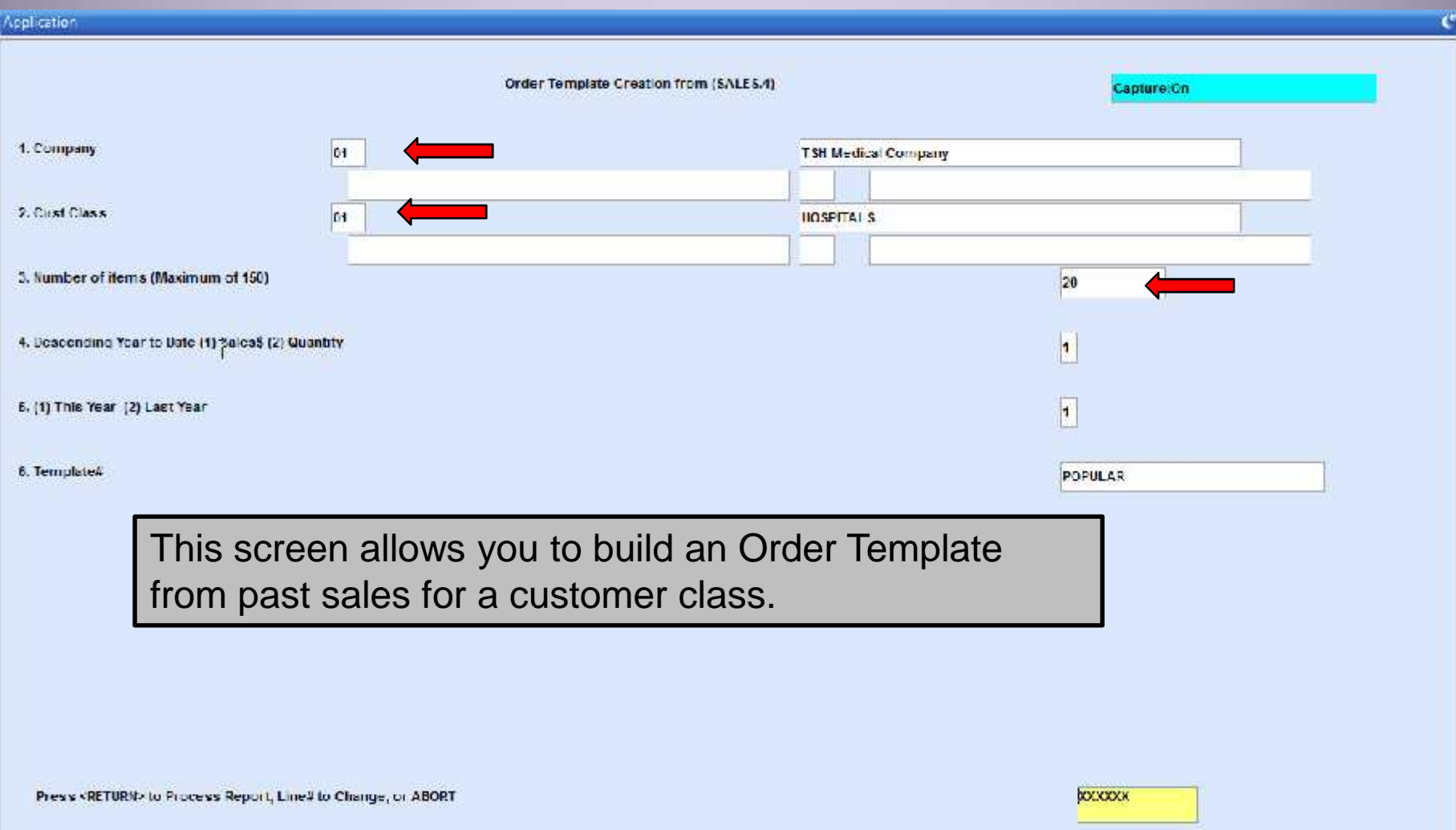

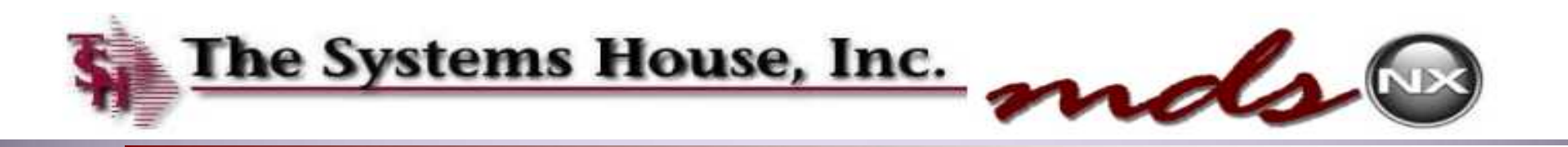

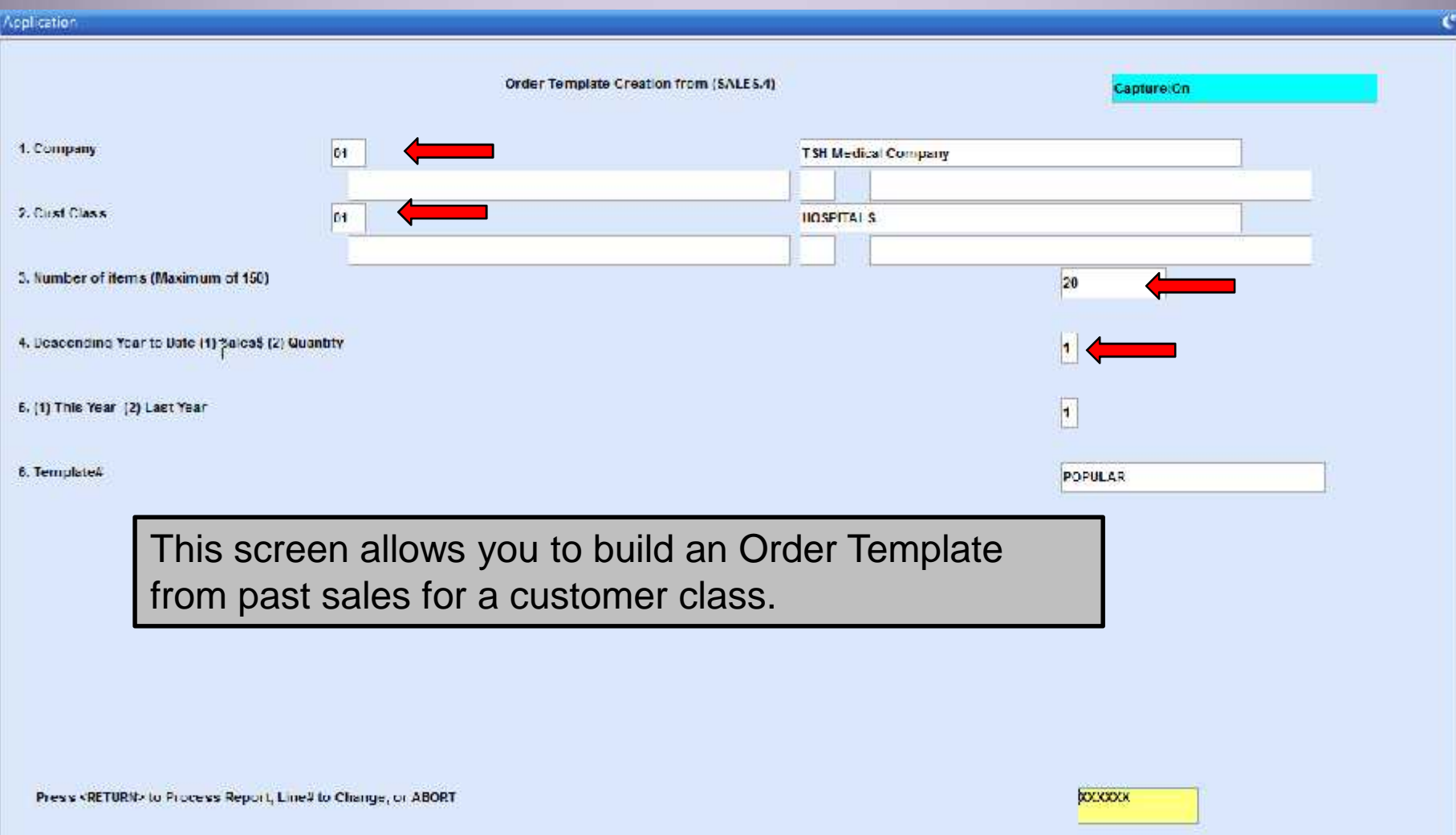

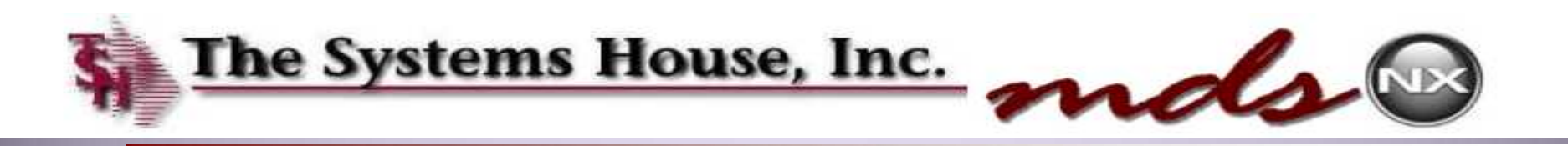

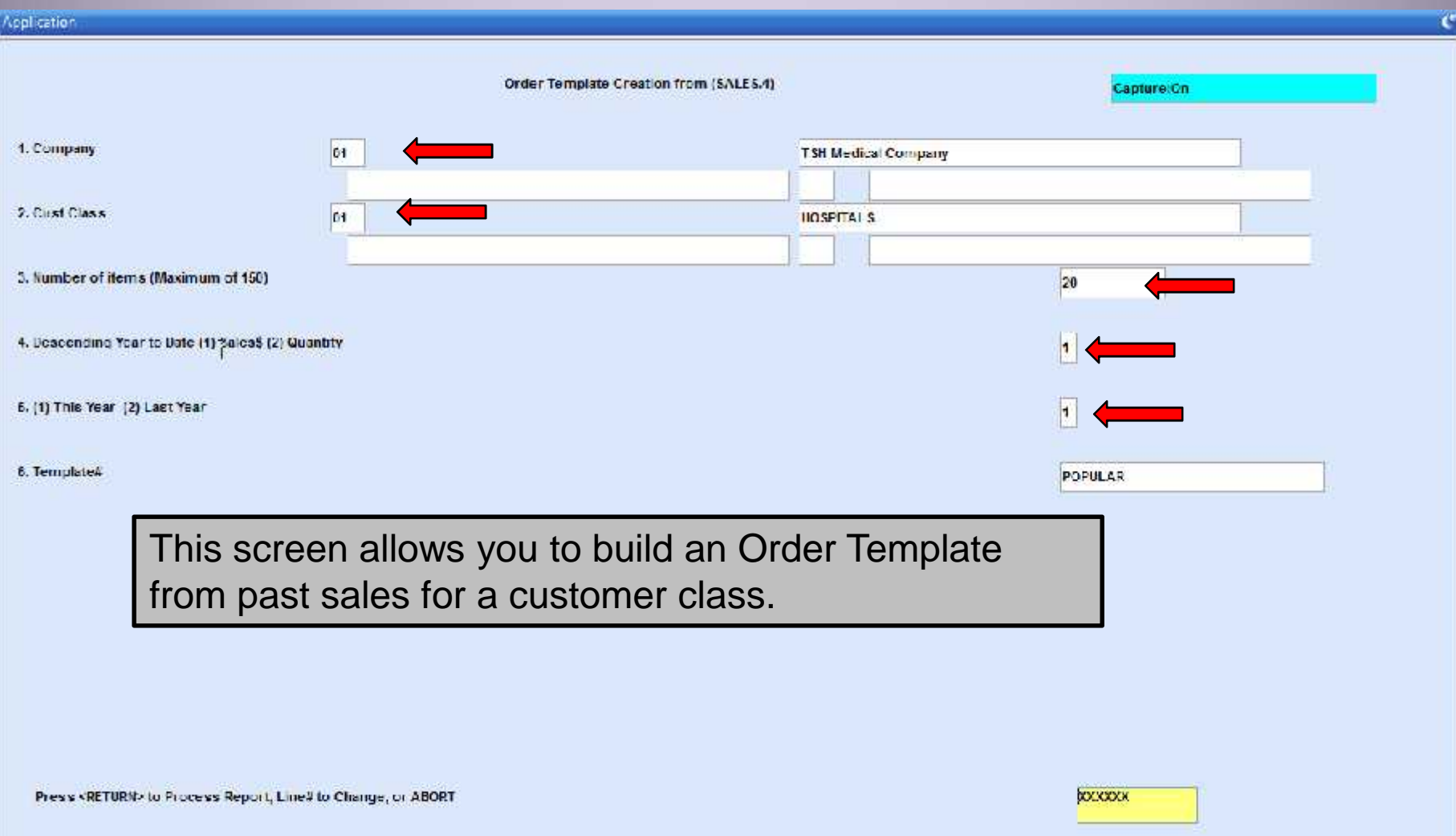

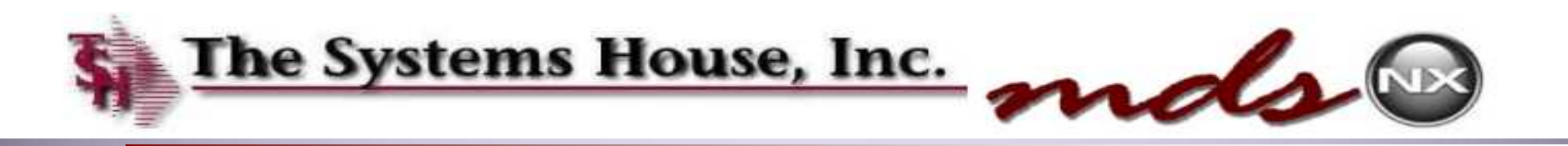

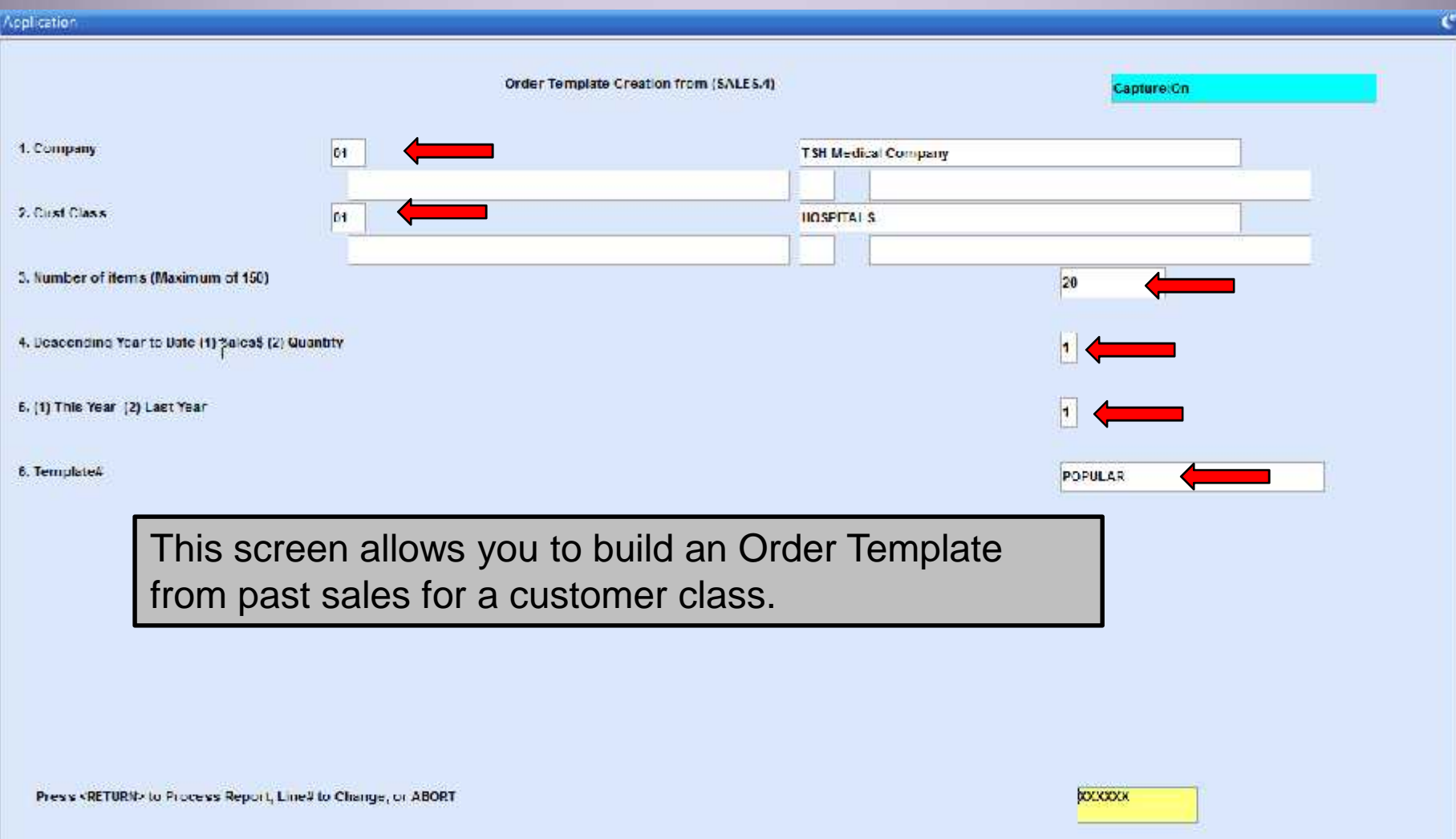

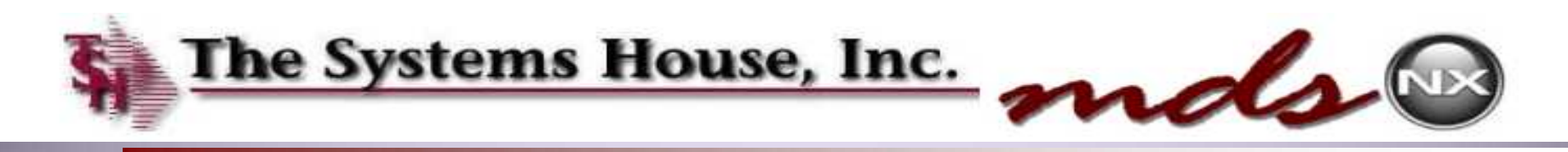

# Copying the POPULAR Template (Method 2)

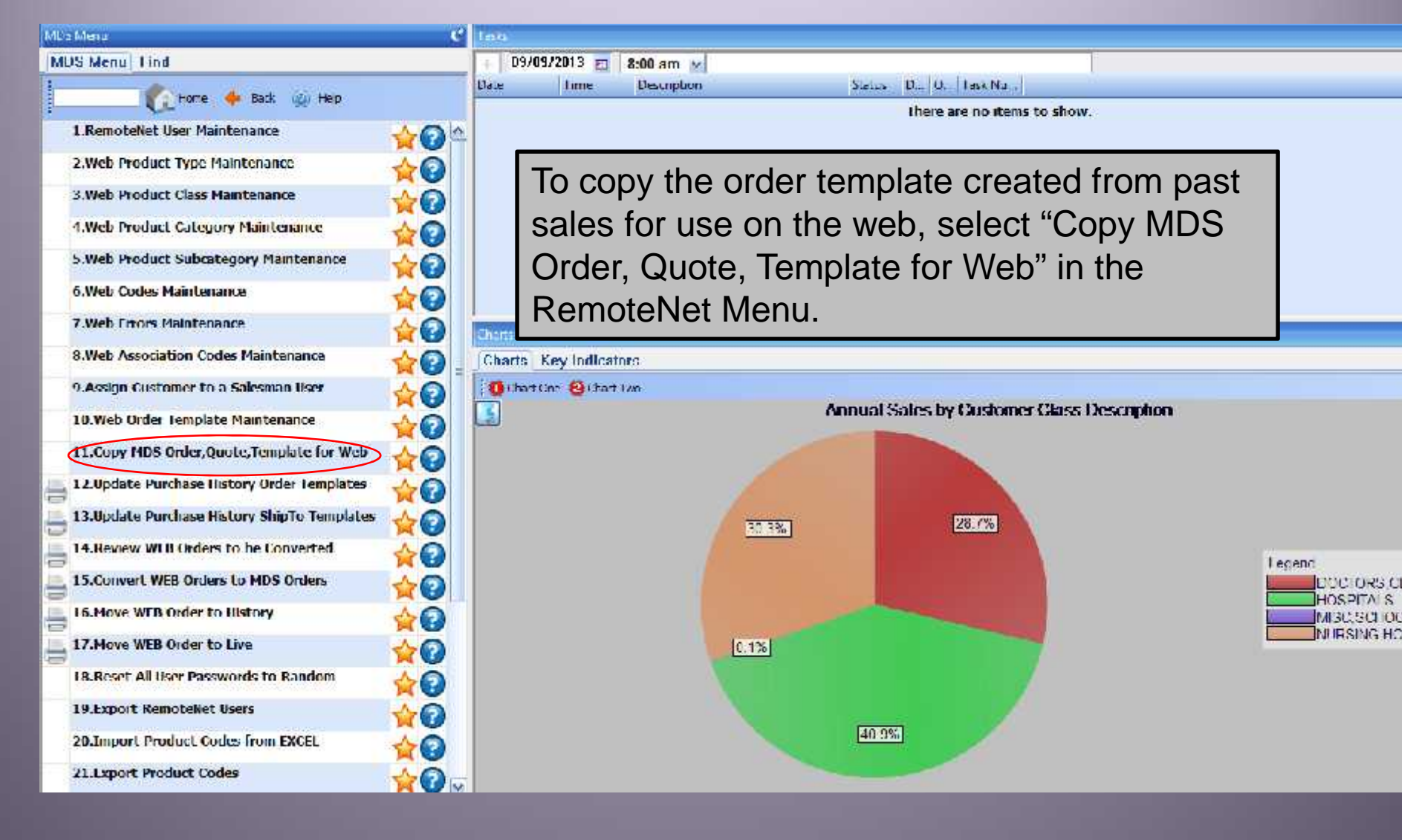

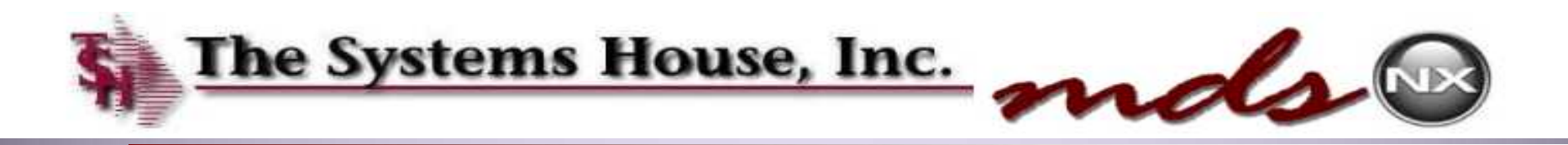

# Copying the Popular Product to the Web Method 2

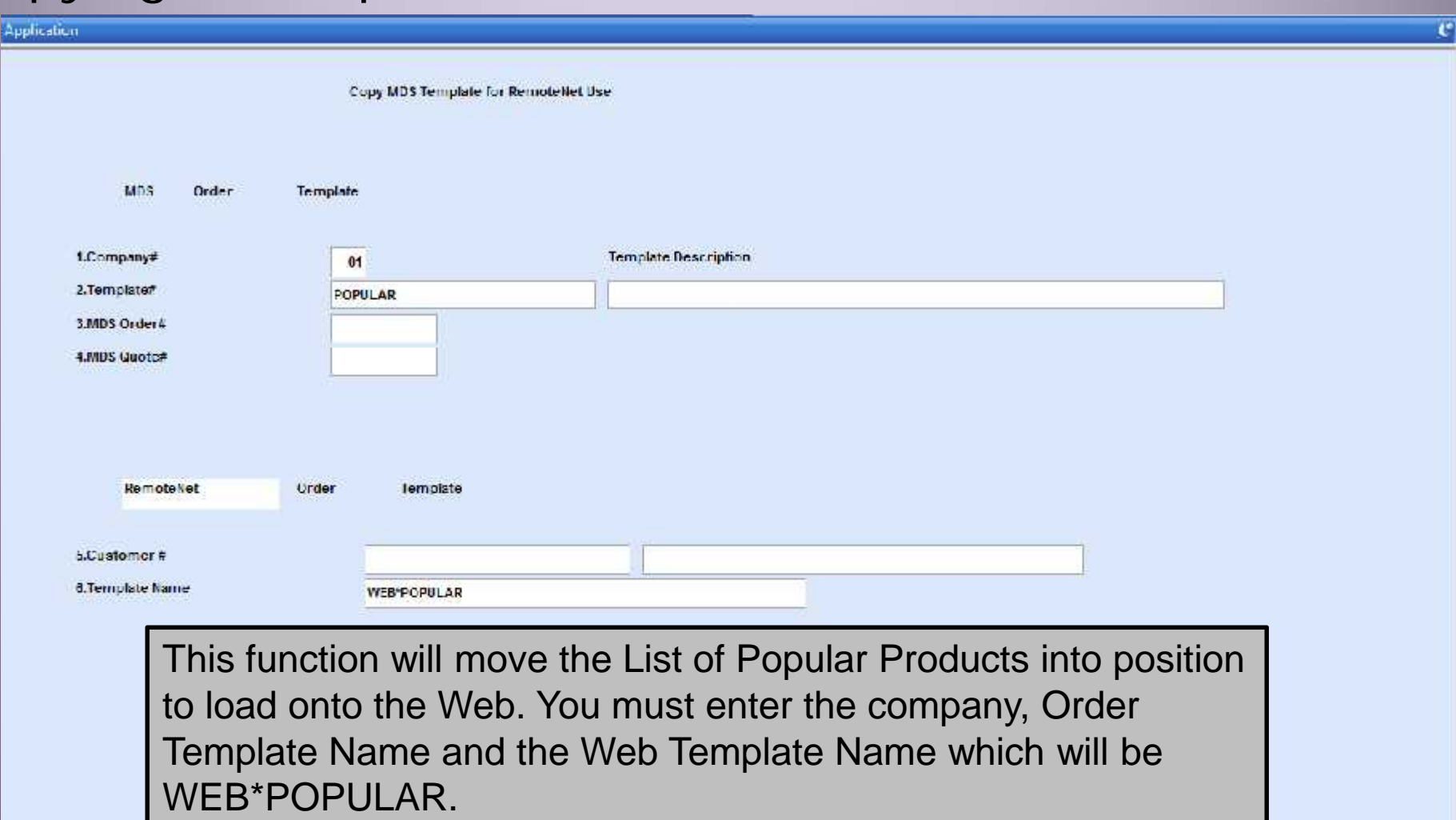

ENTER LINE # 10 CHANGE/DELETE TO DELETE/0 TO ACCEPT

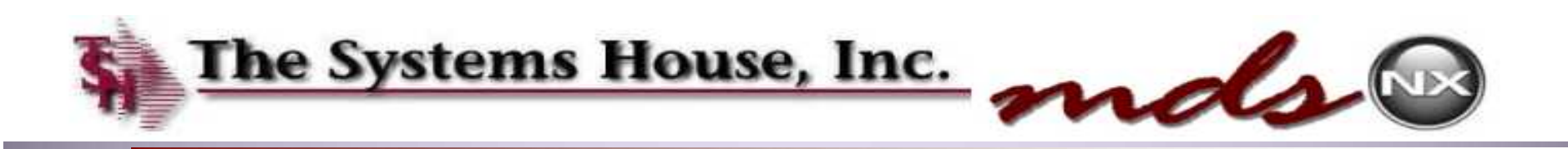

#### Load Updated Templates to Web Site

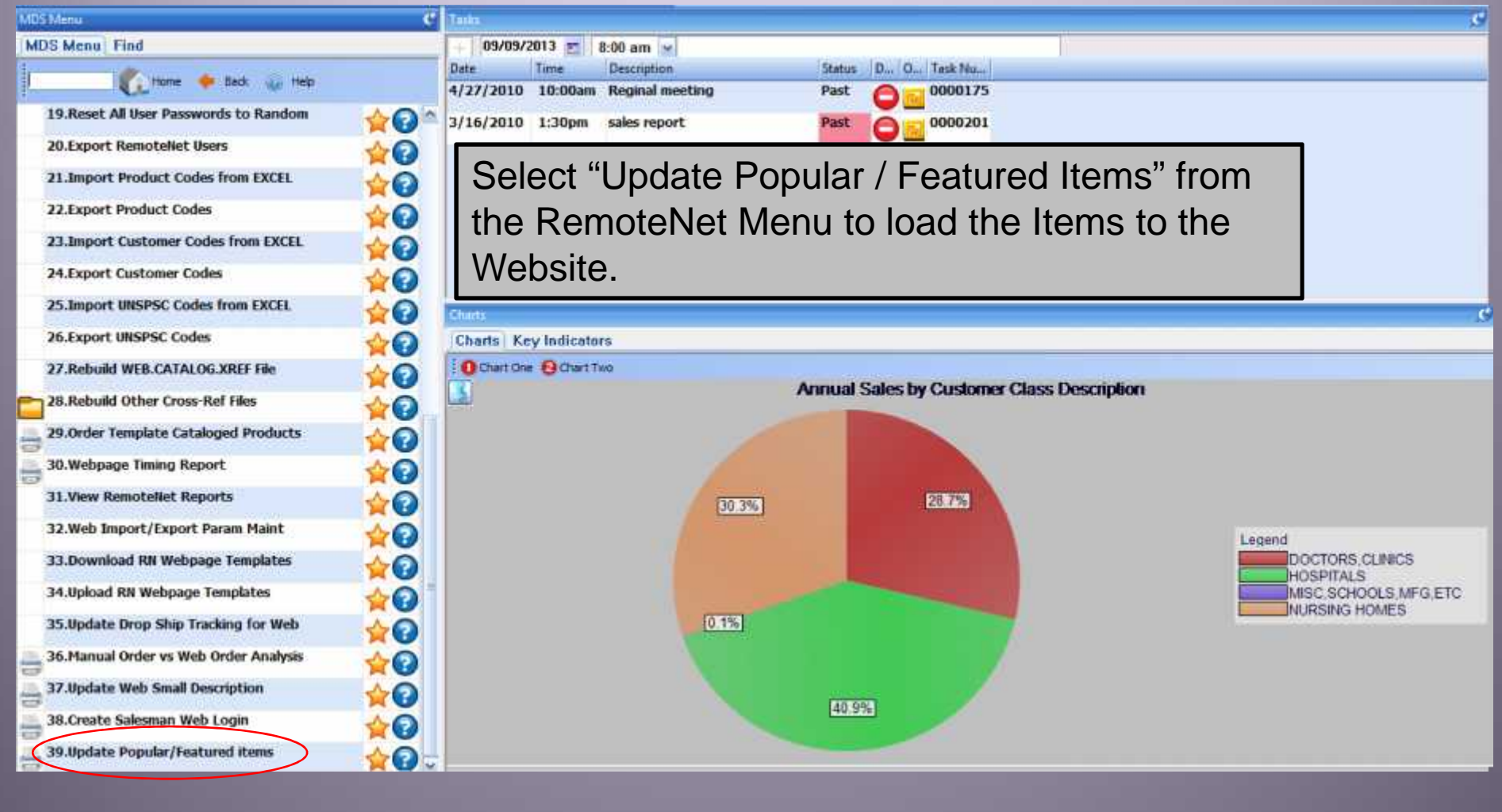

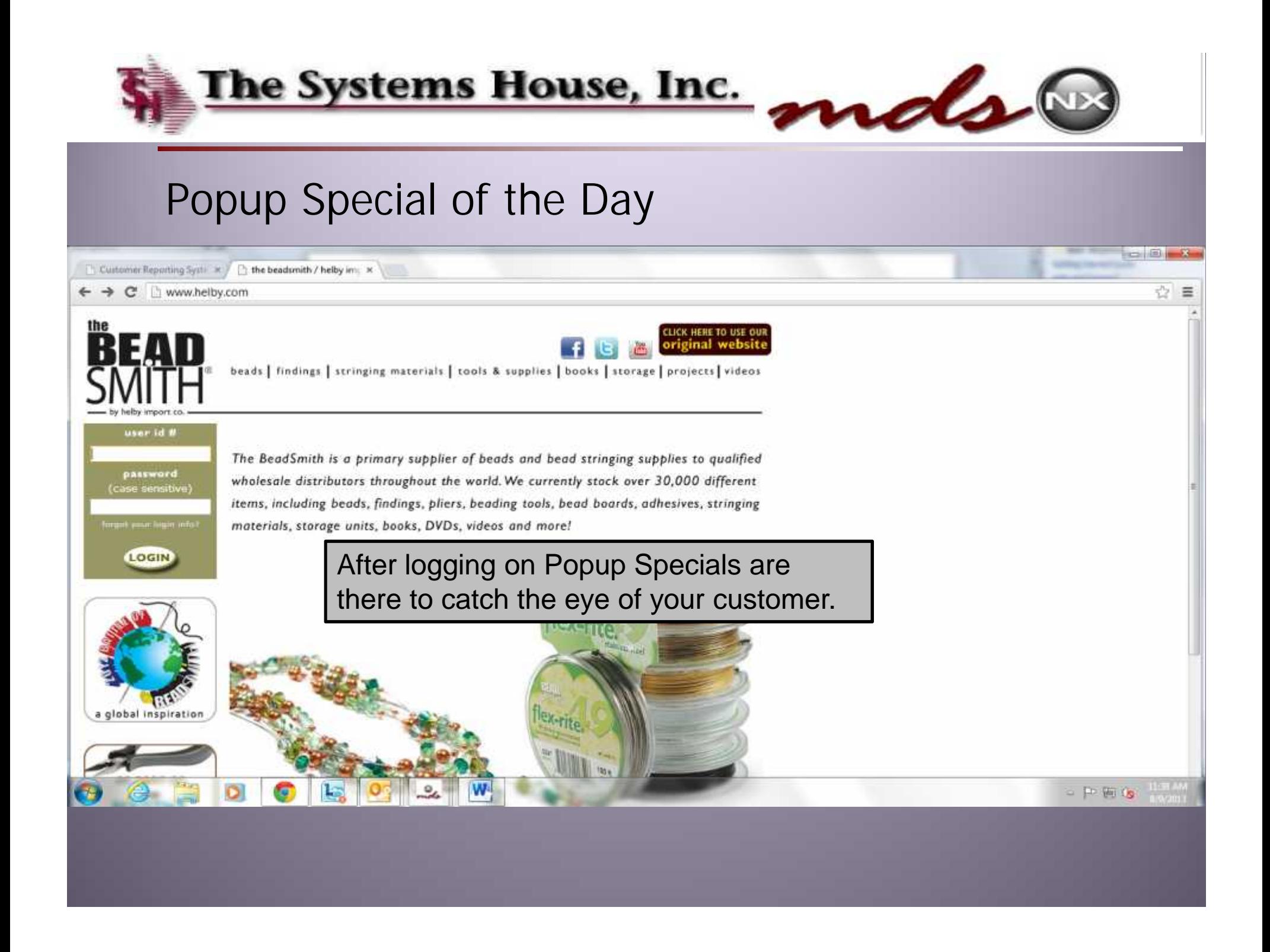

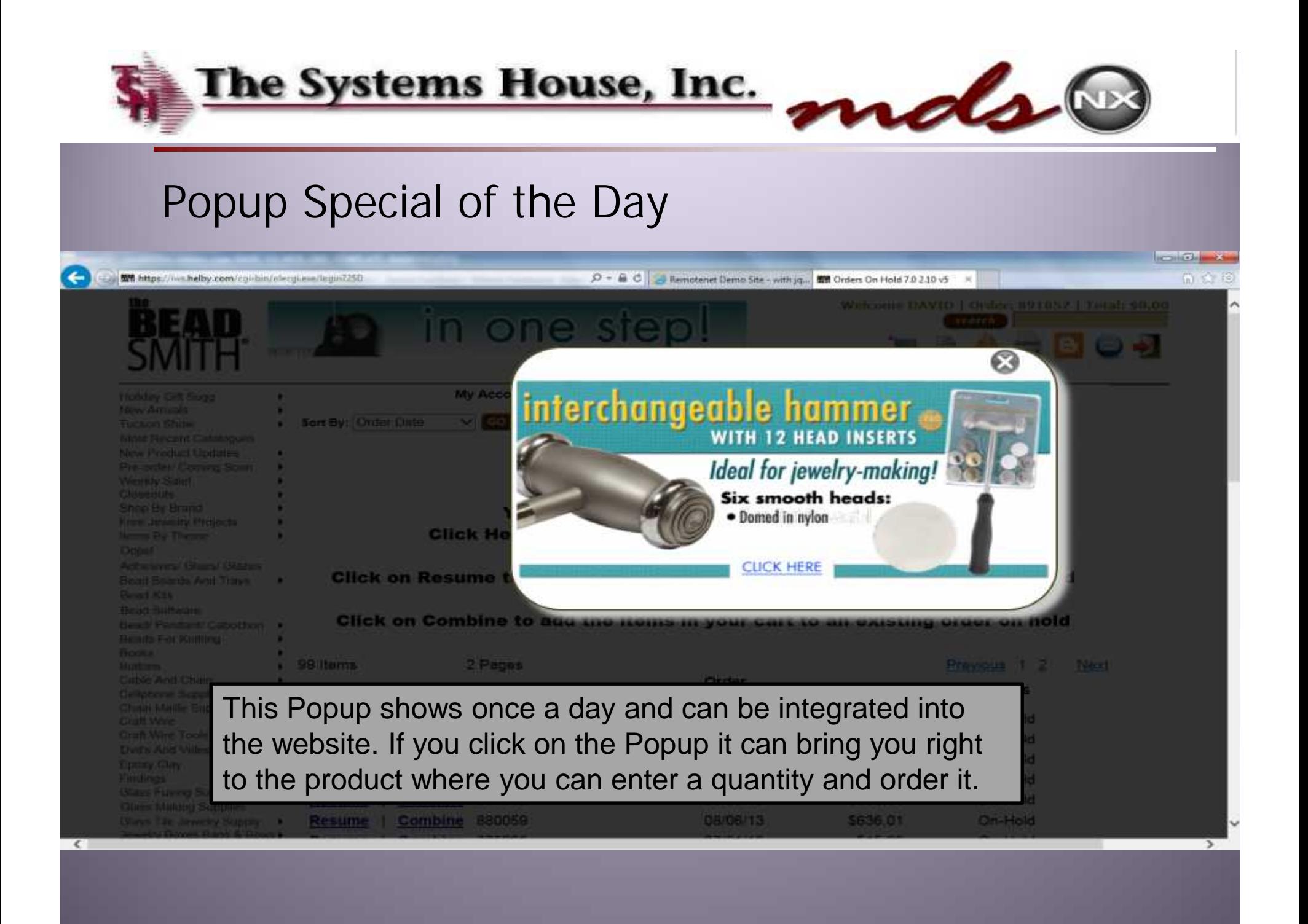

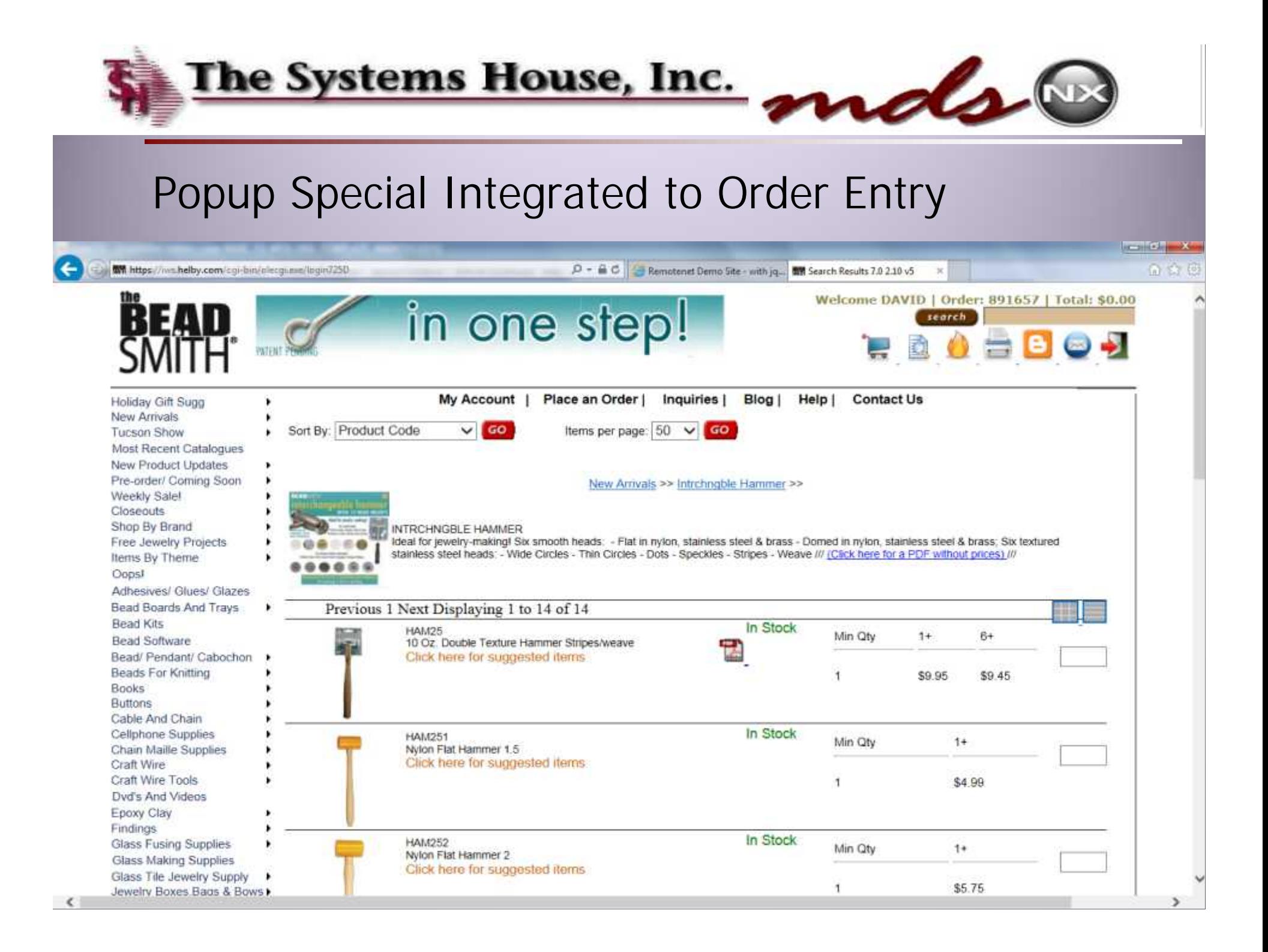

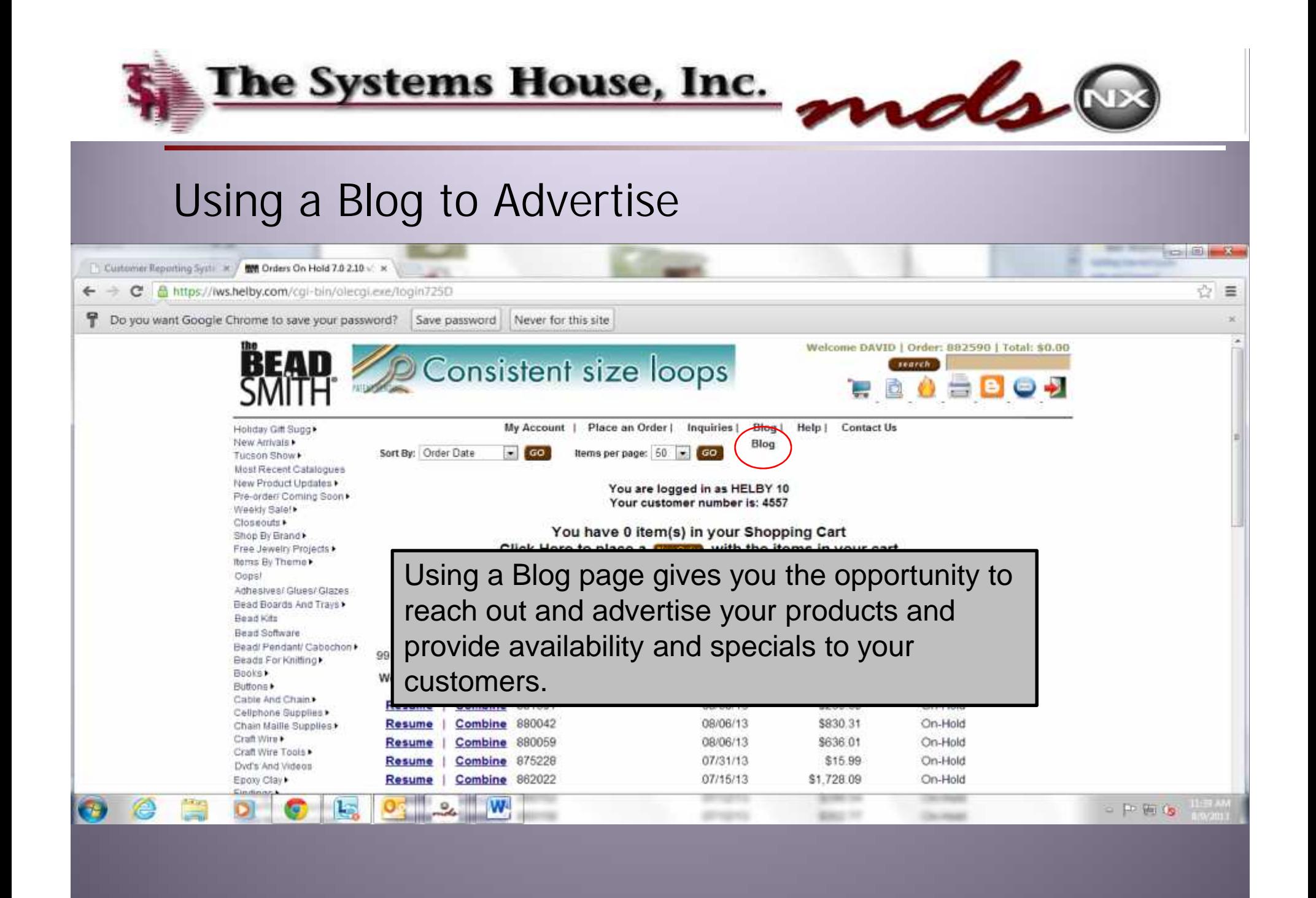

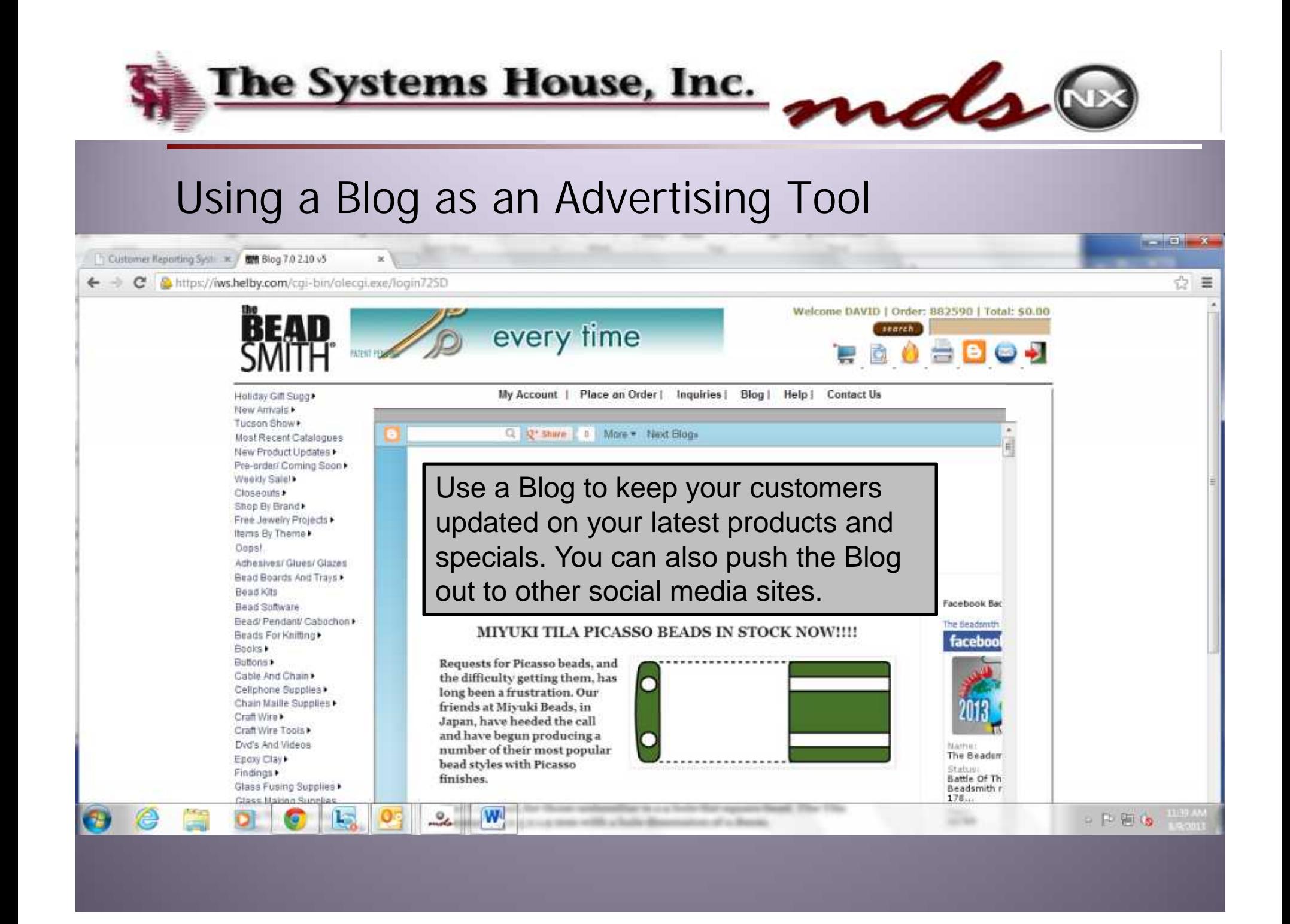

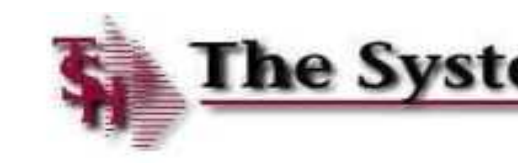

The Systems House, Inc. molt

画

 $\mathbf{x}$ 

## Suggested Purchases

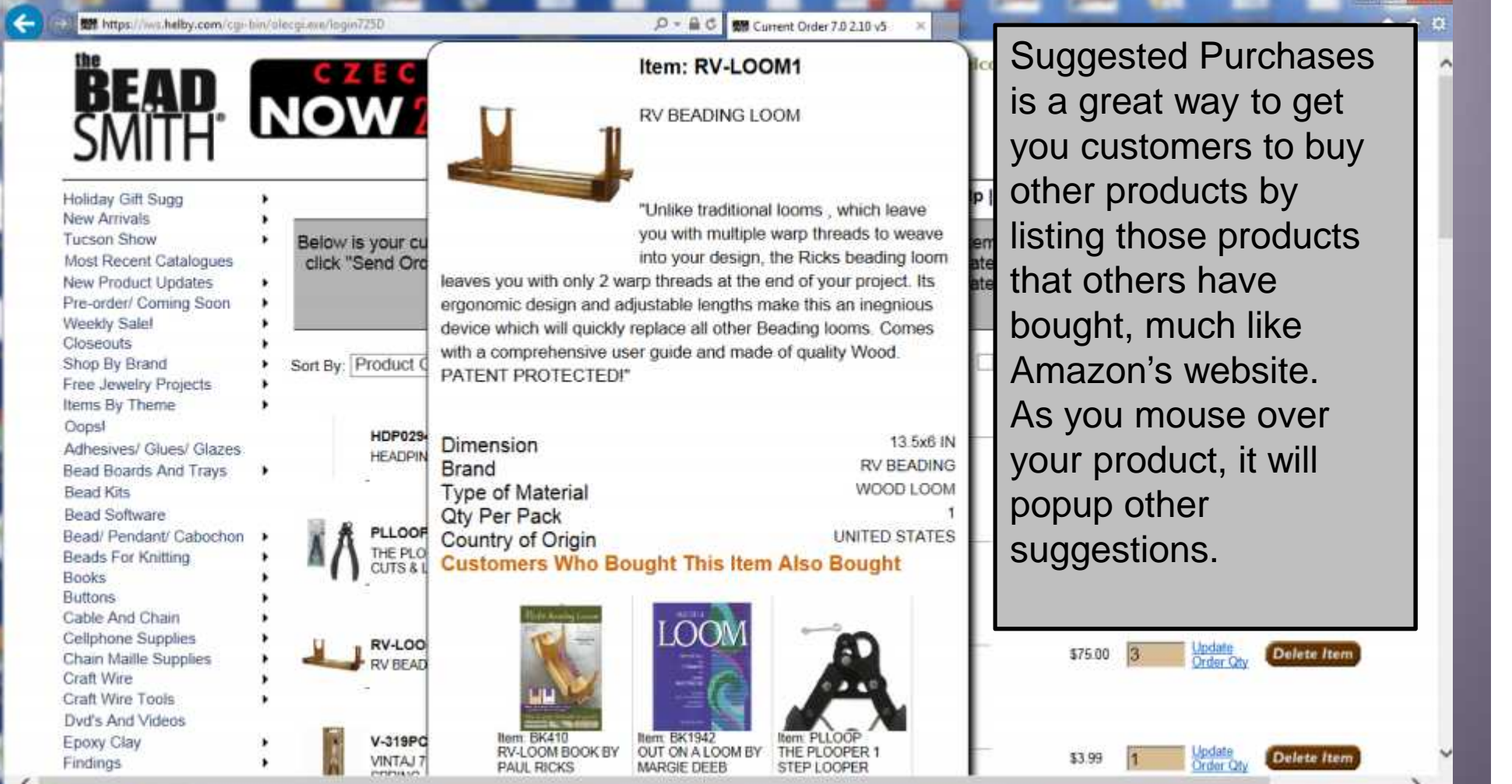

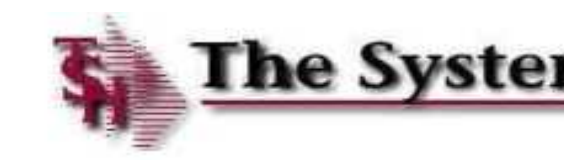

 $\epsilon$ 

The Systems House, Inc. mals

 $\mathbf{x}$ 

# Suggested Purchases

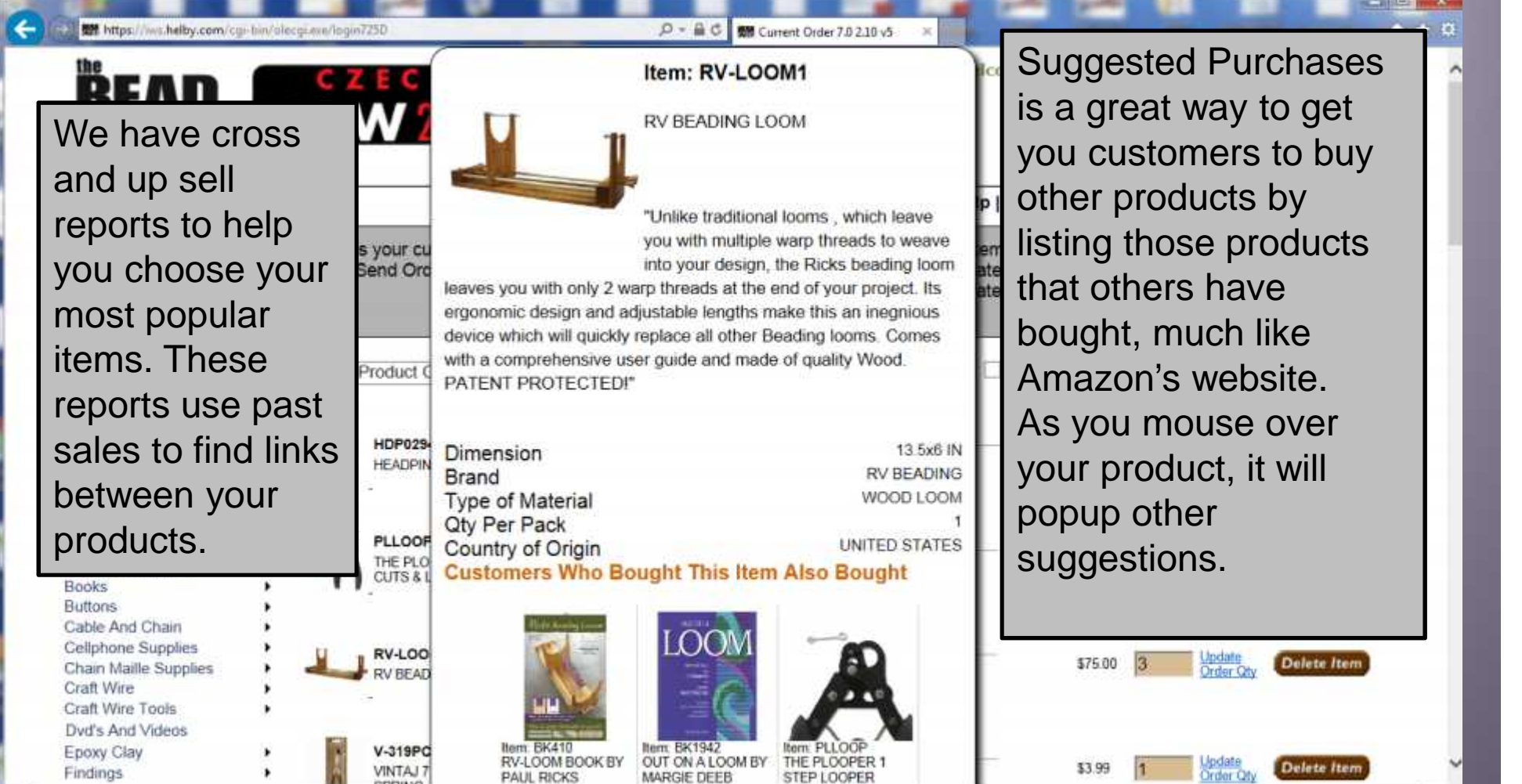

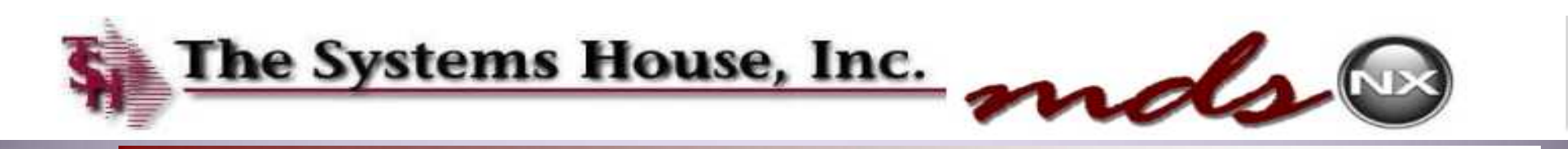

#### Suggested Purchases

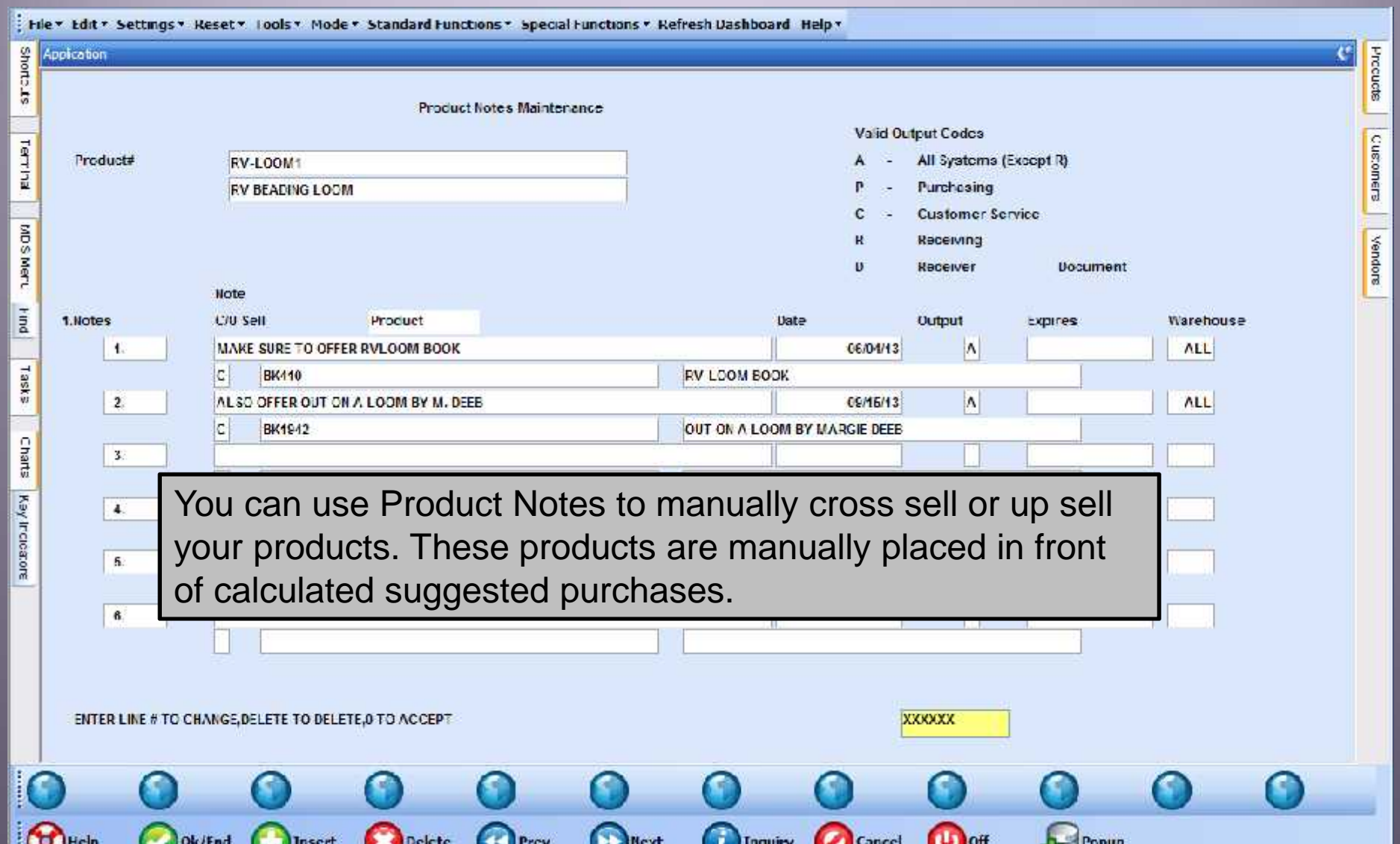

# Tools to Enhance End-User Experience

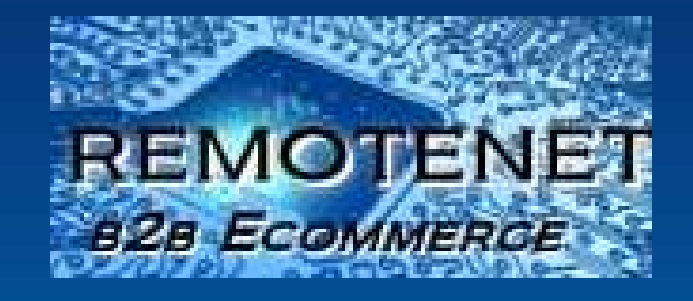

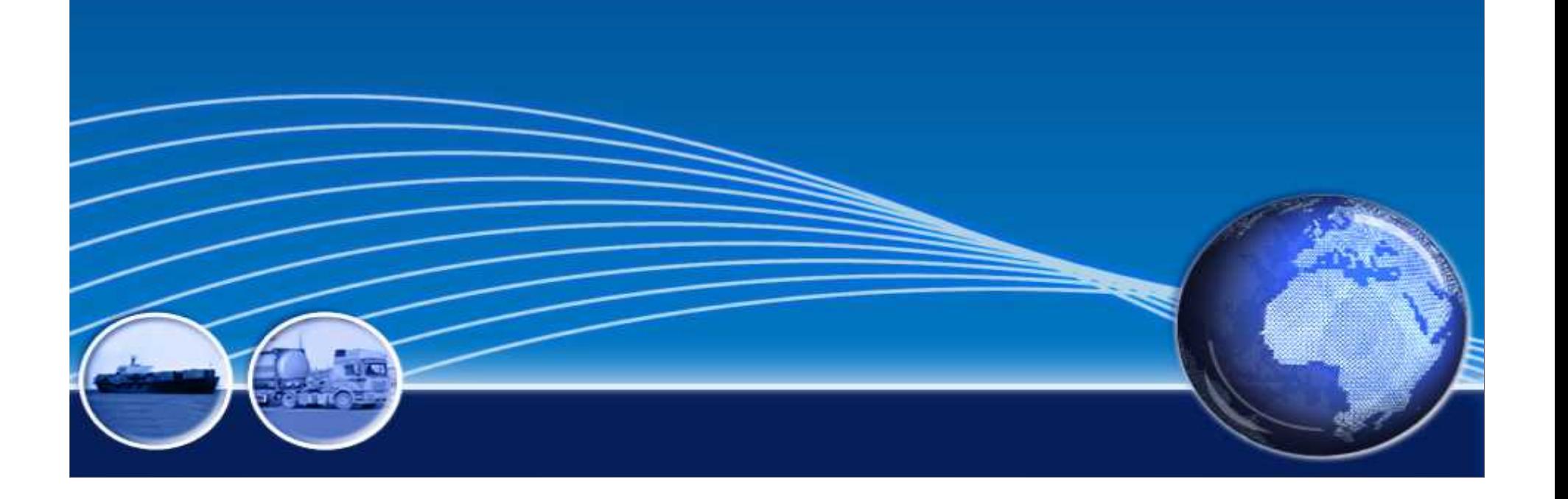

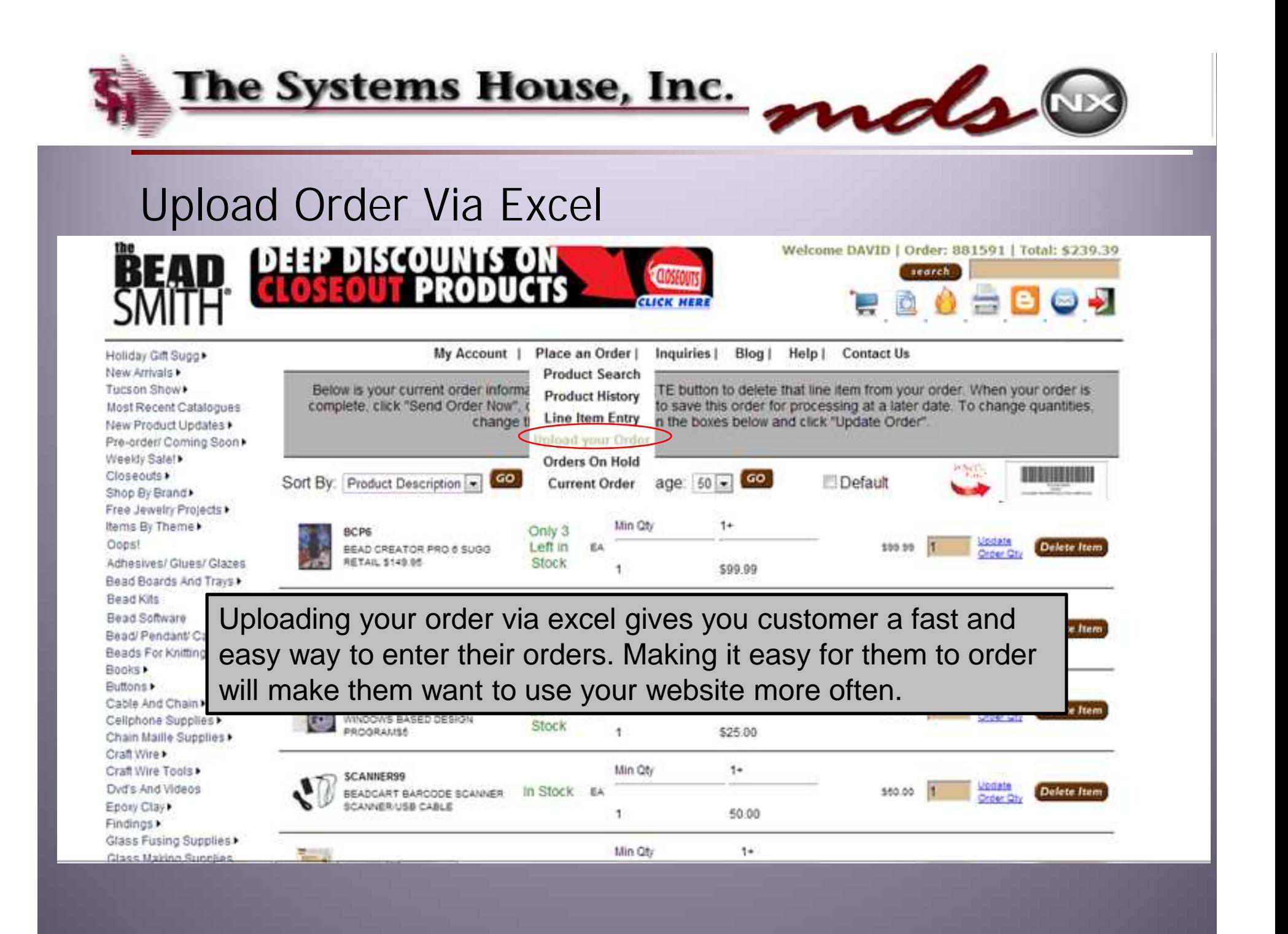
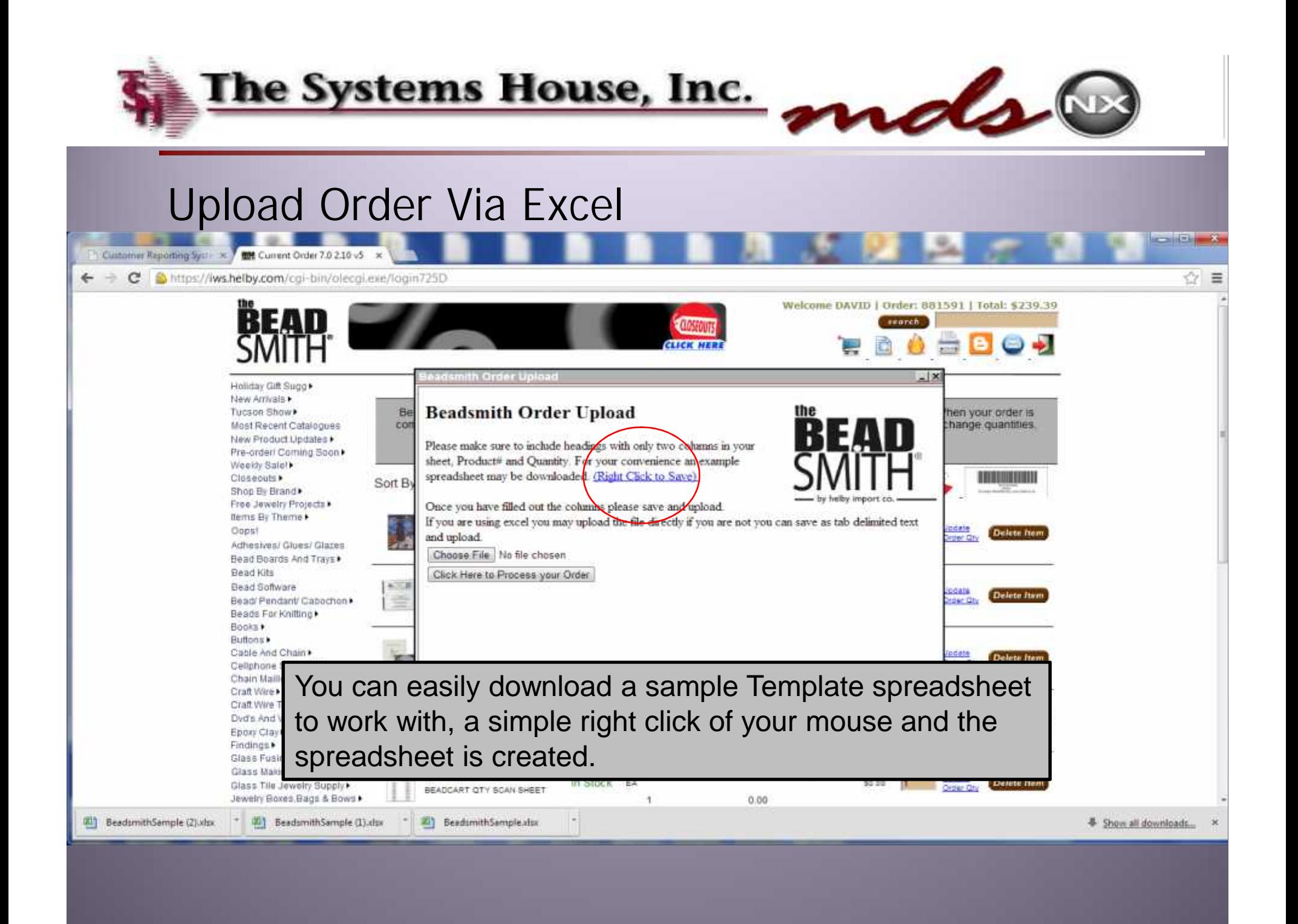

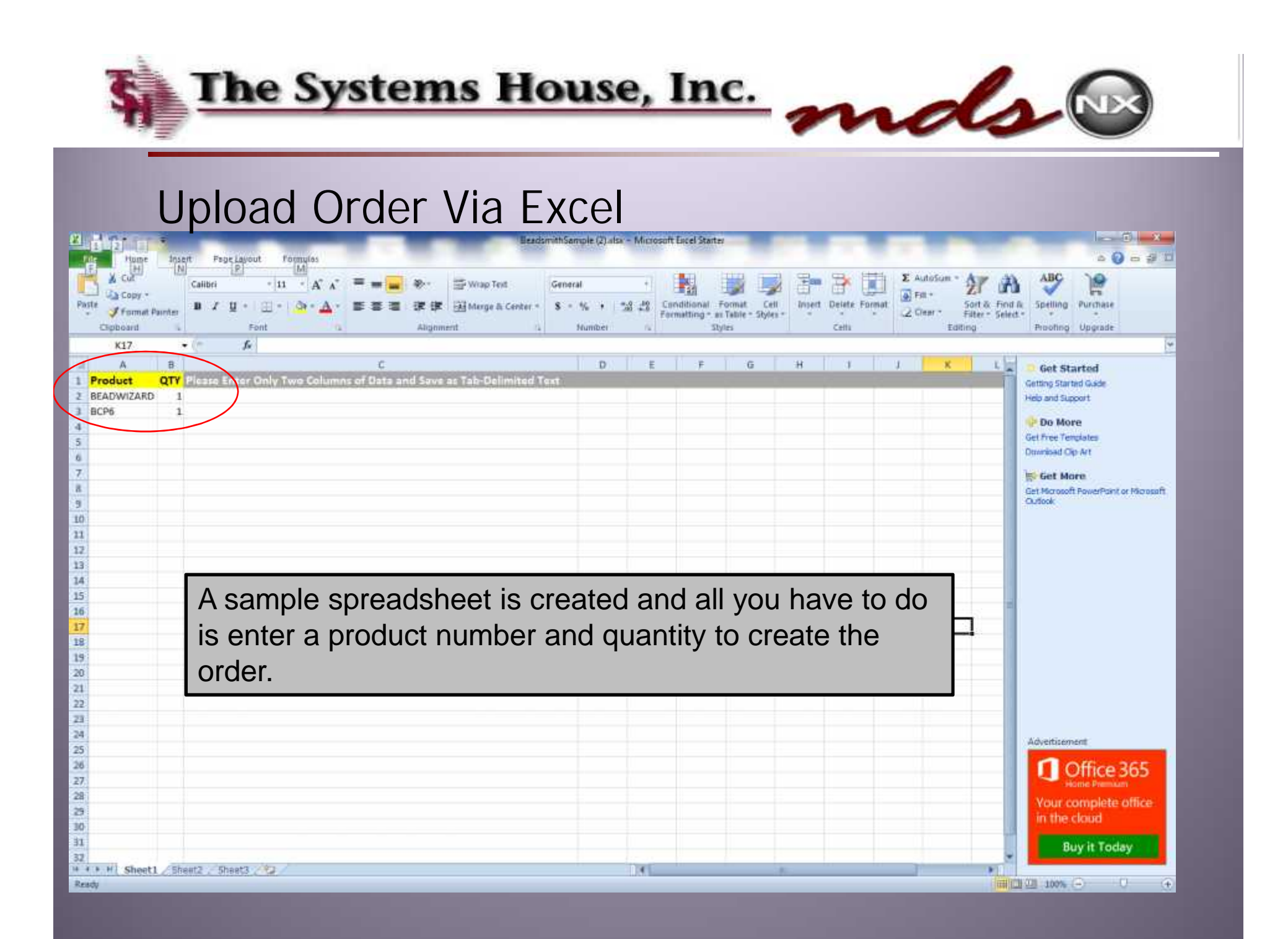

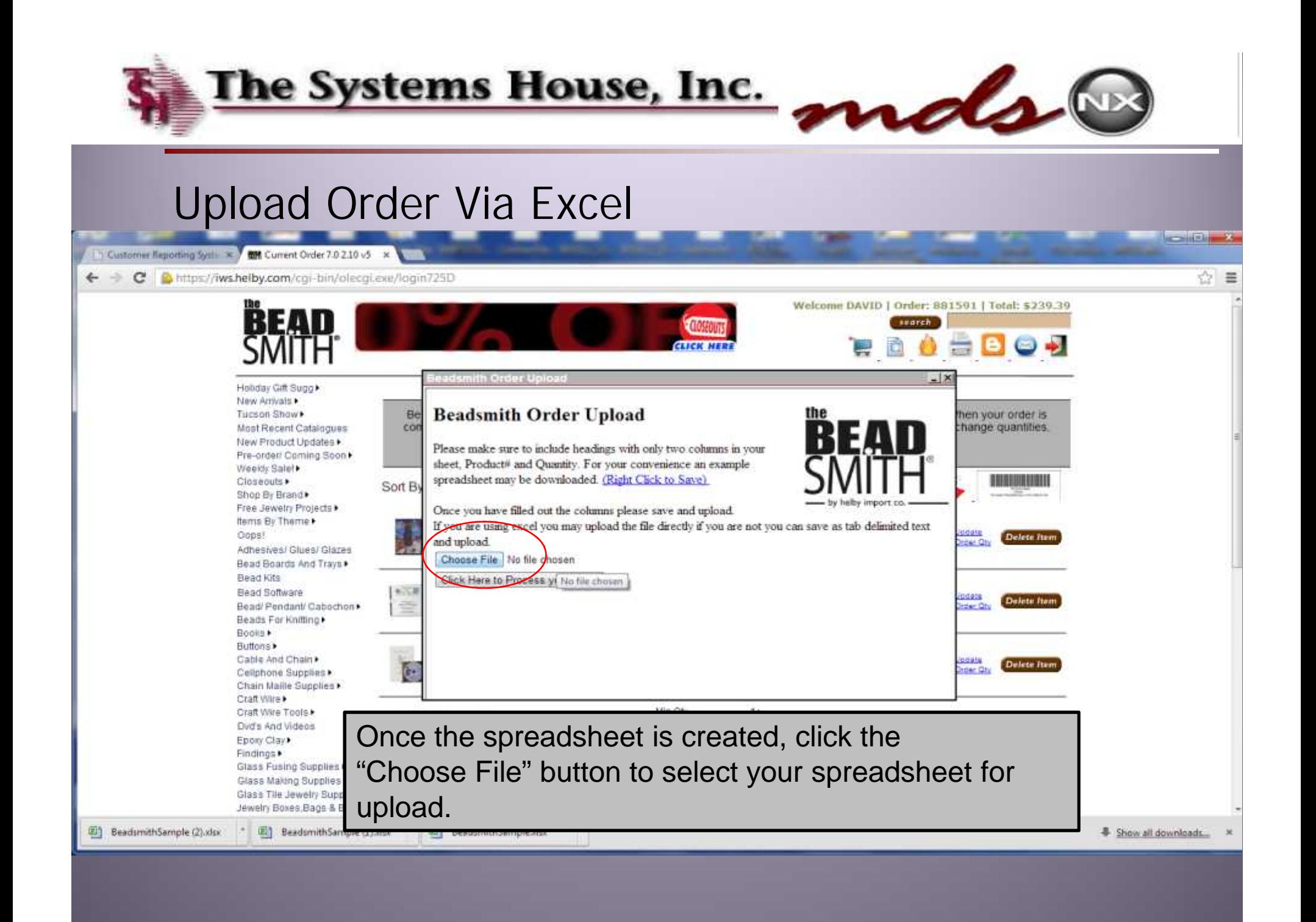

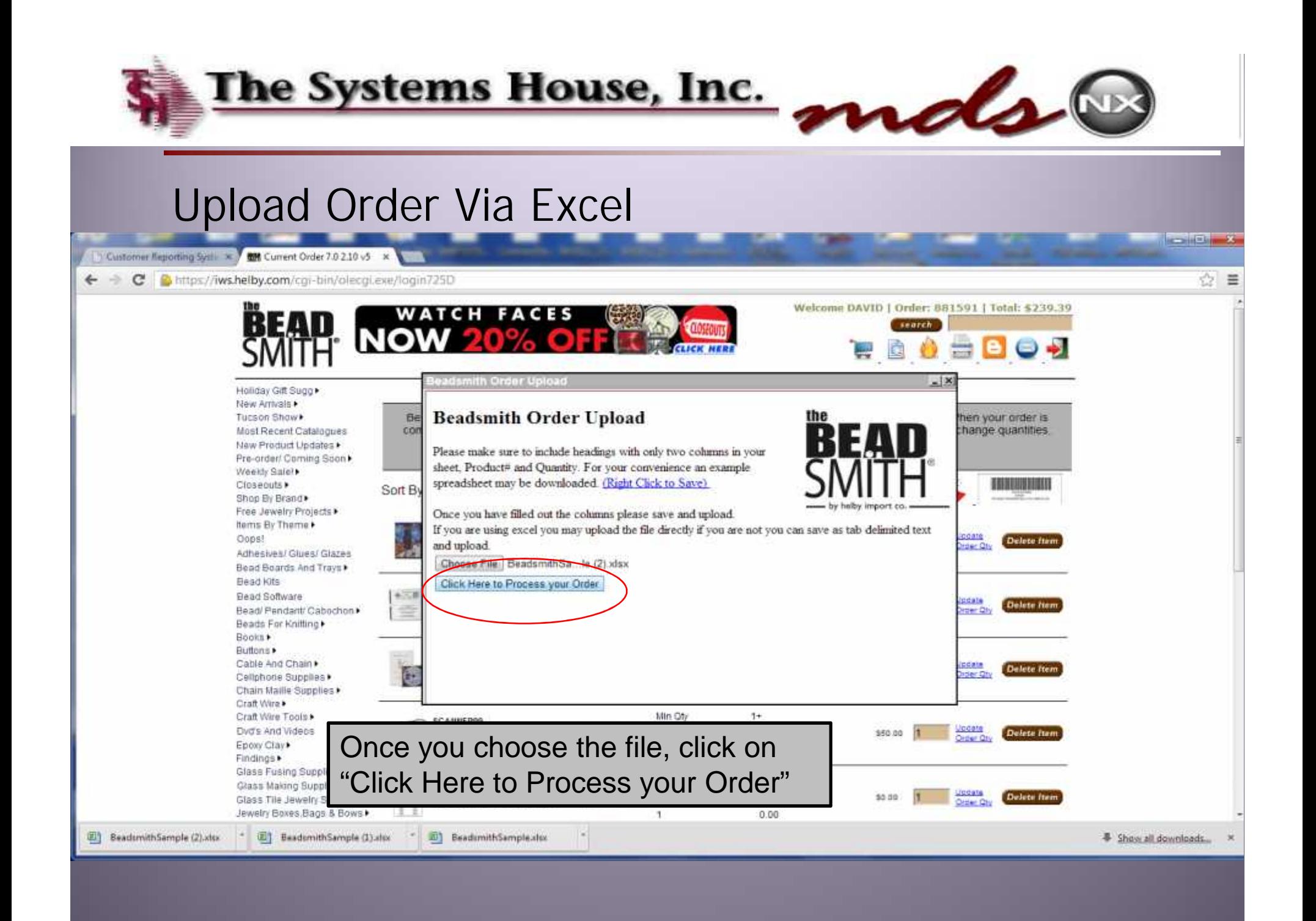

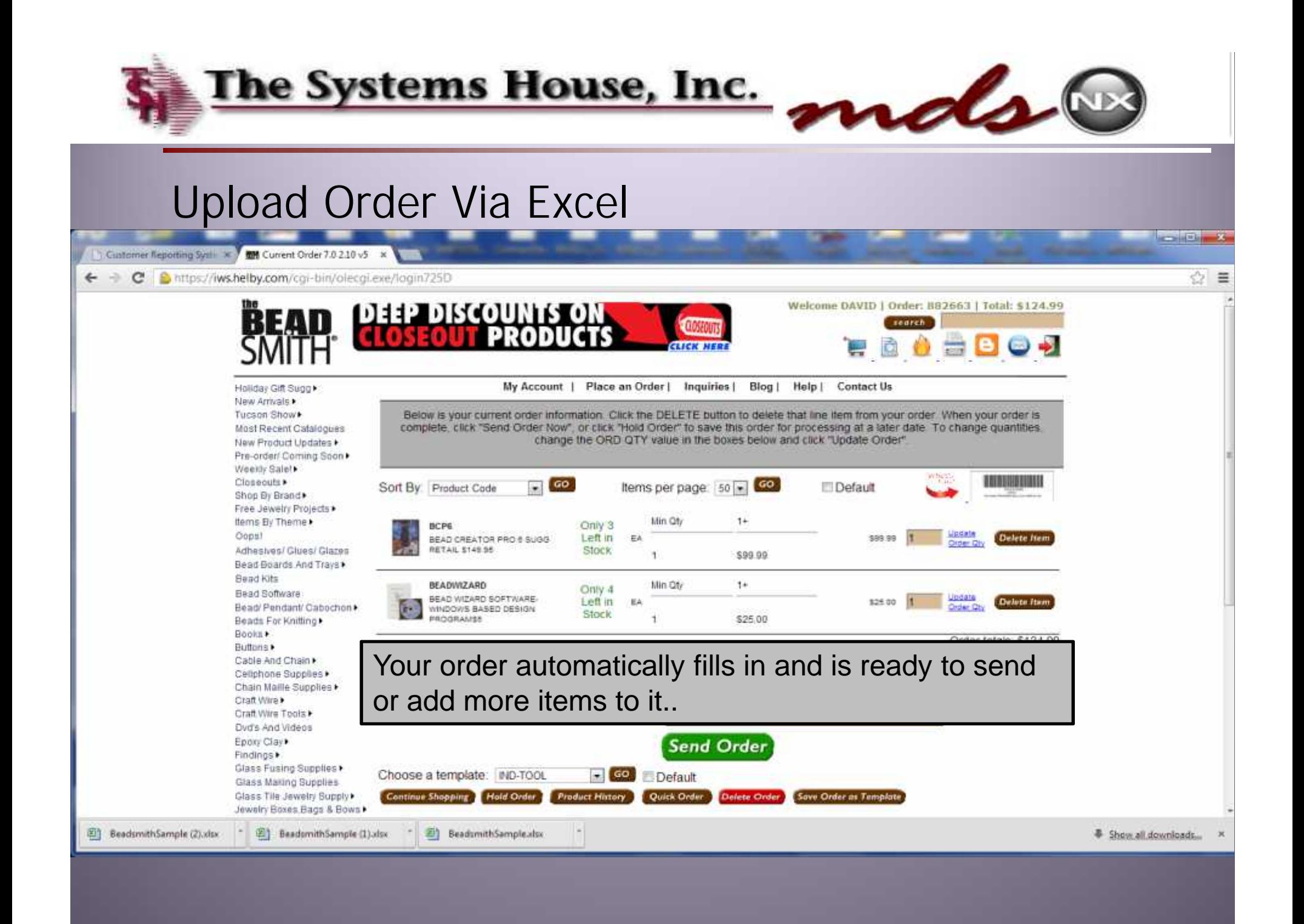

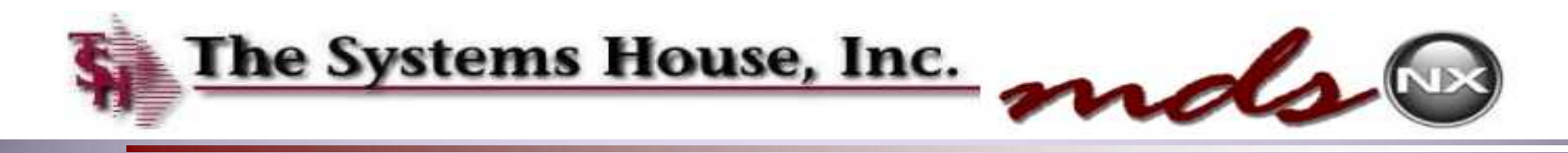

## Building Excel Spreadsheet using Purchasing History

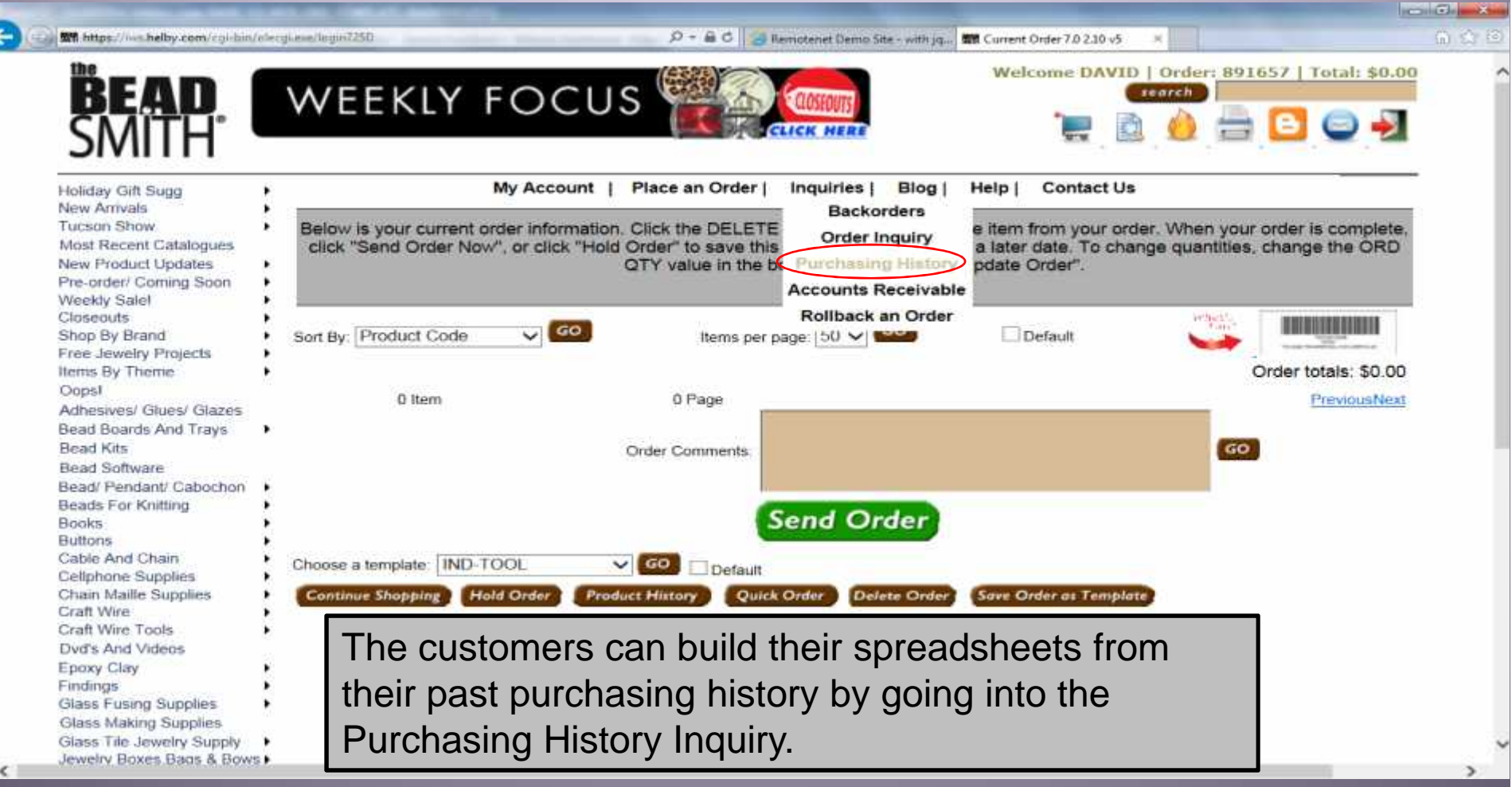

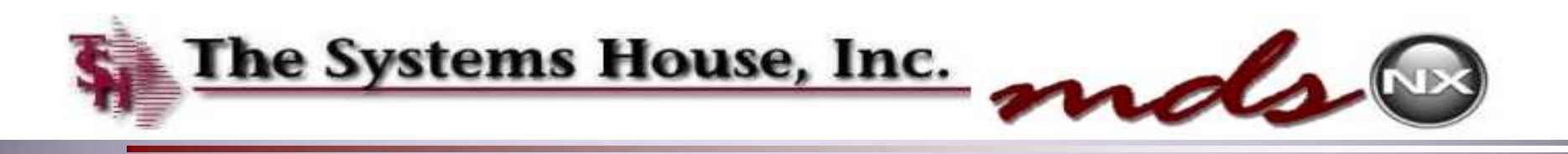

## Building Excel Spreadsheet from Purchase History

œ

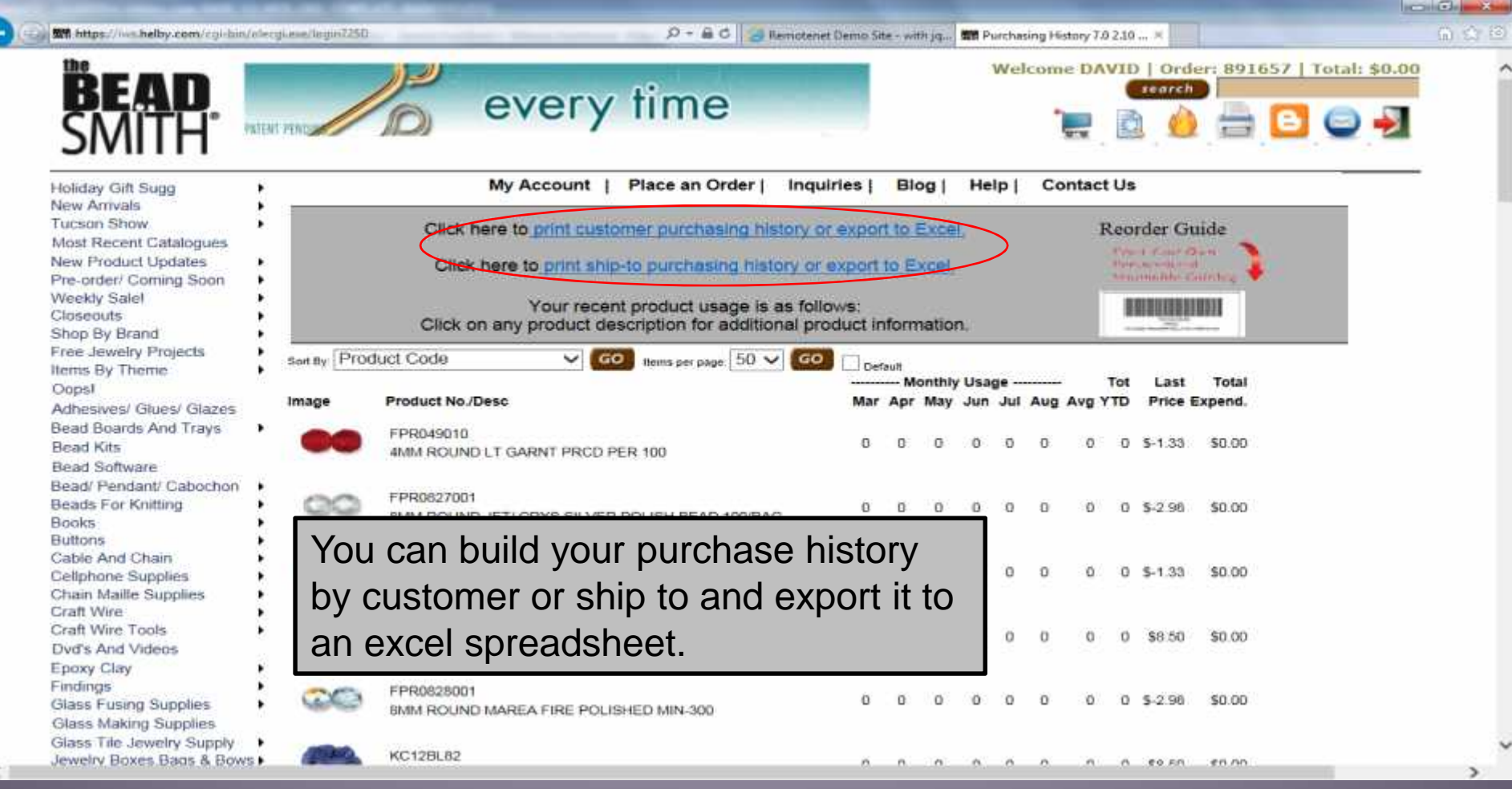

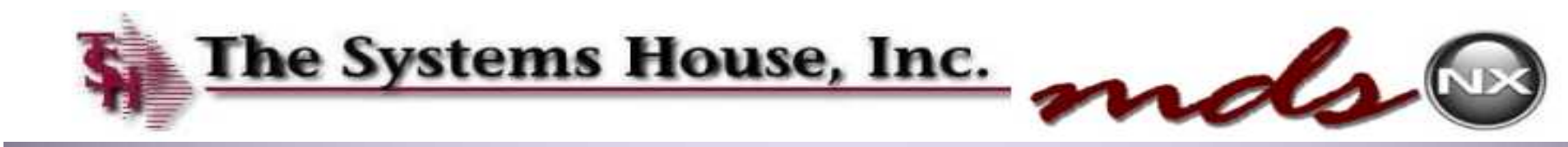

## Using Purchase History to Upload an Order

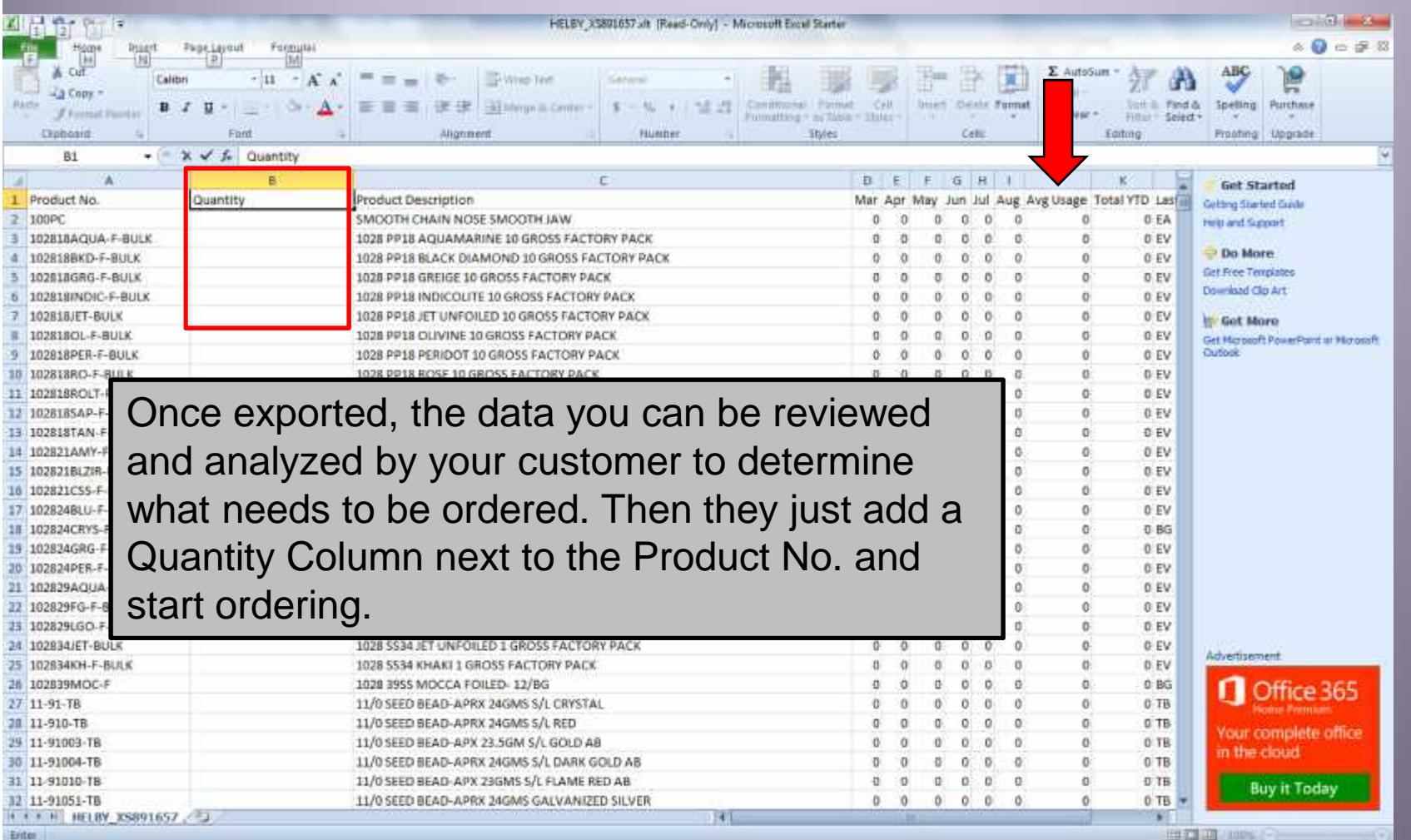

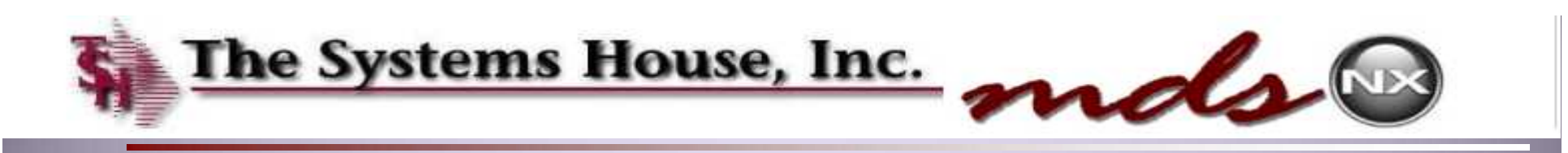

## Combining or Resuming On Hold Orders

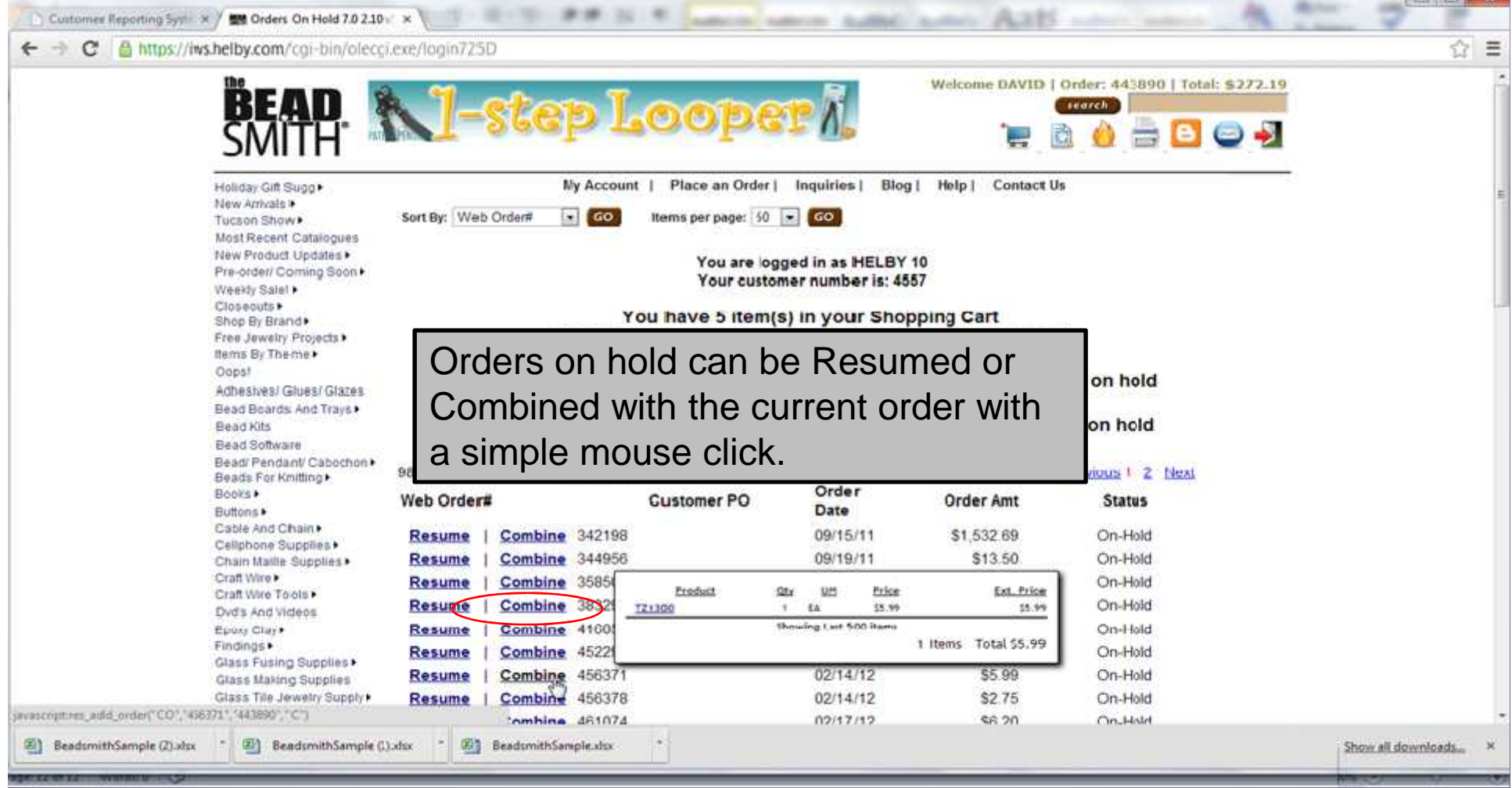

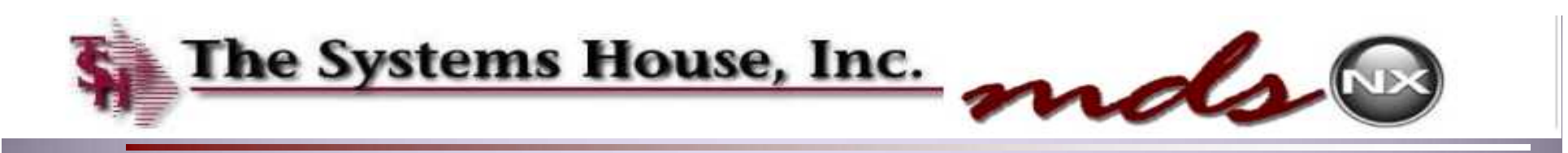

## Combining or Resuming On Hold Orders

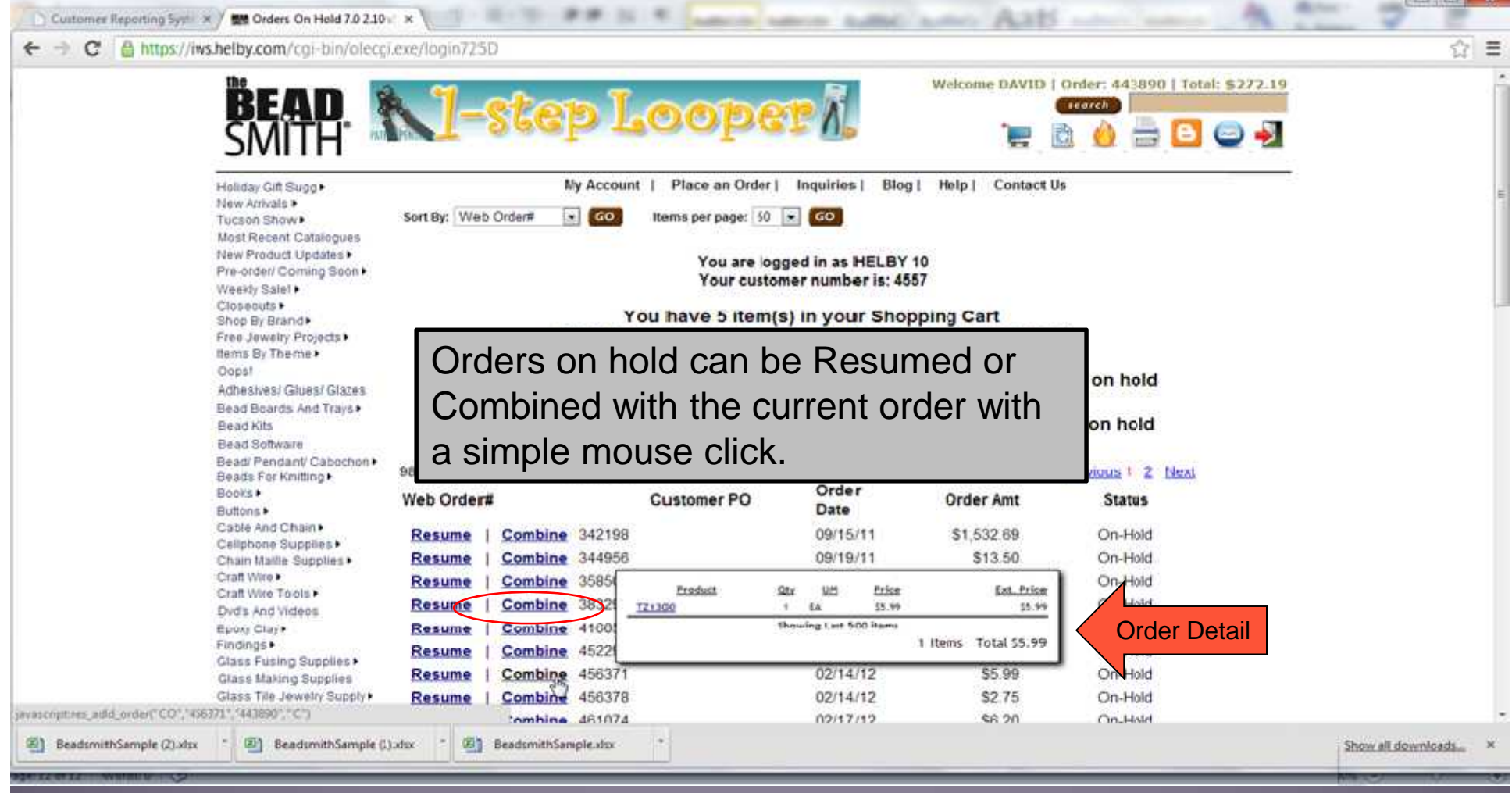

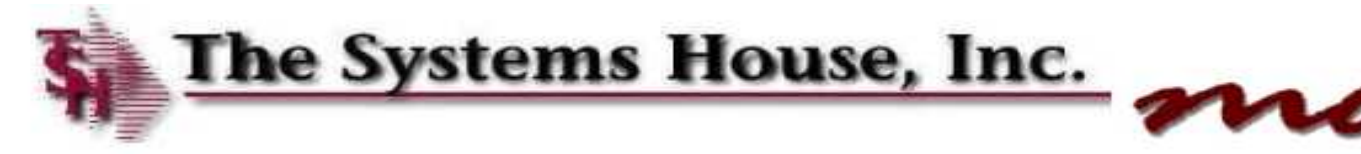

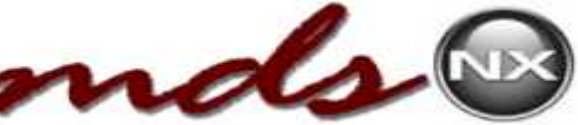

GO

## Combining or Resuming On Hold Orders

Customer Reporting Syste X 7 104 Current Order 7.0 2.10 v5 X ← → C A https://iws.helby.com/cgi-bin/olecgi.exe/login725D New Arrivals > Tucson Show > Below is your current order information. Click the DELETE button to delete that line item from your order. When your order is Most Recent Catalogues complete, click "Send Order Now", or click "Hold Order" to save this order for processing at a later date. To change quantities, change the ORD QTY value in the boxes below and click "Update Order". New Product Undates Pre-order/ Coming Soon Weekly Salett Cleseouts >  $\left| \begin{array}{c} 1 \end{array} \right|$  GO ttems per page: | 50 - | GO **Default** Sort By Product Code Shop By Brand Free Jewelry Projects items By Theme ▶ Min Ofr  $1+$ Only 3 **INCPG** Oopst. **Judaja** Lett in EA \$22.23 BEAD CREATOR PRO 6 SUGG Delete item Adhesives/ Glues/ Glazes **RETAIL \$149.95** Stock \$99.99 T. Bead Boards And Trays Bead Kits  $1+$ BEADWIZARD Min City Only 4 Bead Software BEAD WIZARD SOFTWARE-<u>Updala</u><br>Order Otv Left in **BA** 325.00 Delete ften Bead/Pendant/Cabachon\* WINDOWS BASED DESIGN Stock PROGRAMSS \$25.00 Beads For Knitting + H. Books > **Buttons** Min City  $1+$ BKMIC3405P Cable And Chain **Jodata** In Stock RA \$4.20 12 Delete Item BOOKMARK 3.35IN BRT SLVR **Driller Dty** Cellphone Supplies 12 0.35 Chain Maille Supplies Craft Wire Out of Min Oty  $1+$  $12+$ Craft Wire Tools PL299 Stock Dvd's And Videos **Judété** EA. \$128.00 10 Defete Tree MAUN SIDECUTTER 140MM Remind Order Dty From Clay Me ÷ \$12.80 \$12.80 Findings Glass Fusing Supplies Min City  $1+$ Glass Making Supplies Wsg Undate in Stock co \$15.00 Glass Tile Jewelry Supply WIRE SNOWFLAKE 9 INCH. BMM Delete Item Order Div DIA-4PCS/CARD Jewelry Boxes, Bags & Bows + T. 1.50 Jewelry Disclays Order totals: \$272.19 Kumihimo Supplie Leather & Lthr Sup This is the current order being processed.Previous 1 Next Logms

**Order Comments:** 

Misc Beading Supplies **Naudieck** [2] BeadsmithSample (1).slsx **Et BeadsmithSample.visx** 

Magnification & Lig

[2] BeadsmithSample (2) xlsx

Metal Stamping & Supplies

Show all downloads...

 $\sim 1$ 

 $\mathbb{Z}_2$  $\equiv$ 

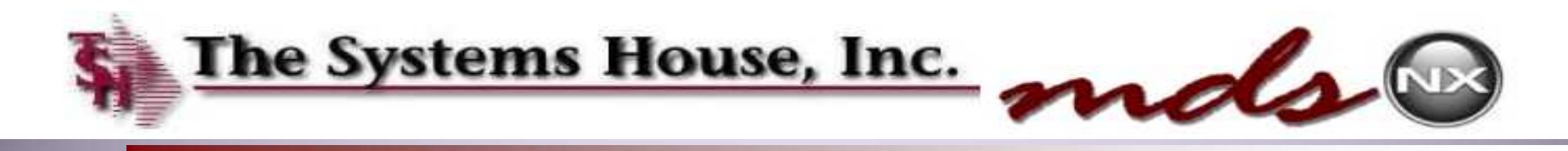

## Combining or Resuming On Hold Orders

 $\frac{1}{\|x\|+\|x\|_2\|+\|x\|_2\|+\|x\|_2\|+\|x\|_2\|+\|x\|_2\|+\|x\|_2\|+\|x\|_2\|+\|x\|_2\|+\|x\|_2\|+\|x\|_2\|+\|x\|_2\|+\|x\|_2\|+\|x\|_2\|+\|x\|_2\|+\|x\|_2\|+\|x\|_2\|+\|x\|_2\|+\|x\|_2\|+\|x\|_2\|+\|x\|_2\|+\|x\|_2\|+\|x\|_2\|+\|x\|_2\|+\|x$ Customer Reporting Systems M MH Current Order 7.0 2.10 v5 x ← → C B https://iws.helby.com/cgi-bin/olecgi.exe/login725D change the ORD QTY value in the boxes below and click "Update Order" New Product Updates Pre-order/ Coming Boan > Weekly Salet> Closeouts > **CO** Items per page:  $50 - 60$ **KNOWLEDGER** Sort By: Product Code **Default** Shop By Brand Free Jewelry Projects  $1+$ Items By Theme Min City Only 3 BCP6 Oppst 演美館 Left in EA: \$99.99 Defene Item BEAD CREATOR PRO 8 SUGG. **RETAIL \$149.95** Adhesives/ Glues/ Glazes Stock -11 \$99.99 Bead Boards And Trays Bead Kits J×. BEADWIZARD Min Ofy Only 4 Bead Suftware BEAD WIZARD SOFTWARE-**Josete** Left in EA. \$25.90 Delete Item Bead Pendant/ Cabochon WINDOWS BASED DESIGN Circles City Stock PROGRAMSS \$25.00 Beads For Knitting 1. Books. Buttons + Min City  $1+$ BKMK340SP Cable And Chain **ARSENT** In Stock EA \$4.20 Defens Iter BOOKMARK 3,35IN BRT SLVR Cellphone Supplies > 12  $0.35$ Chain Maille Supplies Craft Wire Out of Min Ofr  $12+$ Craft Wire Tools +  $1+$ PL 299 Slock Dyd's And Videos **Usdale**<br>Order On: EA. \$128.00 10 Defene ftem MAUN SIDECUTTER 140MM Remind Epoxy Clay Mo \$12.80 \$12.80 ×. Findings + Glass Fusing Supplies Out of Glass Making Supplies Stock. Min City  $1+$  $10 -$ TZ1300 Glass Tile Jewelry Supply Due in Update EA<sup></sup> 65.64 Dete Item 08/30/13 THREAD ZAP II NEW MODEL Jewelry Bores Bags & Bows  $\uparrow$ \$5.99 \$4.99 Remind Jewelry Displays tte Kurnihimo Supplies Leather & Lthr Supplies Min Otr  $+$ WS9 Looms  $316.00$  10 **Uddate** In Stock co Delete Item WIRE SNOWFLAKE 9 INCH. SMM **Choter City** Magnification & Lighting **NACIONAL AN** Metal Stamping Above you can see the 2 orders have been combined.Misc Beading St Needles. Patinas, Plating Plan- O- Grams **El BeadsmithSample.xlsx** El3 BeadsmithSample (2) disk **E** BeadsmithSample (1) sfsx œ.

**5** Show all downloads...

☆ ≡

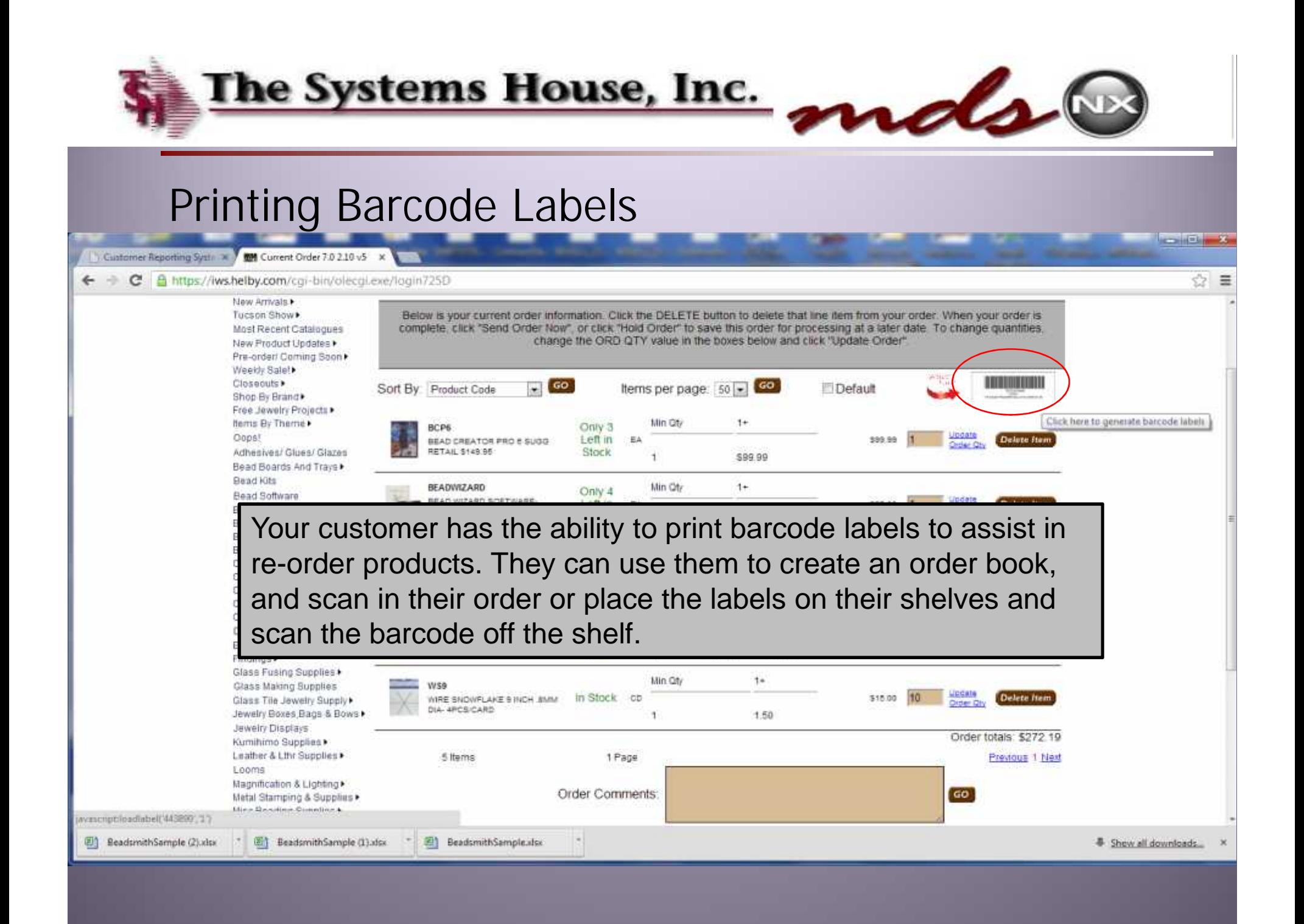

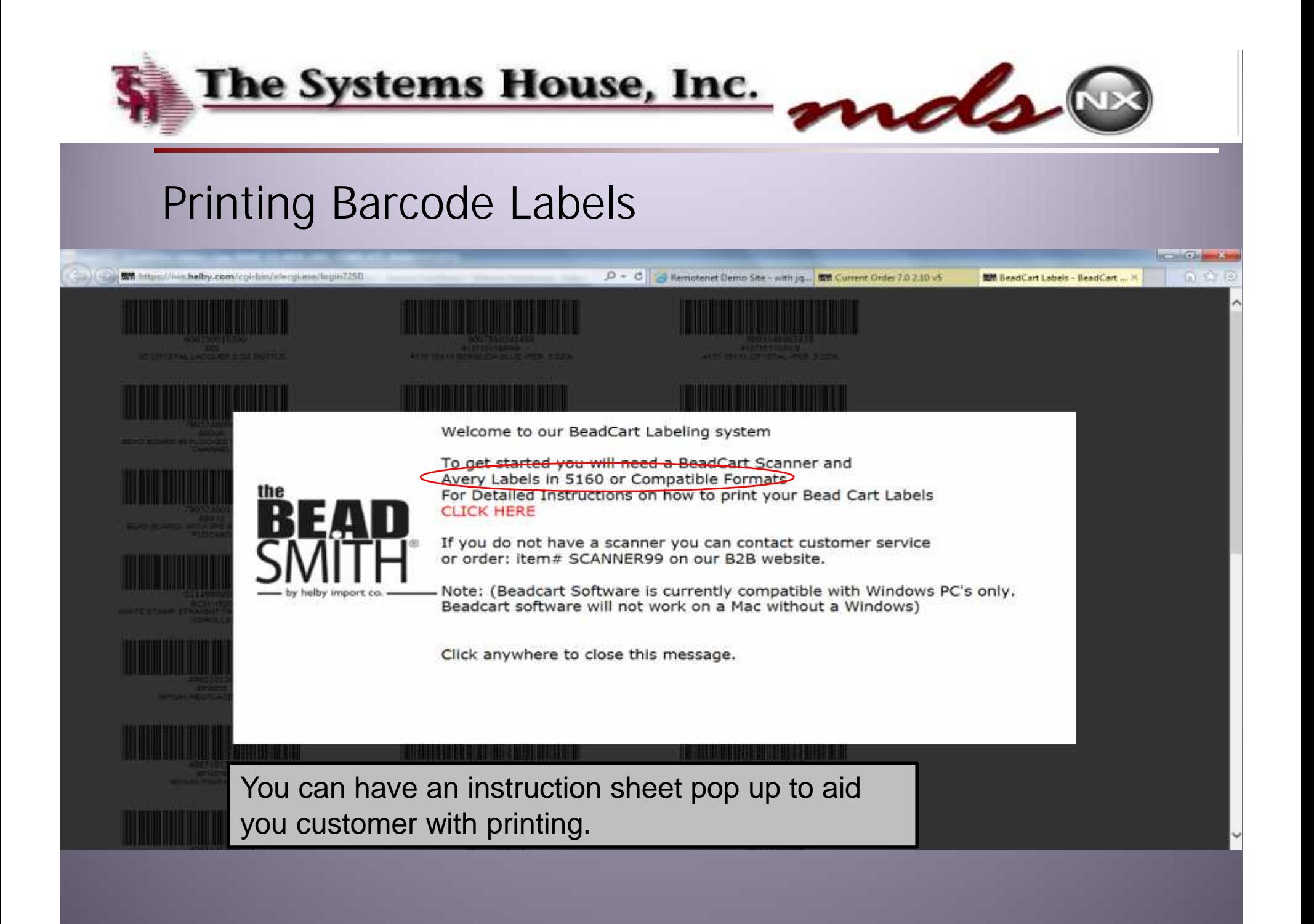

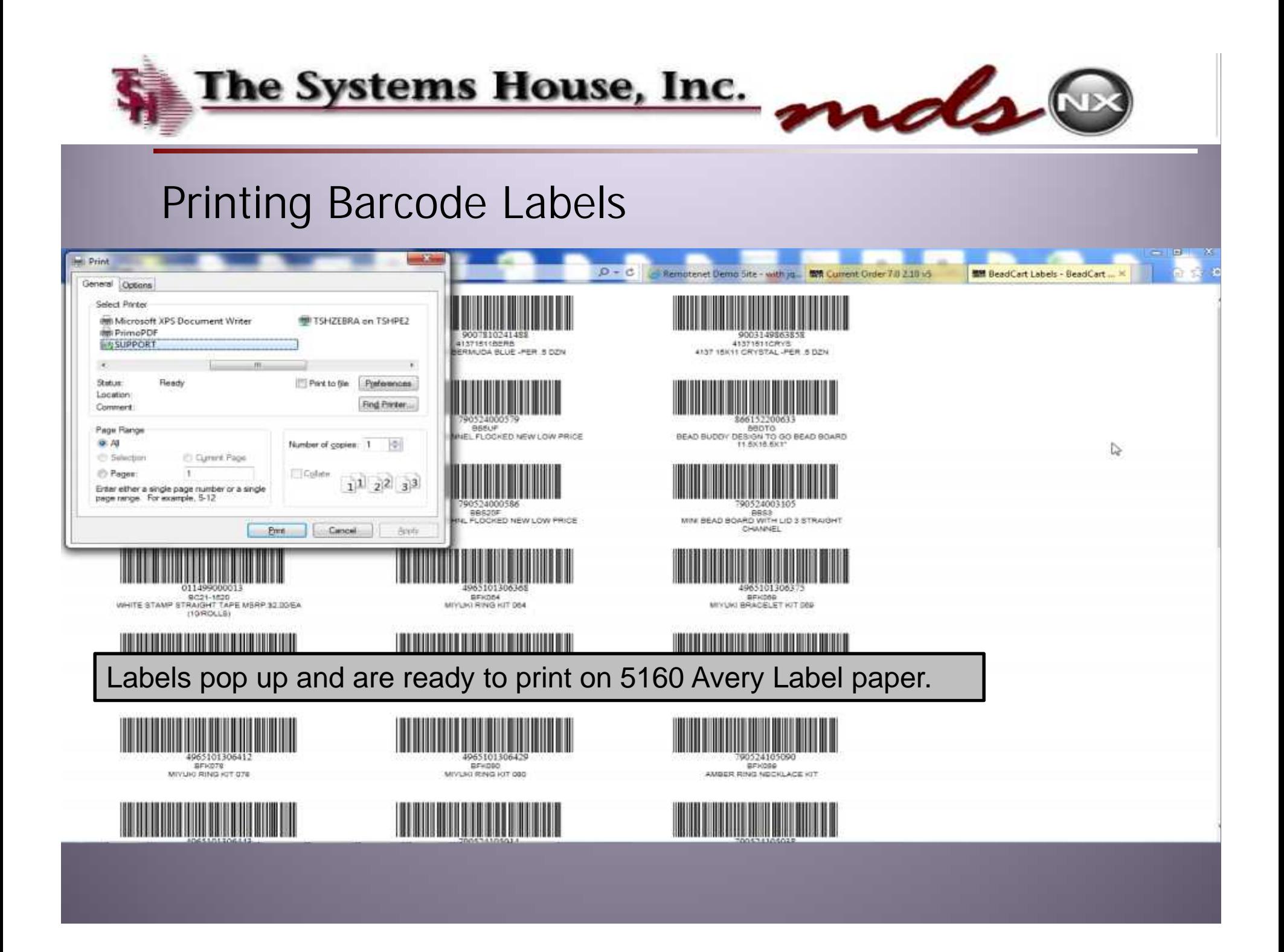

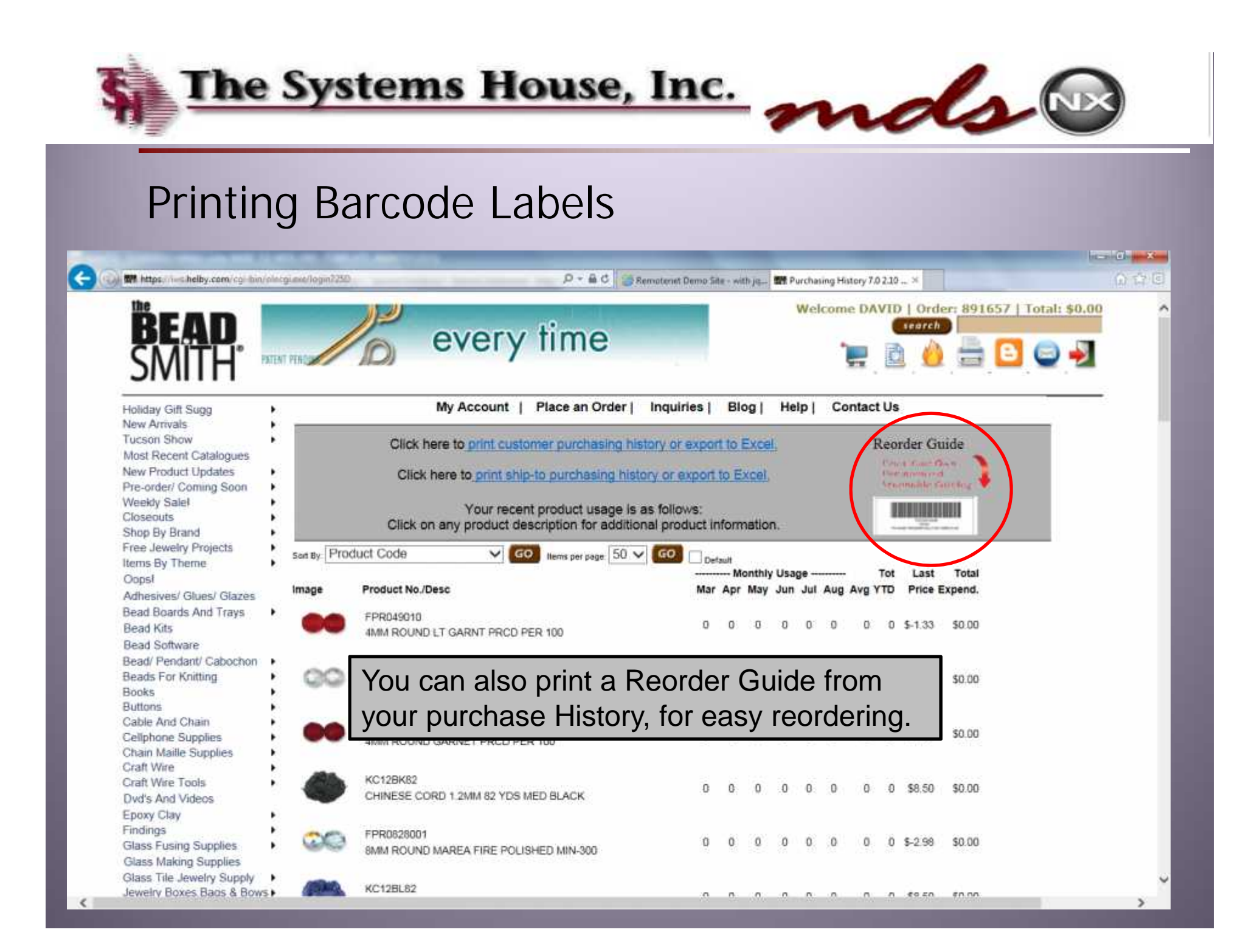

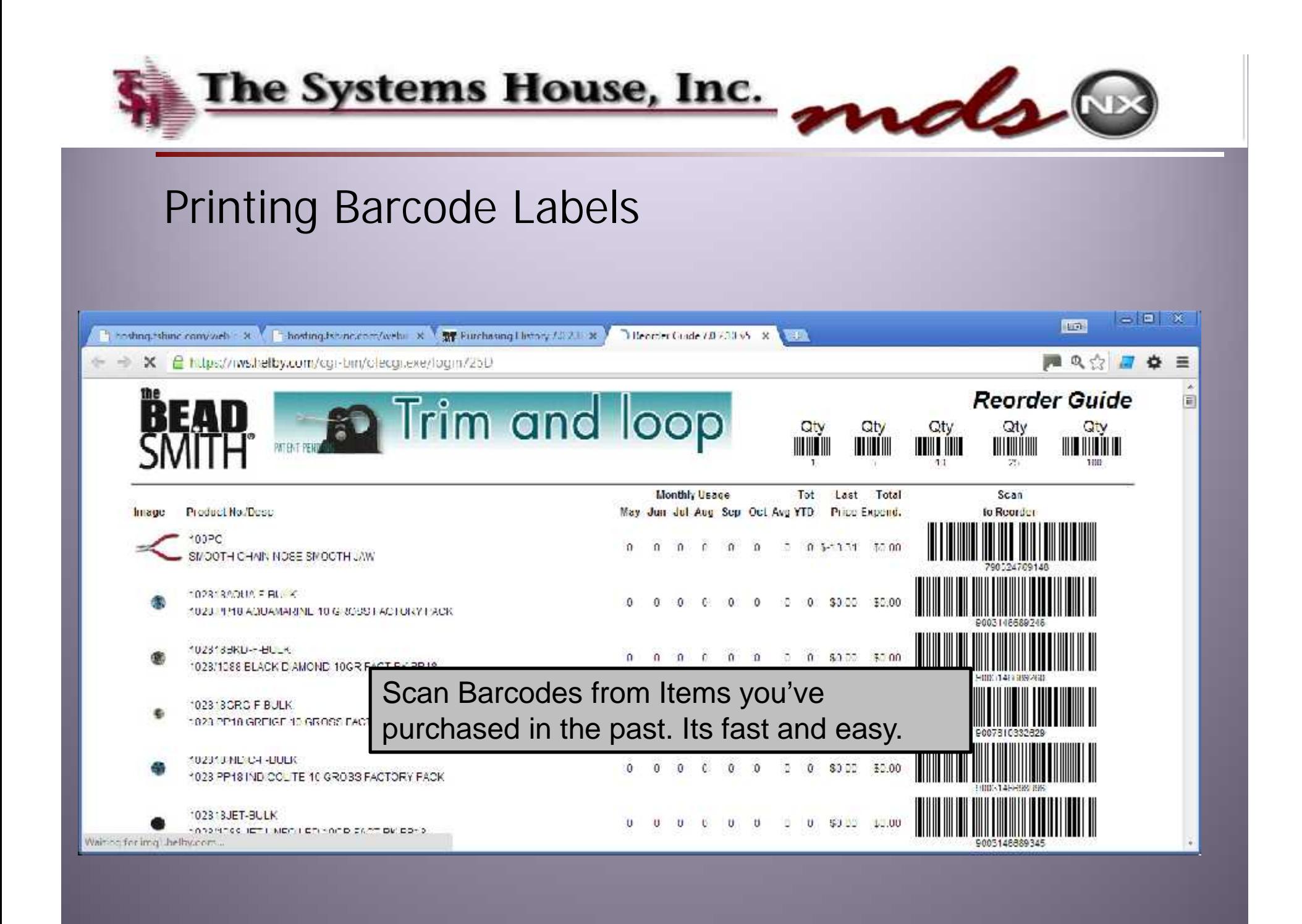

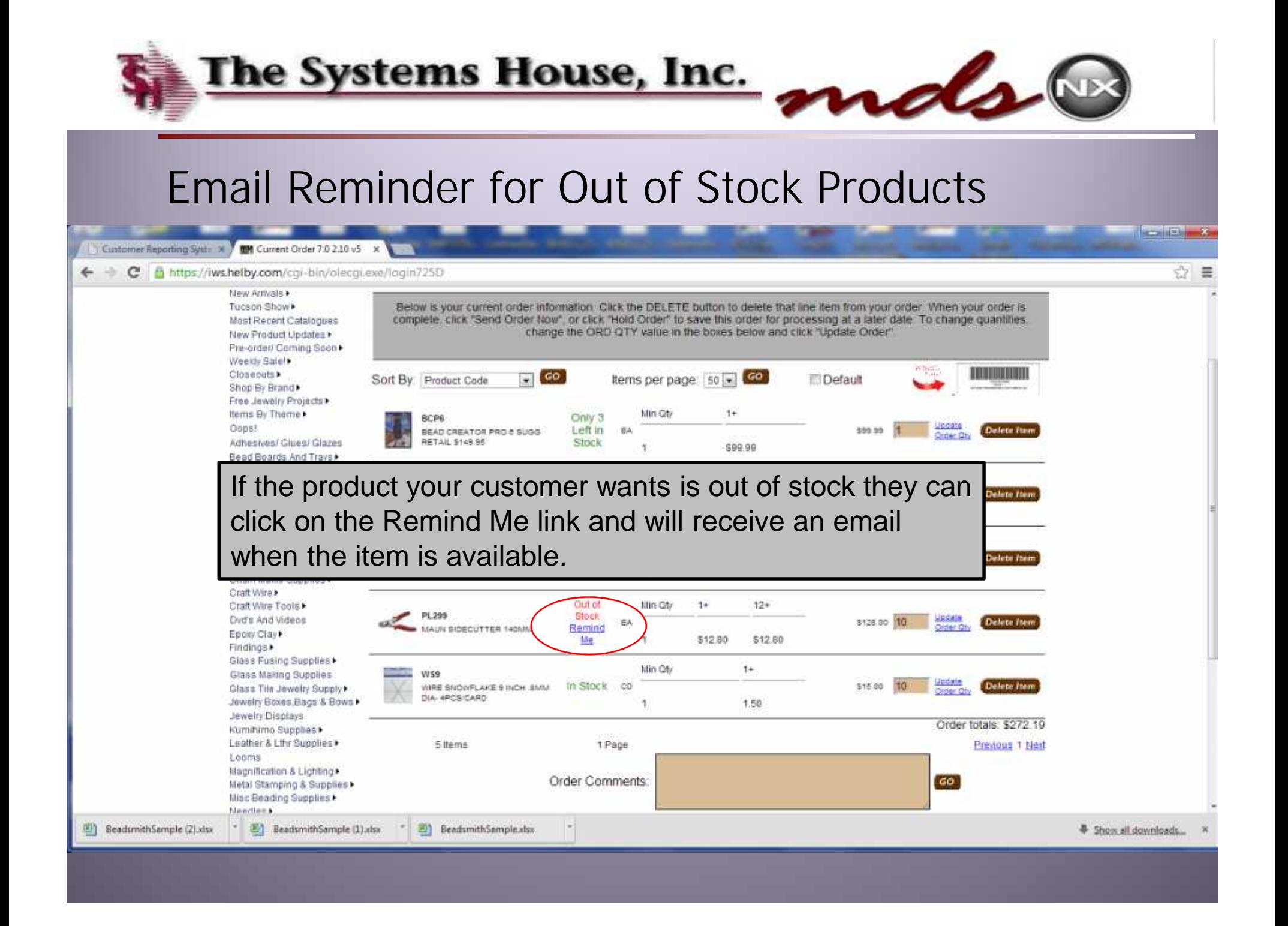

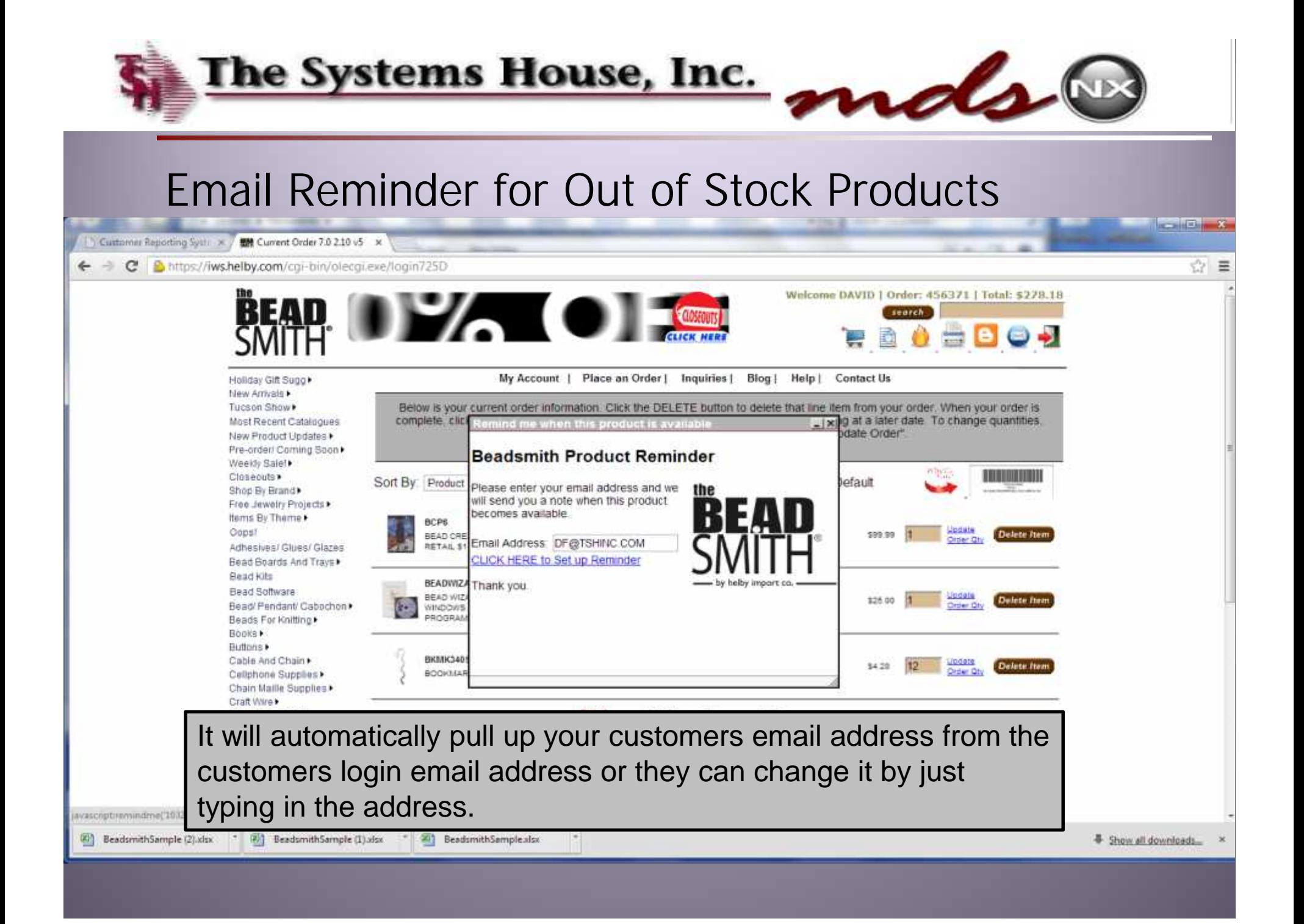

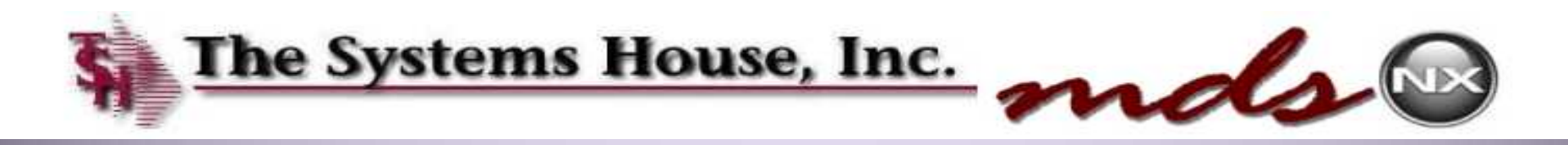

#### Email Reminder for Out of Stock Products

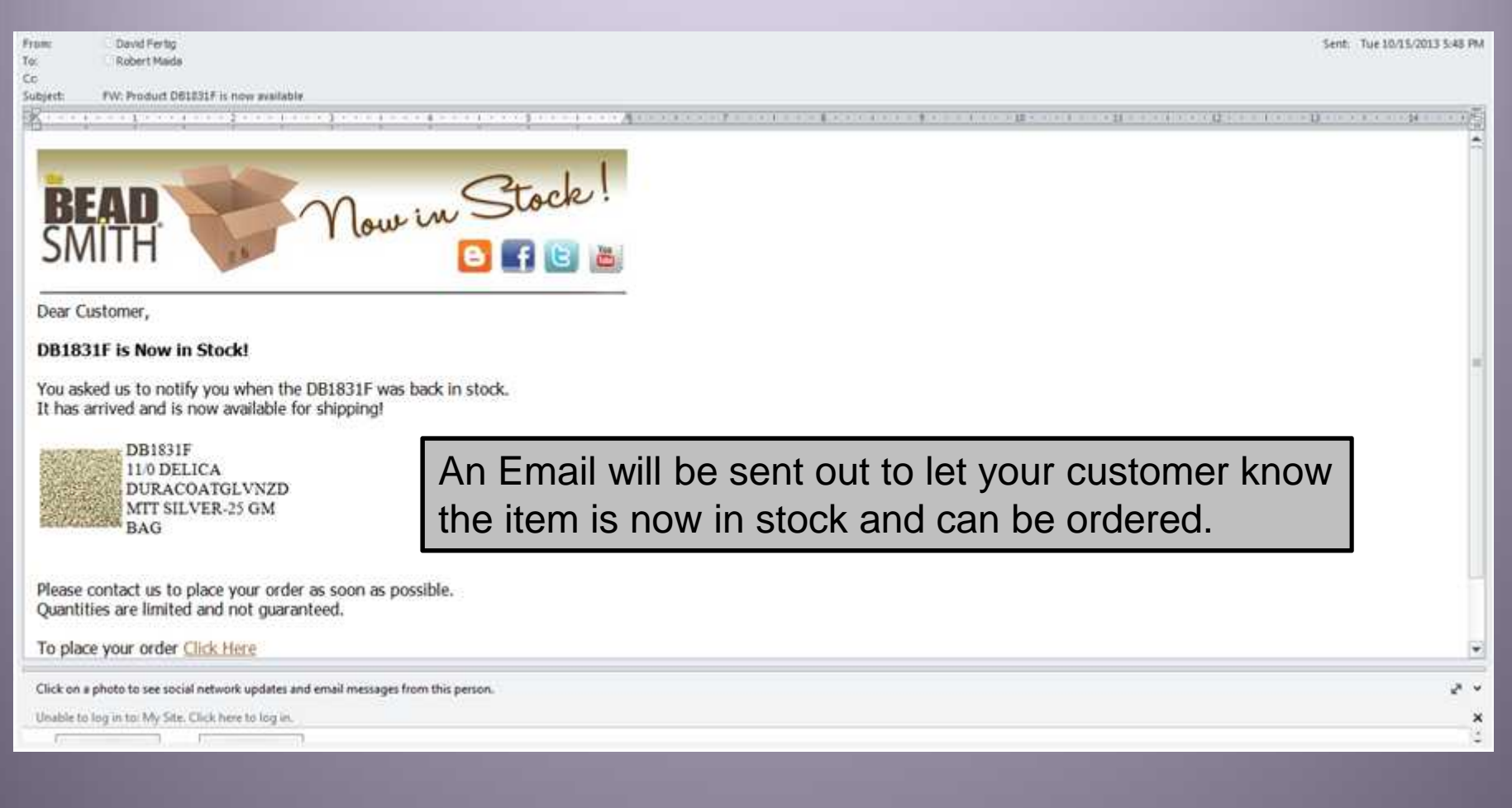

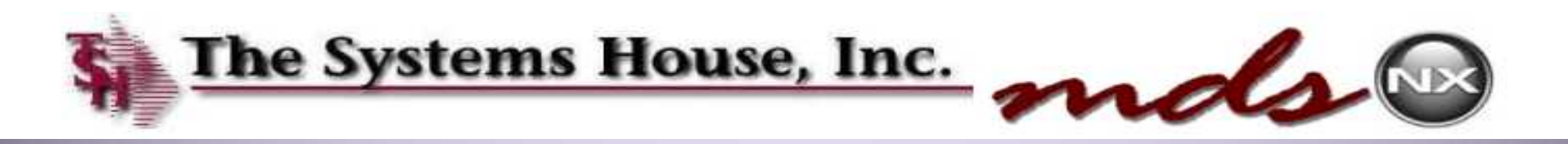

#### Master Template ID

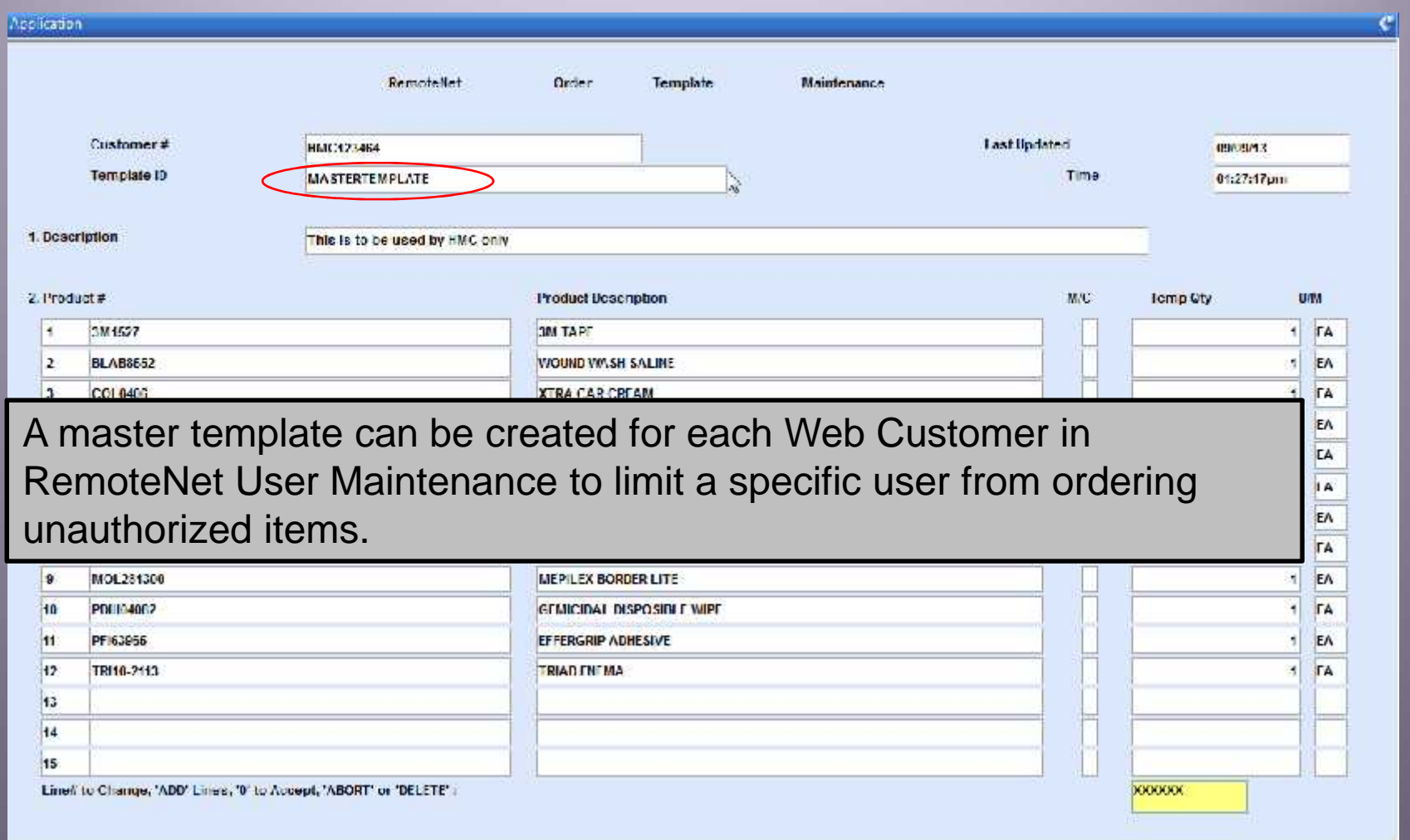

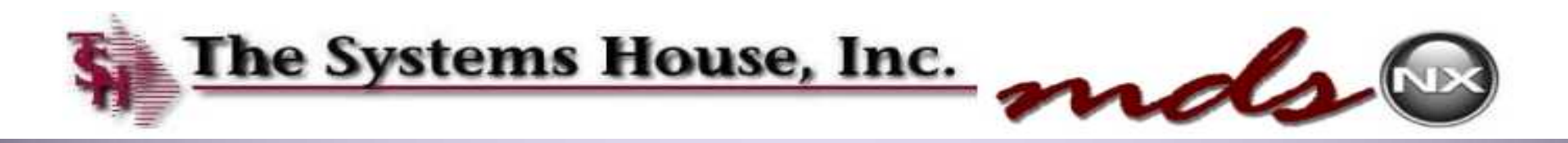

#### Master Template ID

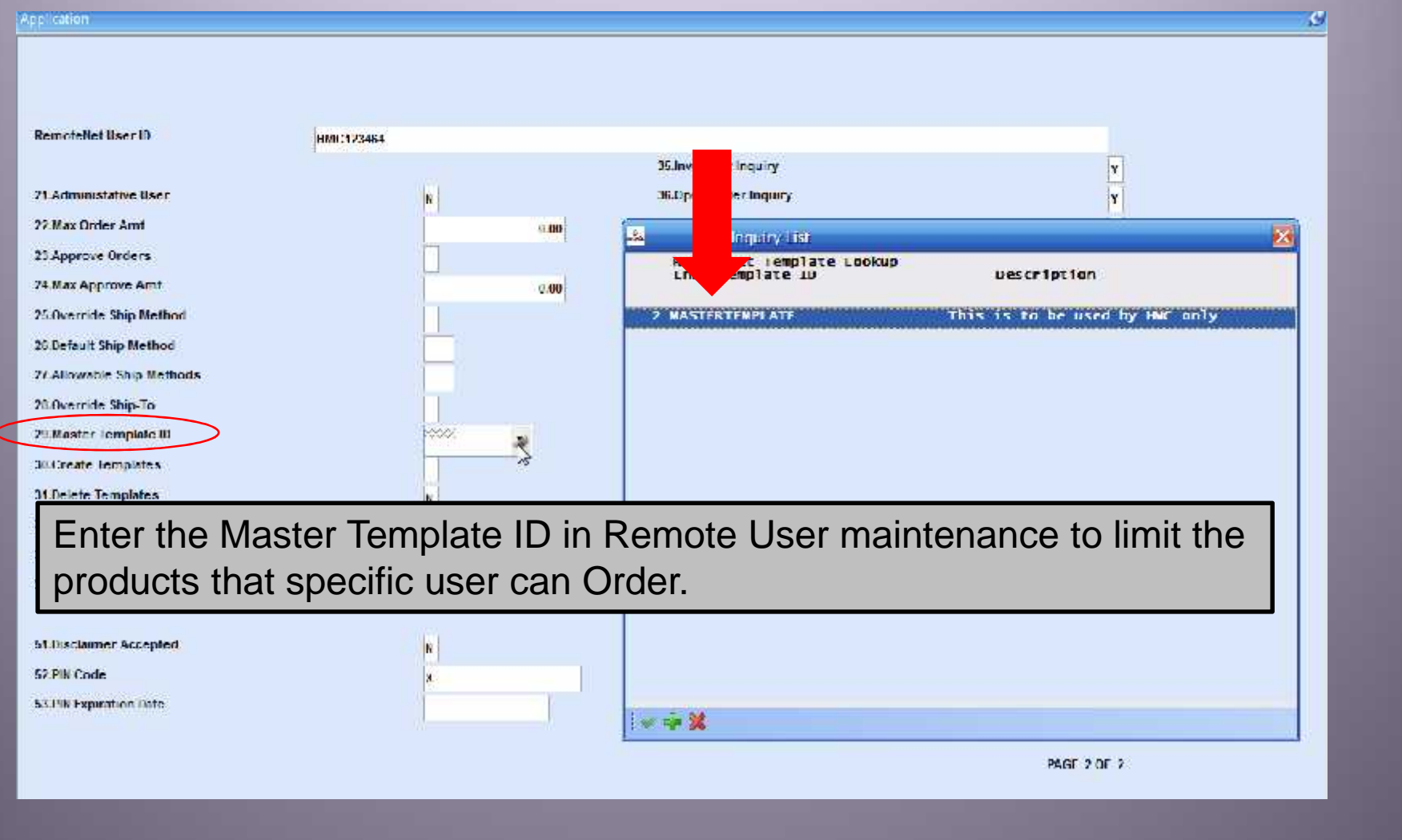

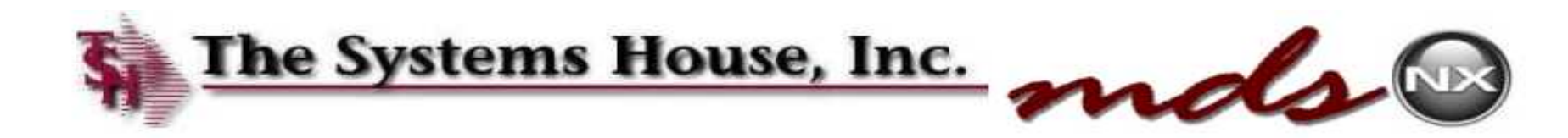

## Master Template ID

We are sorry, but we had an error while trying to do what you asked. Please let us know if you need assistance.

**PRODUCT 3M2322 IS A NON-FORMULARY ITEM** AND HAS BEEN SENT FOR APPROVAL.

Please Click Here To Go Back

If the users orders a product that is not on the template the above message will appear and the order will be put on hold, waiting for approval.

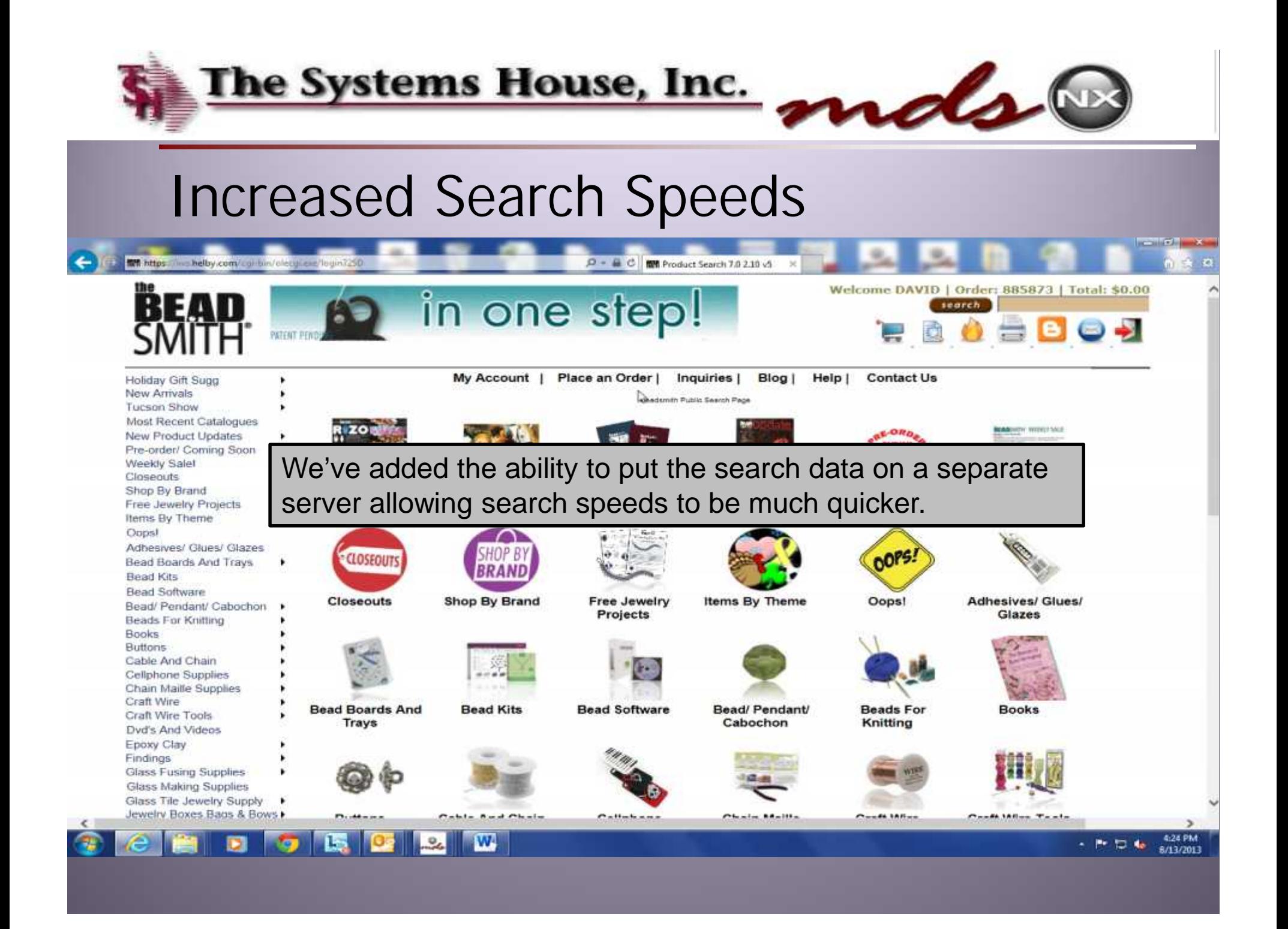

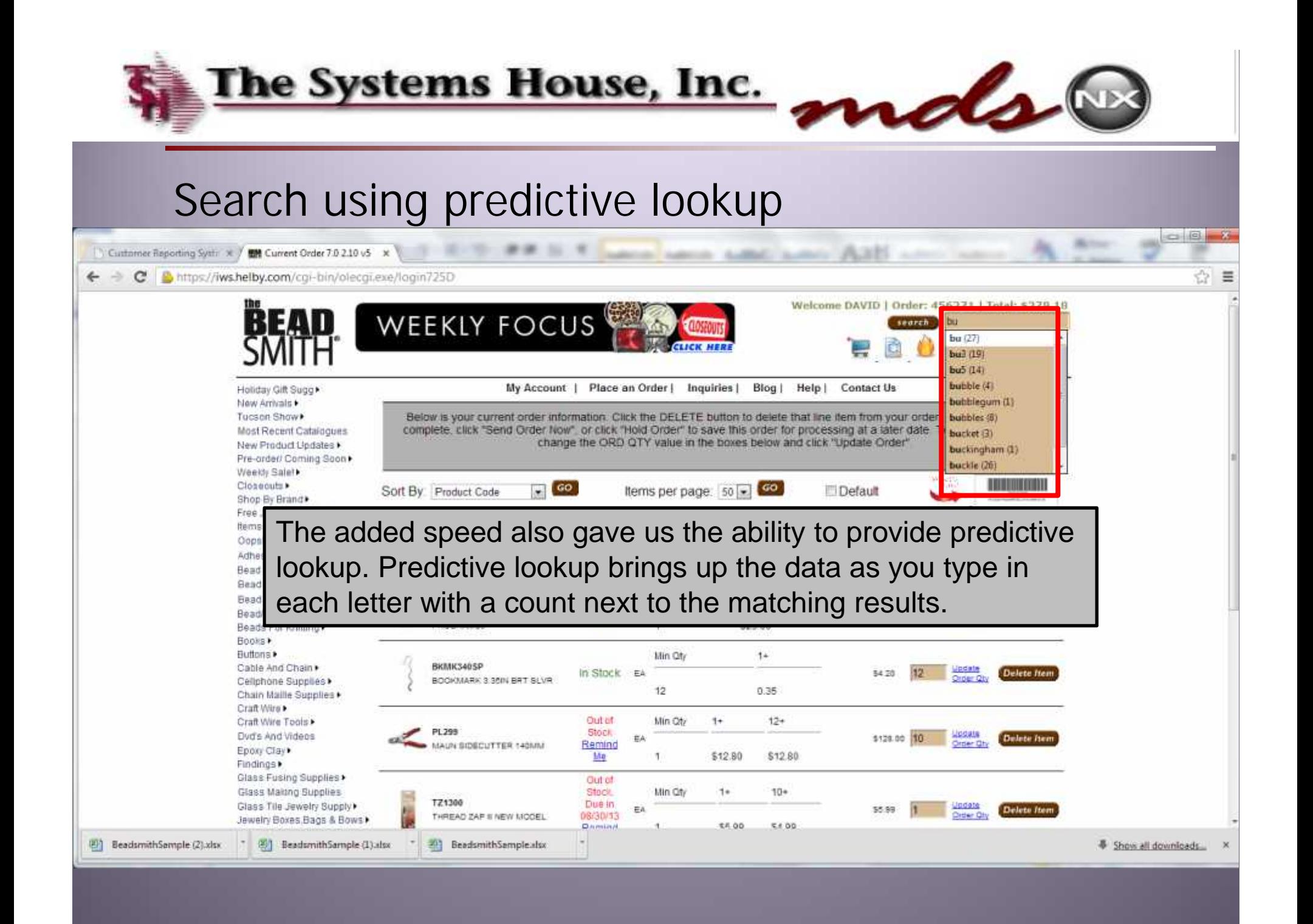

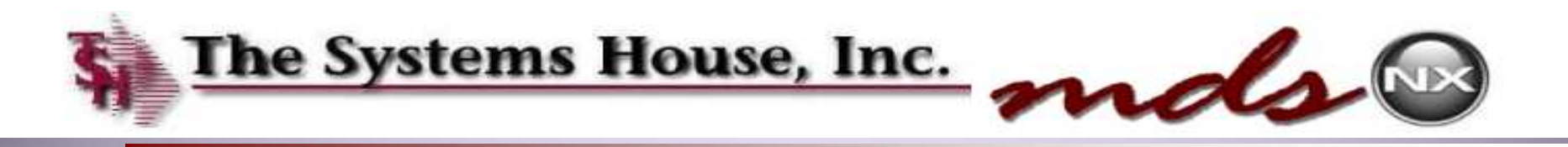

## Change Picture and Descriptions Display

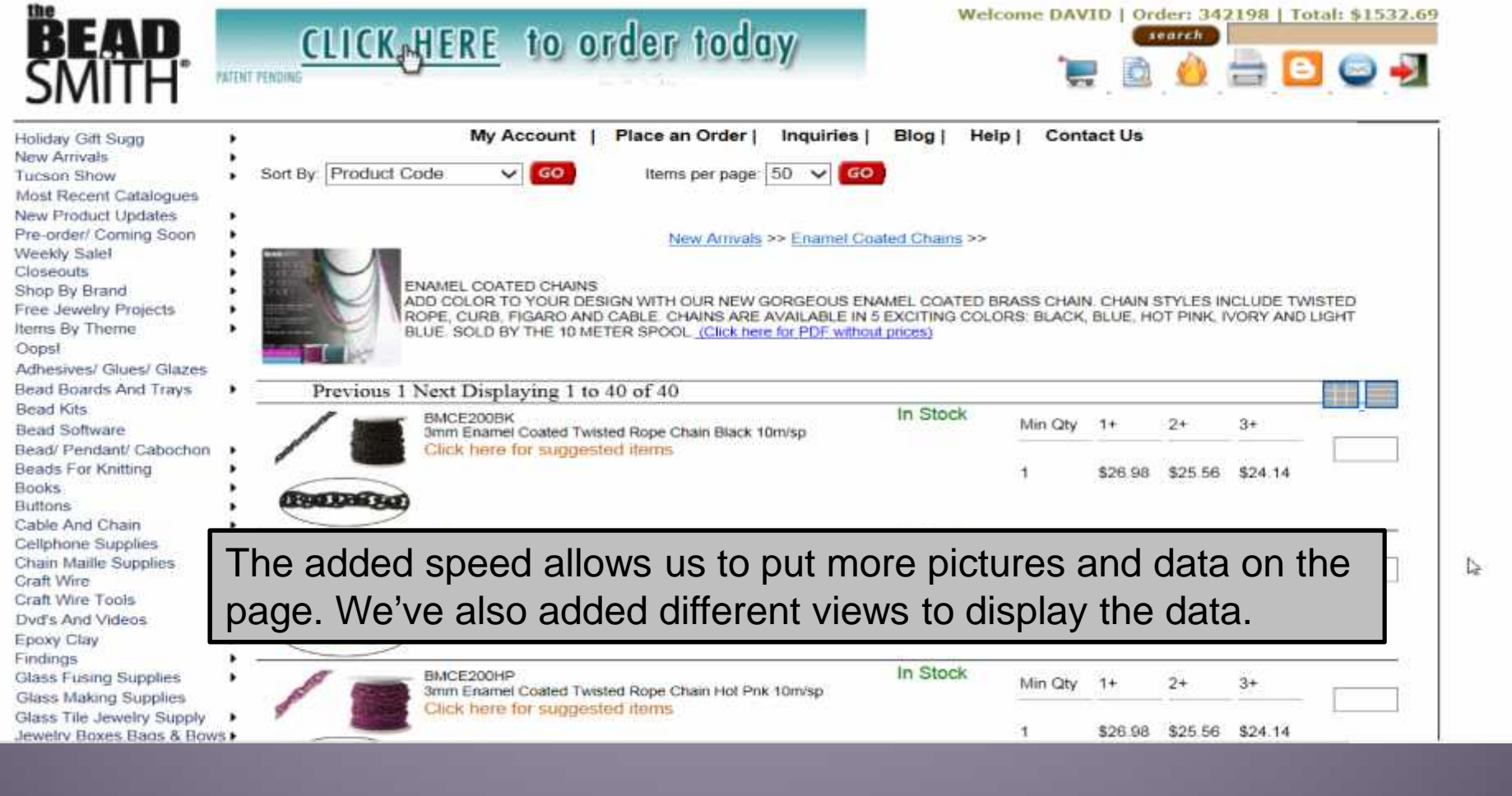

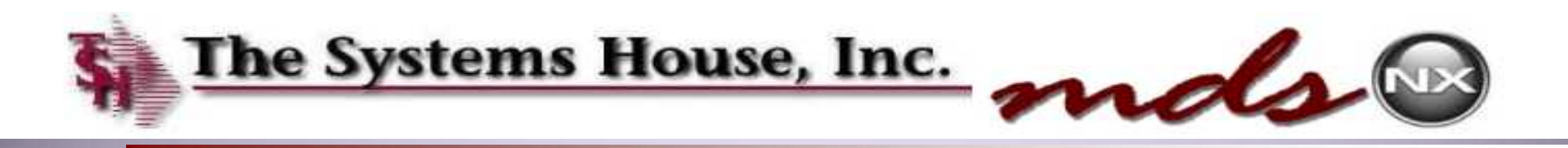

## Change Picture and Descriptions Display

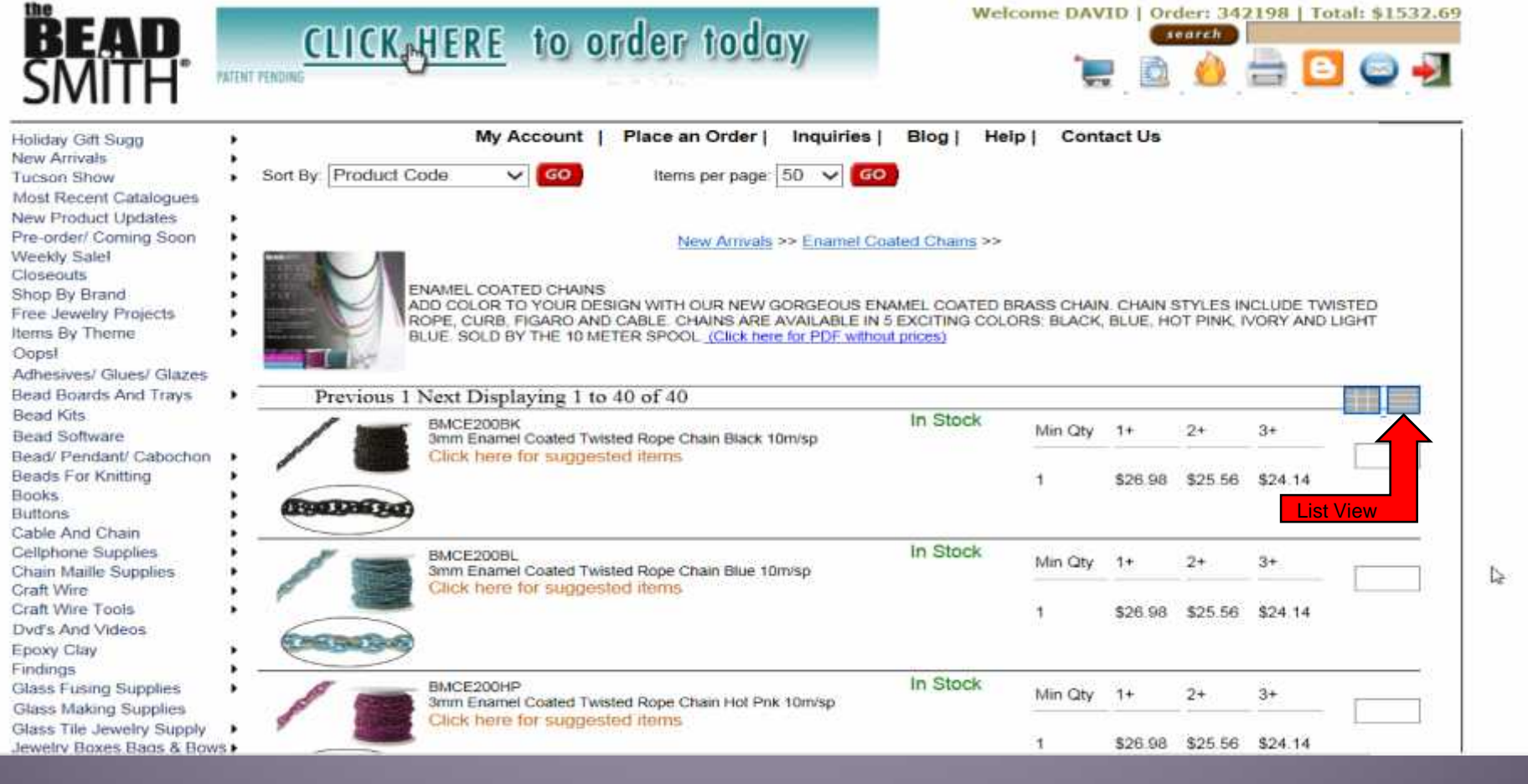

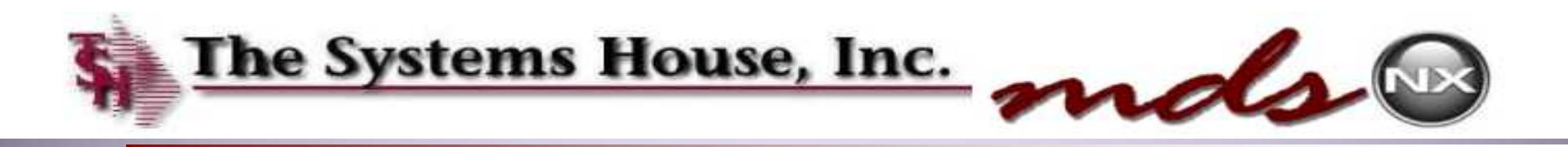

## Change Picture and Descriptions Display

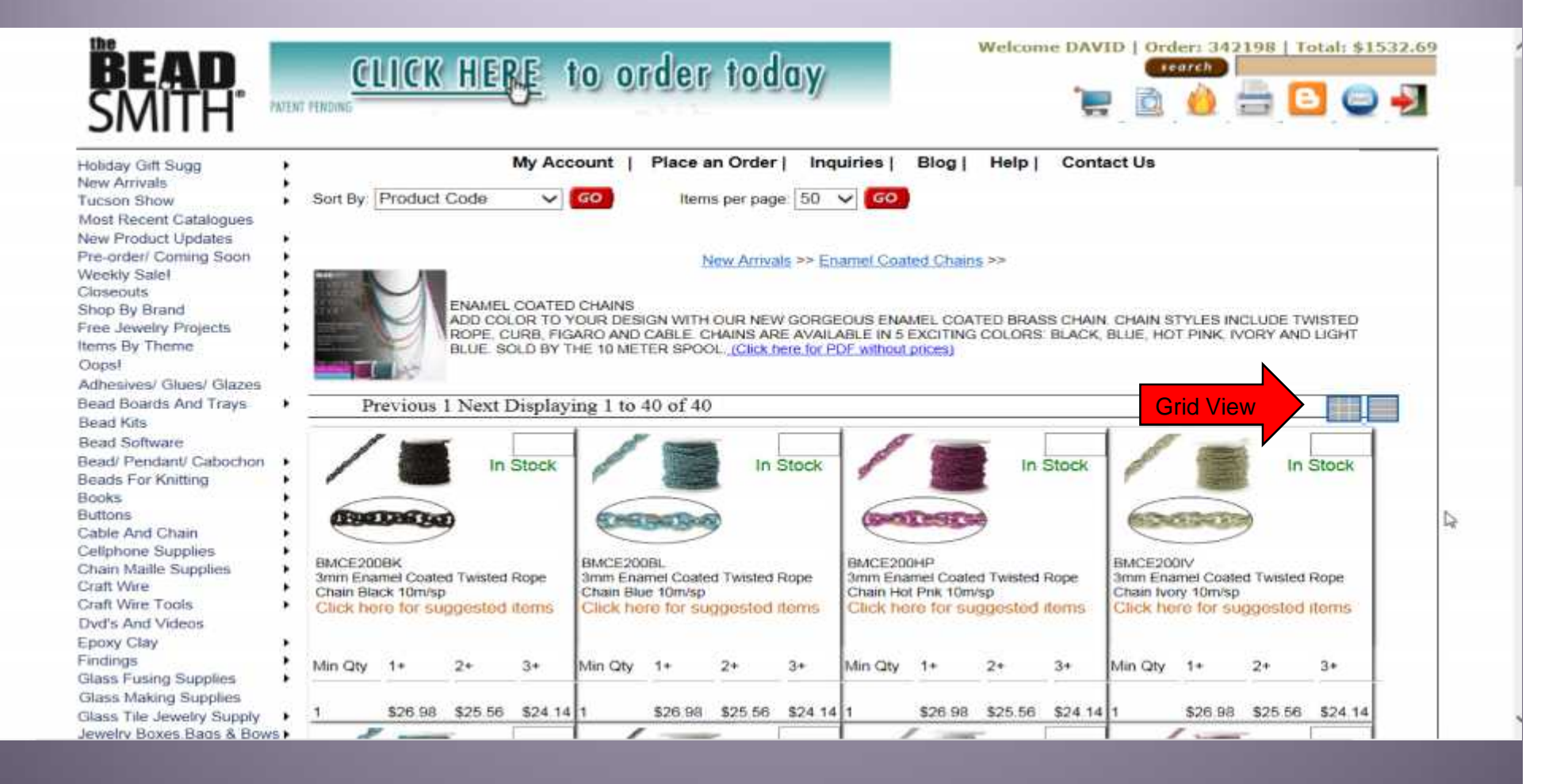

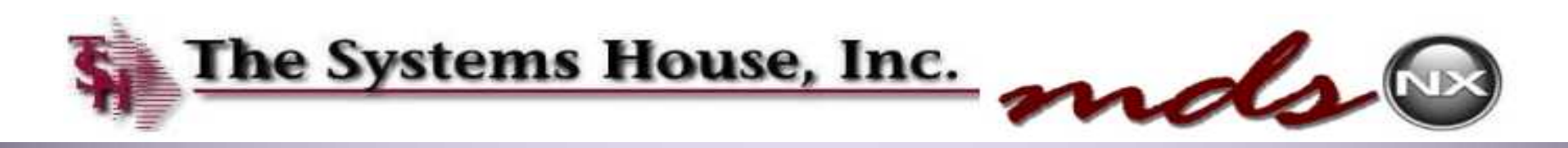

## Alternate Selling Units of Measure

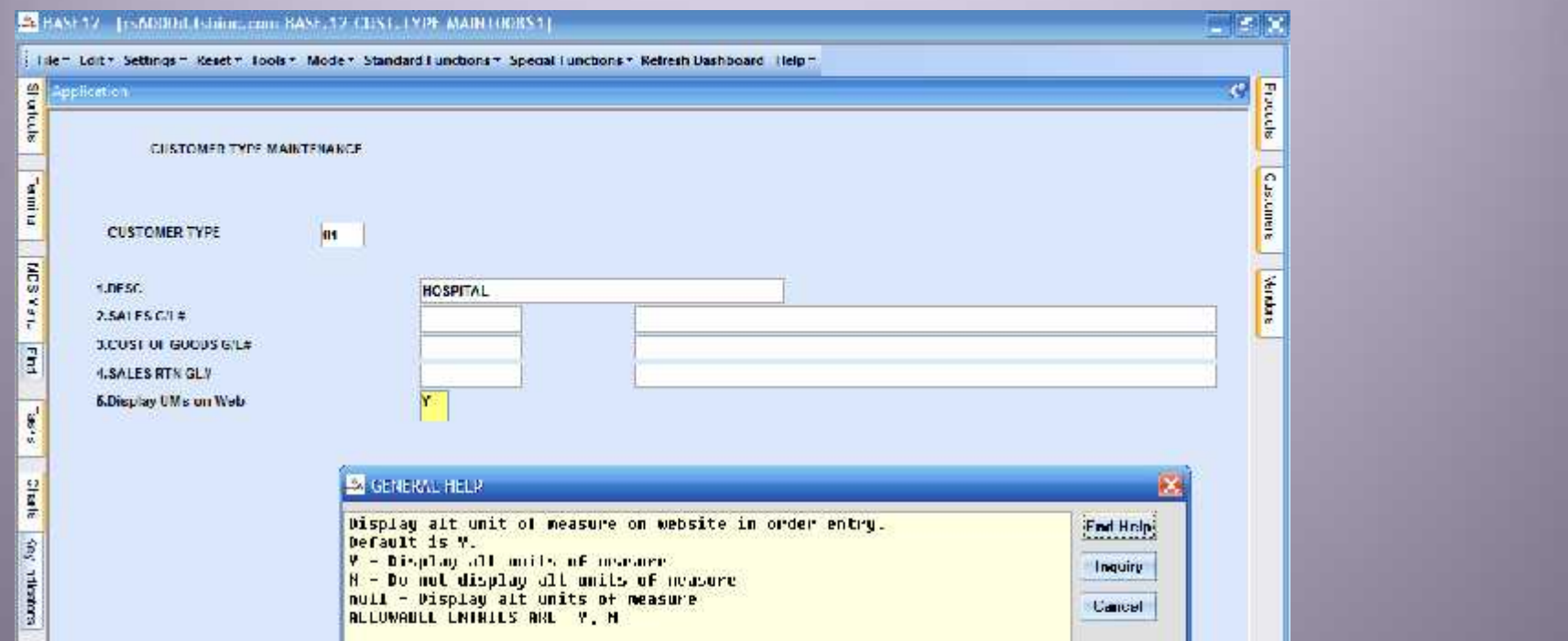

A flag was added to the Customer Type maintenance Entry that will restrict the alternate unit of measure from displaying. This allows you to simplify entry for certain customer types. An example would be of wholesalers would see all Units of Measure and retailers would just want to see one.

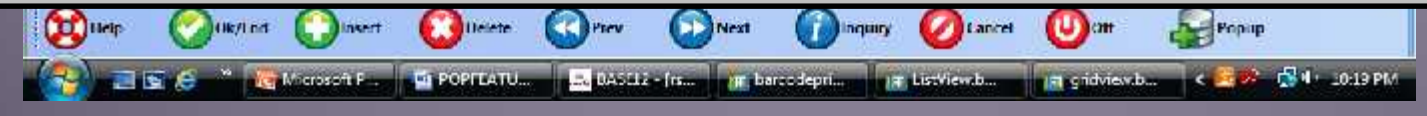

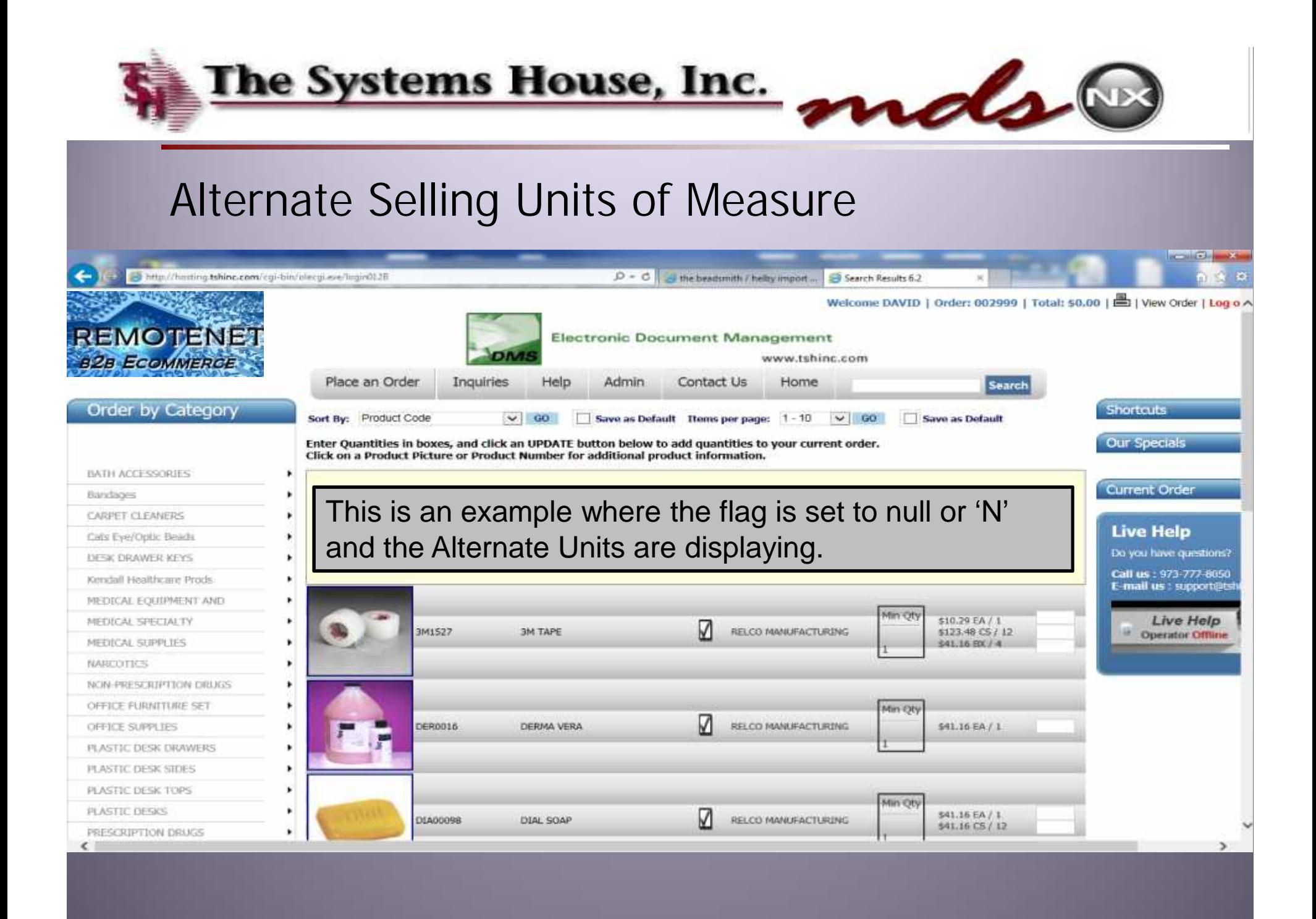

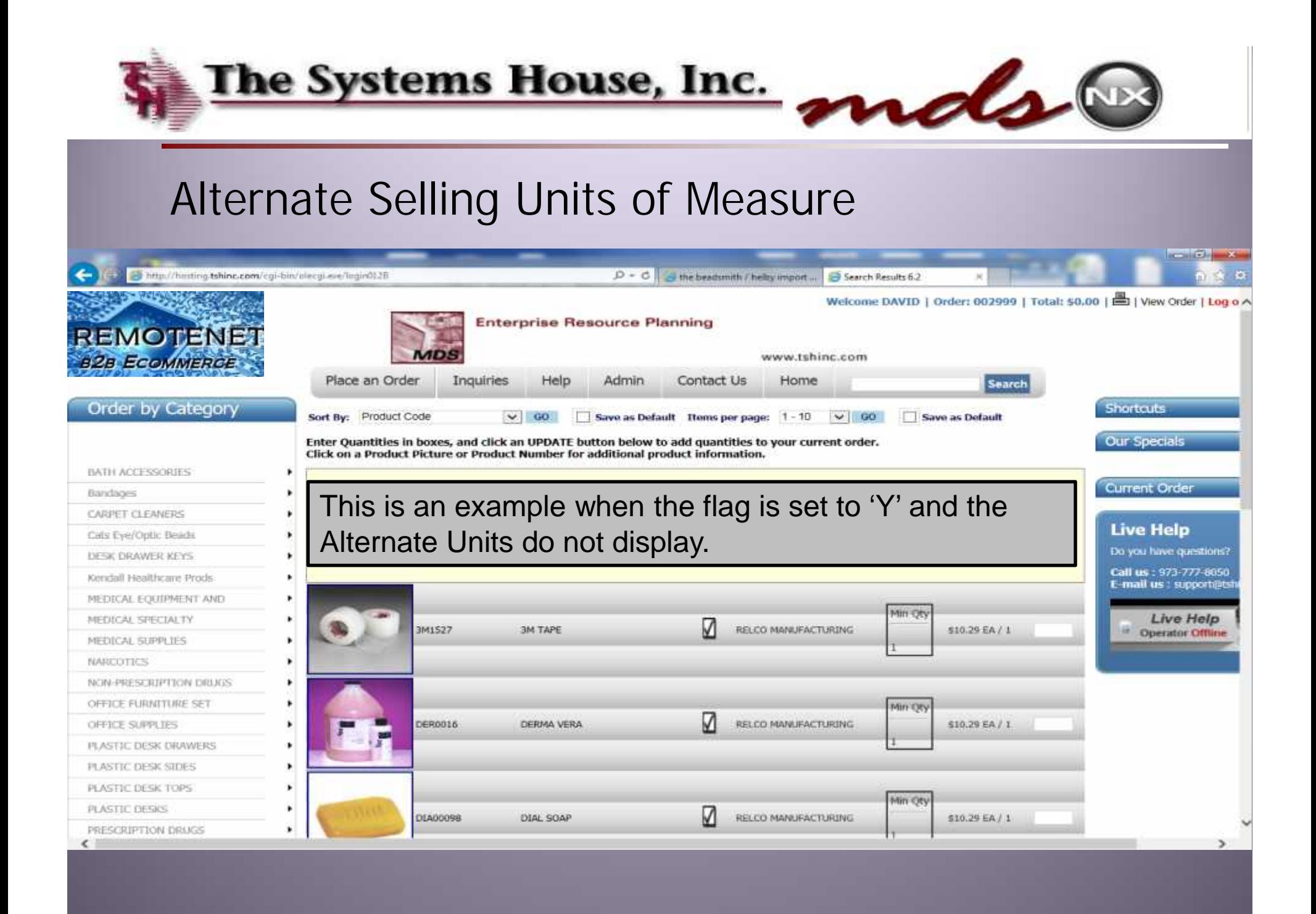

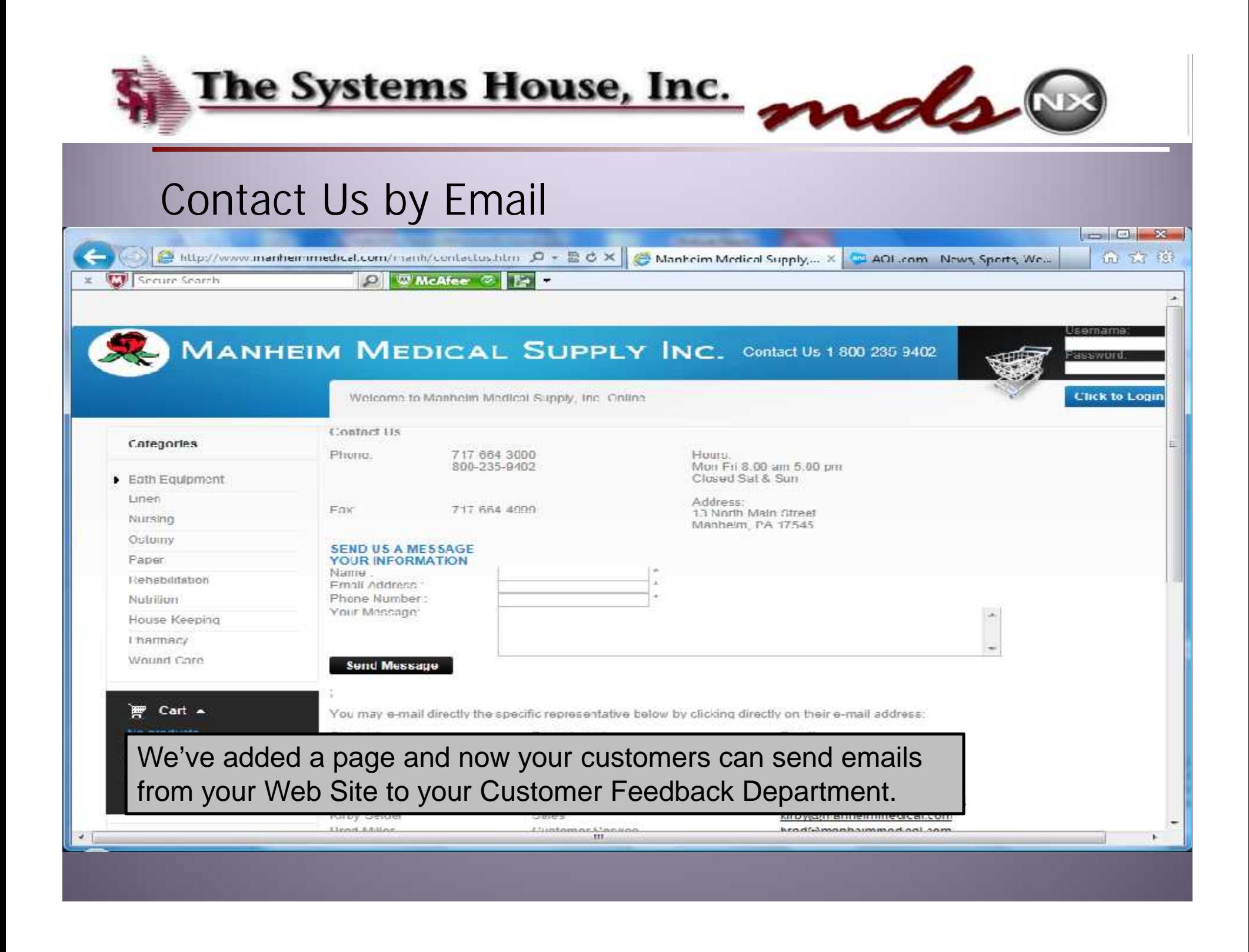

# Administrative Enhancements

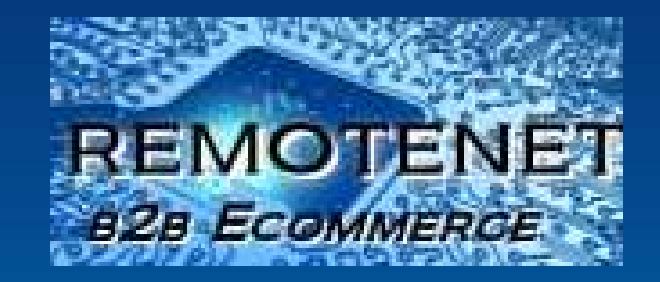

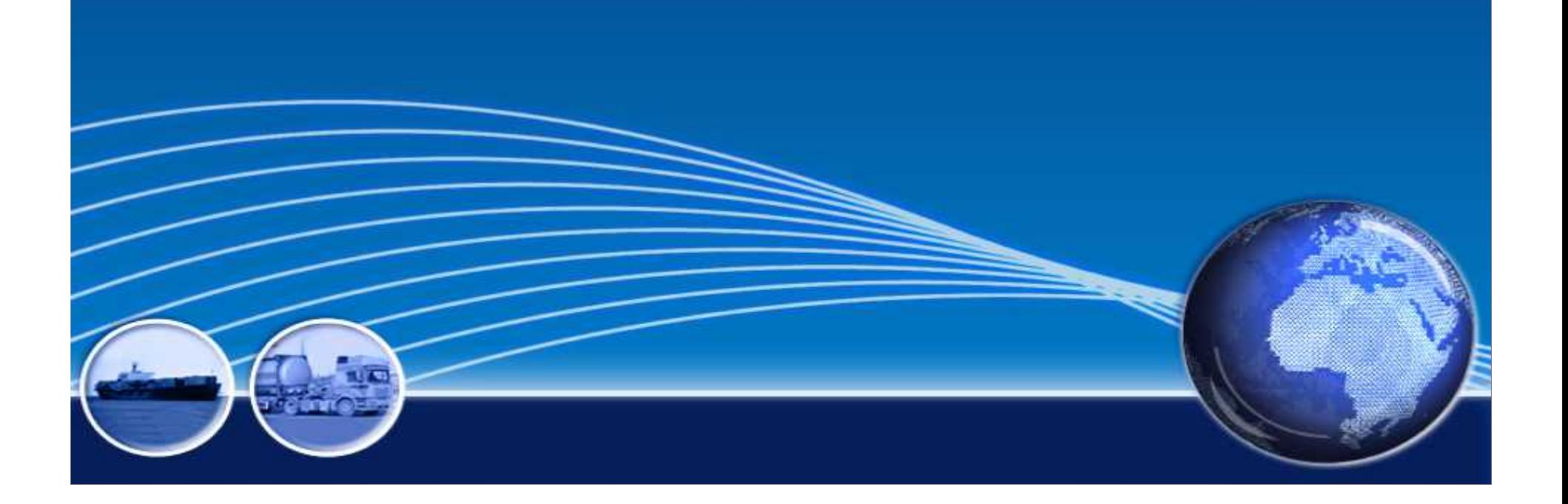

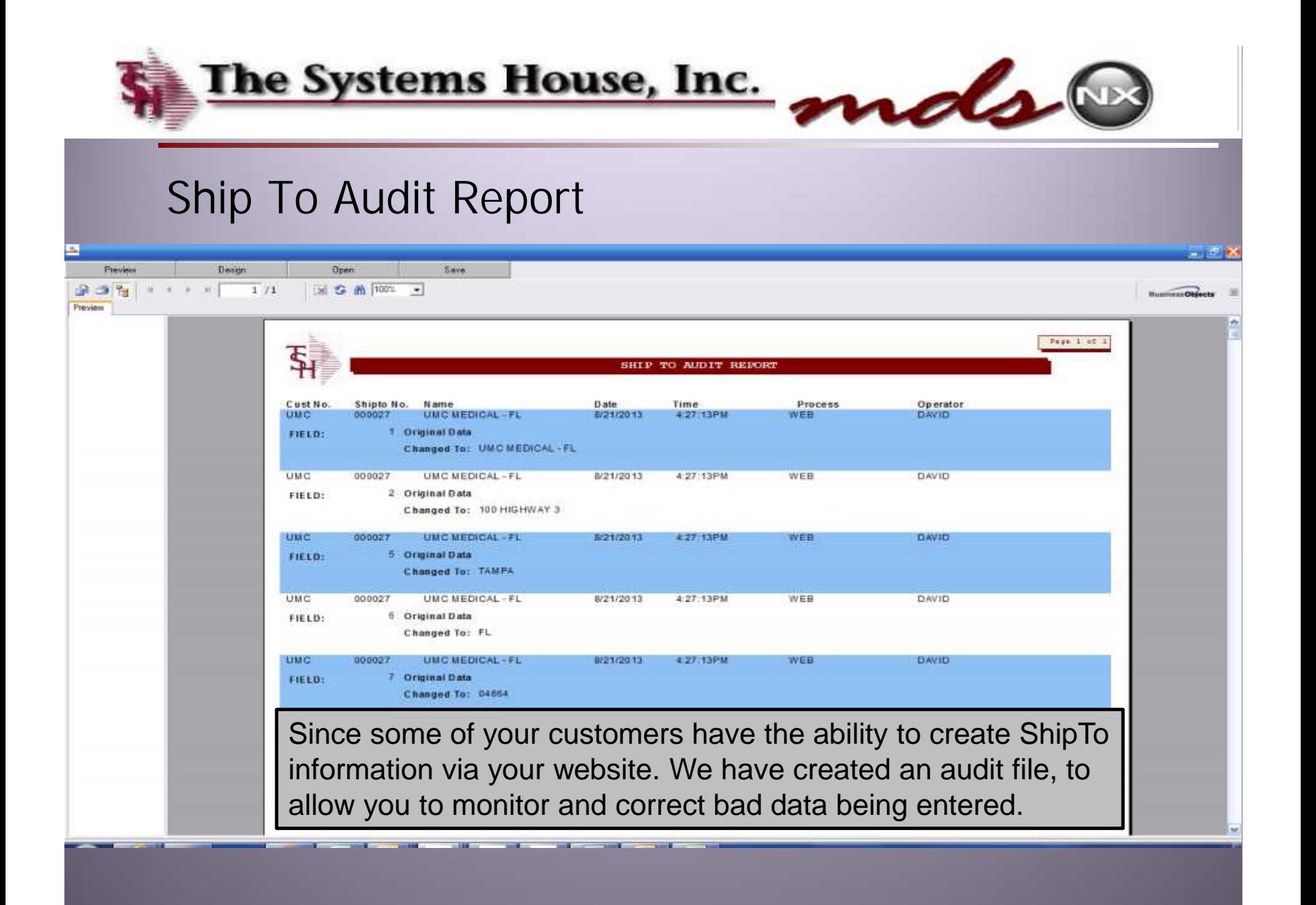

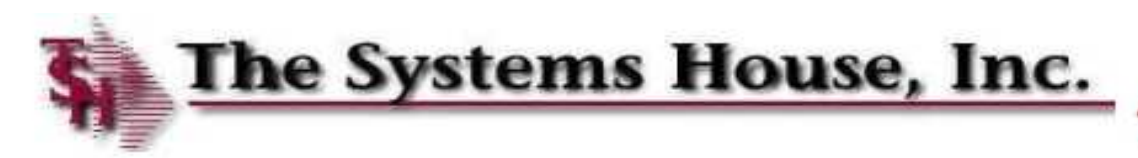

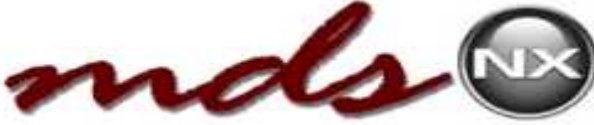

## Ship To Name in AR Inquiry

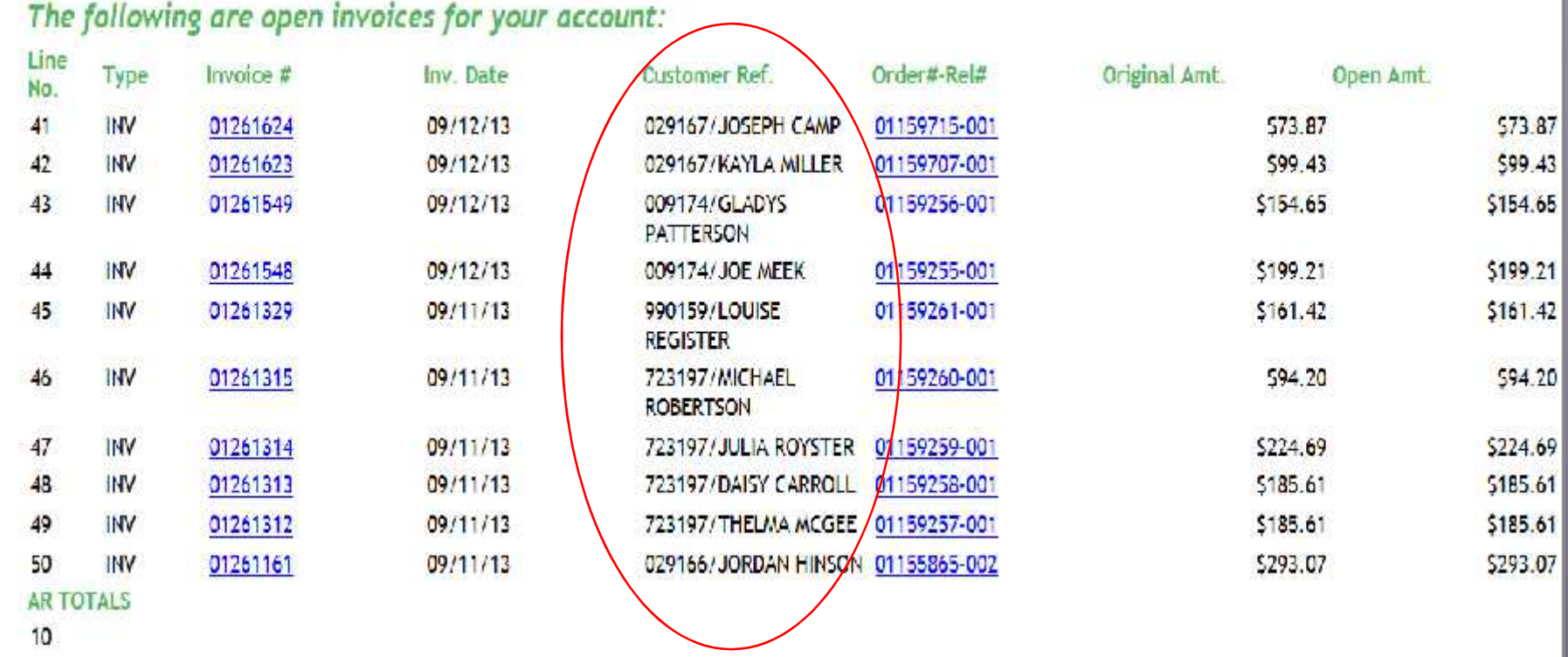

In AR Inquiry we've added the shipto name to the customer reference field to aid in locating your invoices.

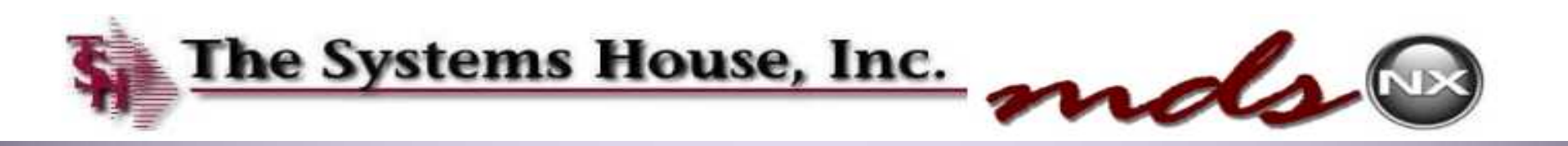

## Order Quantity Limit

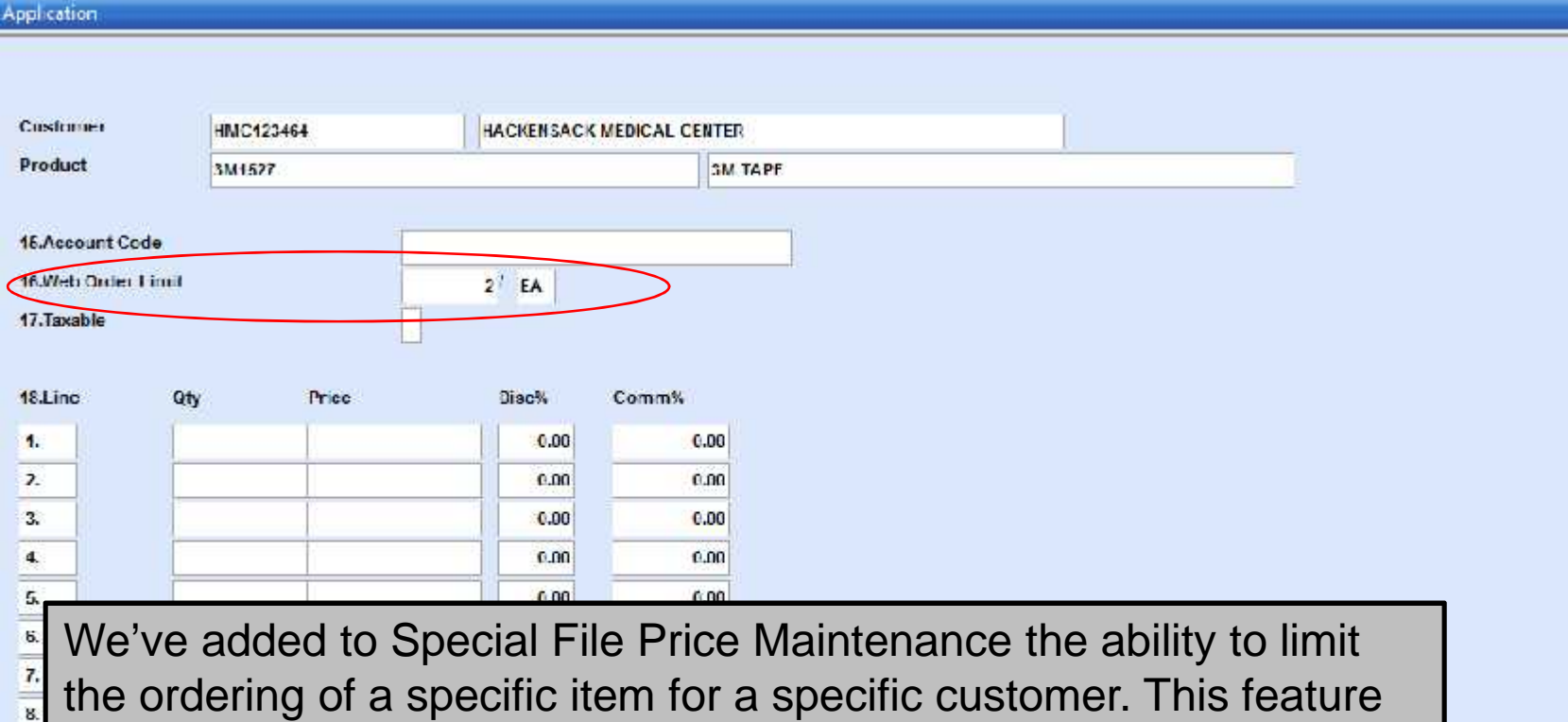

would be used if a customer has a budget and only allowed to order a specific amount of a product for the budget period.

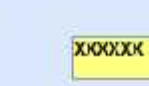

r,

**PAGE 2 OF 2** 

e
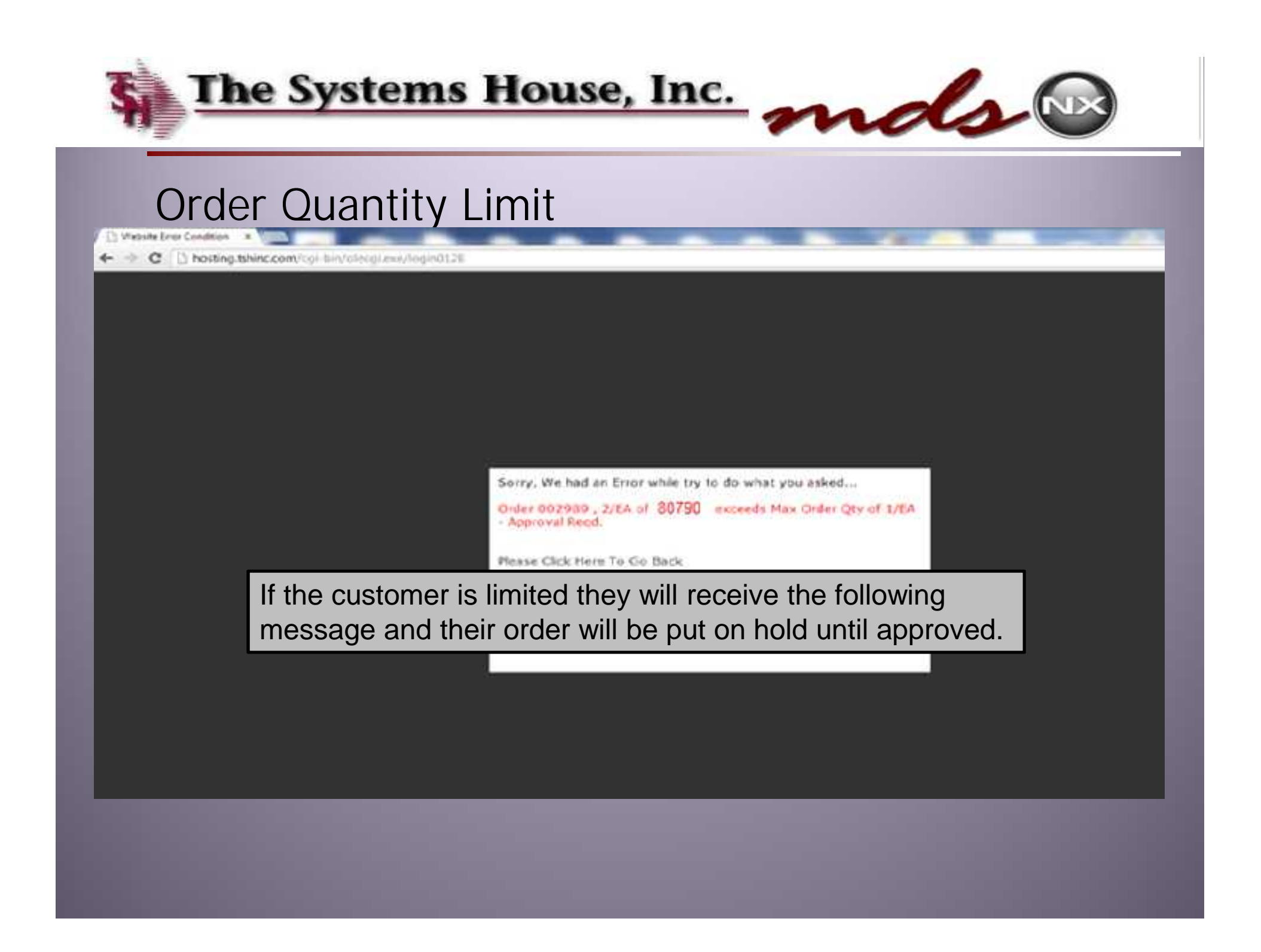

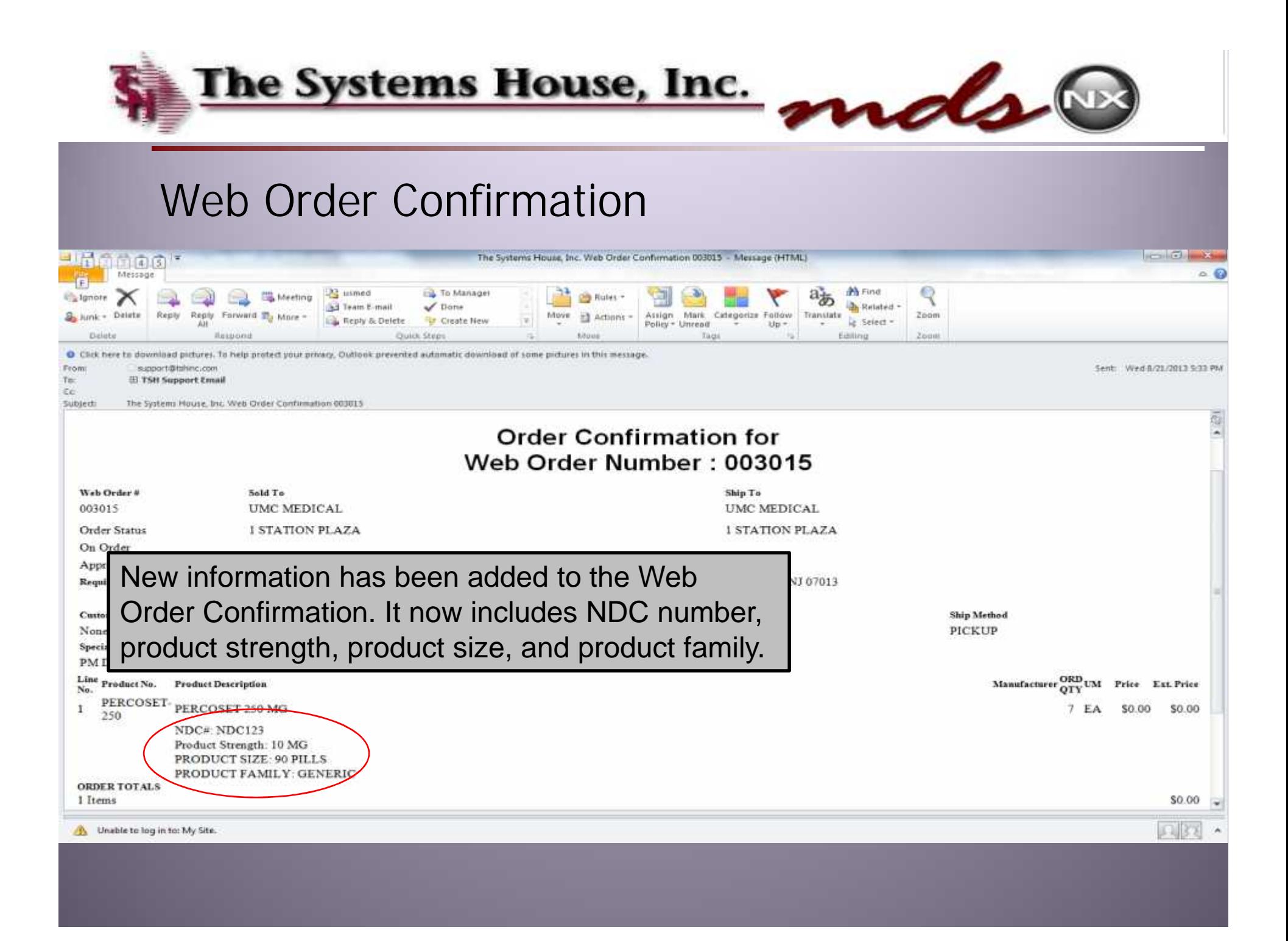

## Coming Soon

•Stock Alert Reminder for Order/ Templates/ Special pages. •Orders on hold/abandoned cart Reminder Emails. •Suggested re-order Emails. •Suggested re-orders on Check Out Page. •Add another popup to the Order Now Screen. .New Items Logic, highlight new Items in stock. •Export Order in Excel, Word, or PDF. •Automated social media, daily deals like Groupon. •Ability to update Special Pricing as a salesman user on web. ·Special Pricing Order Guide.

•Formulary Templates for any item with Special Pricing.

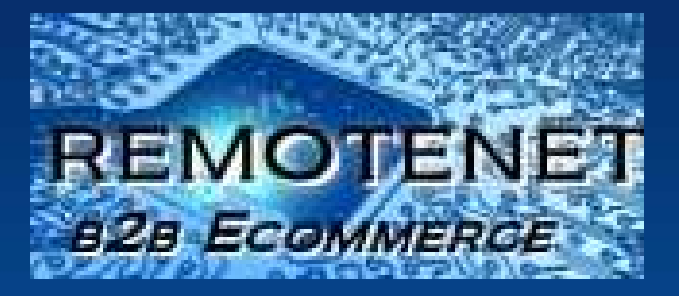

## THANK YOU !!!